## **ÉLECTRONIQUE & MICRO-INFORMATIQUE**

**+PC-PLUS:**

DÉCEMBRE 1999 mensuel 209 FB • 8,90 FS • 6.00 \$Can. SSN J131-7450

**Nº 258**

**•interface universelle pour Windows• •thermomètre pour CPU• •changeur électronique pour 2 DD•**

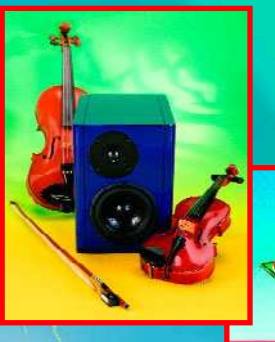

## **A4-monitor**

**étoile de Noël à LED**

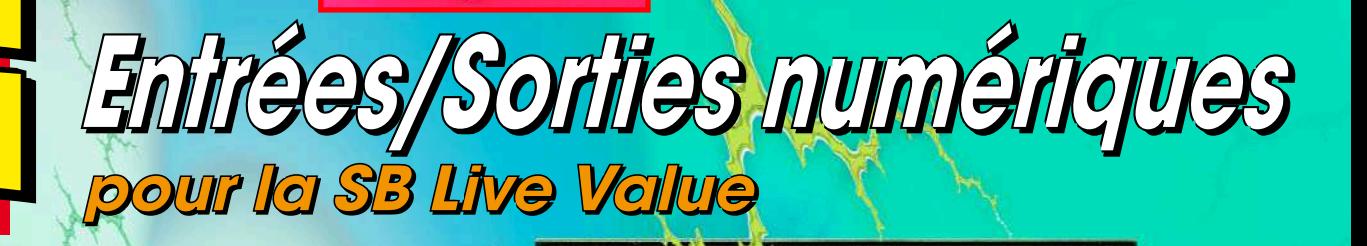

**économiseur pour adaptateursecteur**

Décembre 1999 Numéro 258

Elektor

# RMA Elektor<br><sup>22ème</sup> année SOMMAIRE

36 table des matières 1999 Pas moins de 275 entrées

pour une année bien fournie.

62 le bus CAN

**communication de données futée pour spécialiste (4ème partie)** Intéressons-nous d'un peu plus près au logiciel de service du SJA1000.

## RÉA

14 A4 monitor **tant attendue**

20 économiseur

Voici un projet de construction d'enceinte transcendante, capable de flirter avec les frontières de l'accessible pour un système 2 voies.

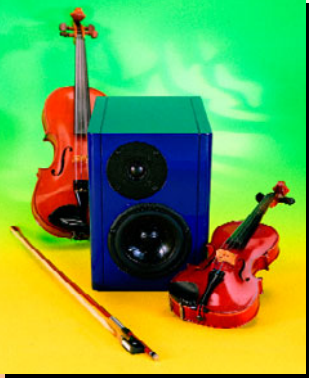

- 55 protection anti-surtension **à diode zener ou varistor**
- 56 entrées/sorties numériques pour la Sound Blaster® Live! Value

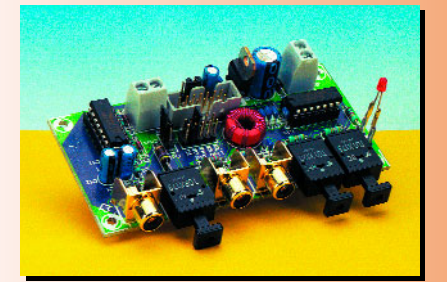

Les cartes-son ne cessent de voir leurs performances s'améliorer. Voici comment transformer votre SB<sup>®</sup> Lite! Value en (quasi-)véritable SB® Lite!

66 EDiTS Pro **répondeur d'adresse de locomotive**

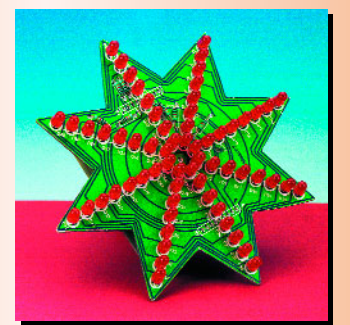

### 72

### étoile de Noël

**convertible en oeuf de Pâques…** Mais rien ne vous interdit d'utiliser cette idée pour réaliser un autre objet destiné à attirer l'attention.

## RUBRIQUES

**2 ème partie : filtre numérique et convertisseurs N/A**

- 61 électronique en ligne
- 76 Petites Annonces Gratuites Elektor
- 69 infocartes : PCM1704
- 71 le coin du lecteur
- 71 tort d'Elektor : EDiTS Pro 2<sup>ème</sup> partie
- 82 Publitronic Service
- 84 avant-première

## CE MOIS-CI DANS PC-PLUS:

- ➤ cours : dessin de FPGA Atmel (3)
- ➤ temporisation pour PIC
- ➤ thermomètre pour CPU
- ➤ changeur électronique pour 2 DD
- ➤ interface universelle pour Windows
- ➤ régulation de ventilateur
	- histoire de l'électronique (10)

**l'enceinte compacte**

pour adaptateur secteur **une électronique verte pour améliorer le rendement des adaptateurs secteurs**

**4ème partie : programmation en BASIC**

24 cours de programmation du BASIC Stamp (4)

30 audio-DAC 2000 (2)

# **A4 monitor**

## *l'enceinte compacte tant attendue*

Voici un projet de construction d'une enceinte transcendante, capable de flirter avec les frontières de l'accessible pour un système à deux voies. Un des meilleurs reproducteurs sonores de petit format qu'il nous ait été donné d'entendre et qui ne devrait laisser indifférent aucun audiophile amateur de qualité sonore, même en espace réduit. L'enceinte « A4 monitor » n'a qu'un défaut : elle n'est pas spécialement bon marché.

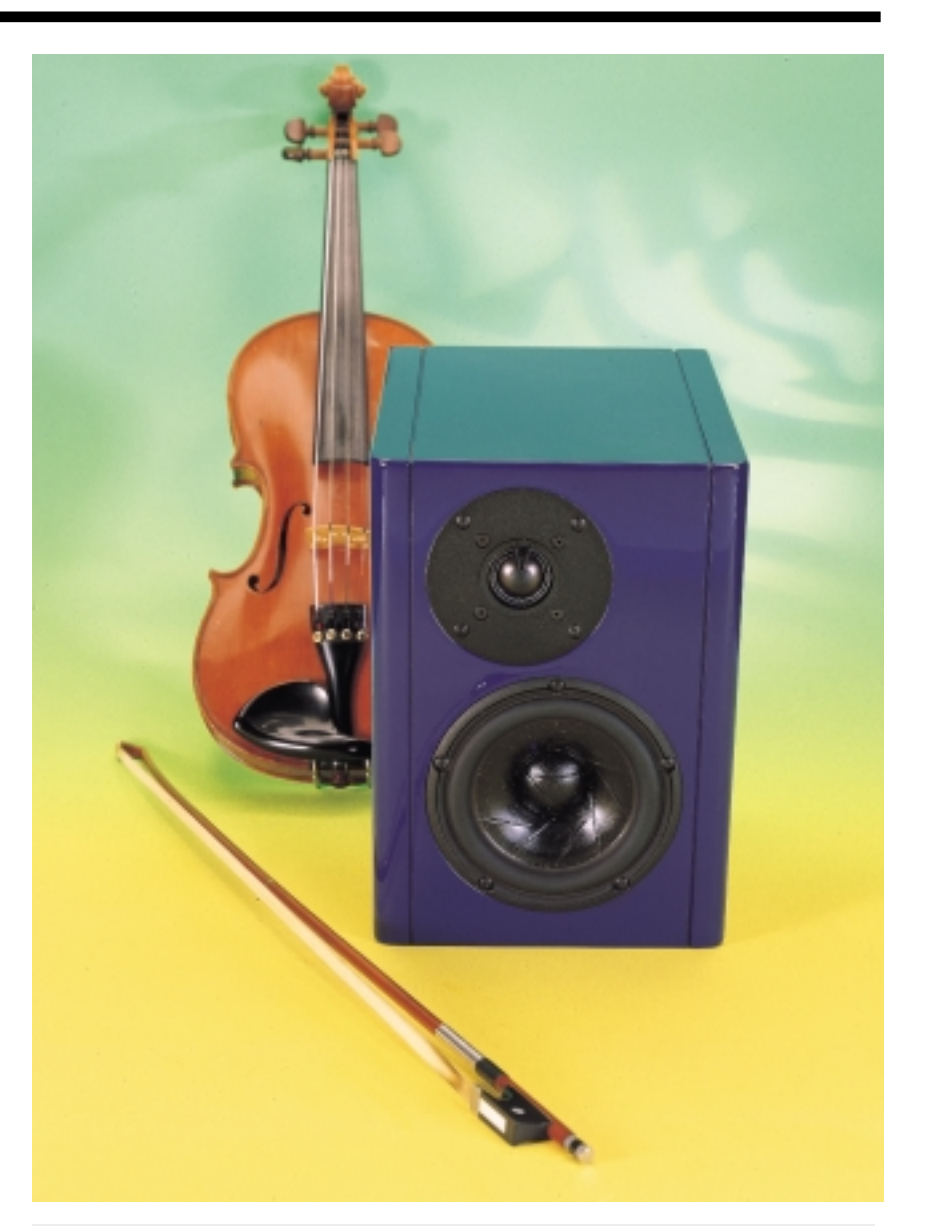

### *Caractéristiques techniques*

- ➧ *type d'enceinte : bass-reflex*
- 
- 
- 
- 
- 
- - ➧ *prix estimé par enceinte (haut-parleurs et filtre, sans ébénisterie) : ± 3000 FF*
- $\bullet$  *contenance nette*  $\bullet$   $\bullet$  9 *l* ➧ *dimensions : 298 x 210 x 269 mm (h x l x p)* ➧ *haut-parleurs : un grave/médium de 15 cm un tweeter à dôme de 28 mm* ➧ *rendement : 85,5 dB (2,83 V / 1 m)* ➧ *impédance nominale : 8* Ω ➧ *puissance admissible : 60 W*

#### R. Smulders

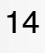

Pour commencer, une brève description de l'enceinte acoustique.

Son nom lui vient des dimensions de la face avant, qui, par hasard, correspondent précisément à celles d'un feuillet A4 ou du magazine que vous tenez en main. Par facilité, durant les essais, les techniciens l'ont provisoirement baptisée « A4 monitor » et l'appellation lui est restée. Il lui fallait tout de même bien un nom, à cette bête-là !

La caractéristique prépondérante de cette enceinte, c'est de réunir deux propriétés recherchées, mais difficiles à combiner, compacité et haute qualité. Des baffles de valeur sont généralement de grande dimension, les petits ne peuvent souvent prétendre qu'au statut de compromis acceptable. La A4 monitor va beaucoup plus loin : elle peut jouer (de la musique) dans la cour des grands. L'image sonore qu'elle propose est détaillée et réaliste, étonnamment jusque dans l'extrême grave. Les membres de notre jury, pour la plupart, pensaient réellement écouter des

enceintes beaucoup plus grandes. Comment fait-on, ici, pour réaliser l'association, tellement désirée et si rarement atteinte, de dimensions physiques réduites et d'un excellent rendu ? En réalité, il faut faire preuve d'astuce lors de la conception d'ensemble. Un coffret à évent (bass-reflex) aux dimensions bien calculées, suffisamment solide pour s'affranchir des résonances, un filtre accordé rigoureusement et surtout, deux haut-parleurs hors du commun, tout récemment sortis des bureaux d'étude de Scan-Speek, le spécialiste danois. Nous nous trouvons en présence d'un haut-parleur d'aigu de 28 mm à dôme, membrane en aluminium, et d'un médium/basse de 15 cm, tous deux de facture exceptionnelle. Vous trouverez davantage de détails à leur sujet dans l'encadré.

#### **S YSTÈME À DEUX VOIES**

Nous avons parlé de deux haut-parleurs, le système haut-parleur A4 monitor est effectivement un système à deux voies.

Il est largement révolu, le temps où l'on regardait avec condescendance les enceintes qui ne comportaient « que » deux voies. Des fabricants parmi les plus réputés ont repris la formule en mains, après que soit retombée l'euphorie pour les orgueilleux systèmes à cinq voies. On s'est posé beaucoup de questions, dans certains milieux, sur le point de savoir si une enceinte à trois voies était préférable à une dotée de deux haut-parleurs. Il n'y a pas de réponse catégorique à donner. Tout système à canaux multiples est un compromis, la solution idéale serait de ne mettre en jeu qu'un seul haut-parleur pour tout le spectre, s'il présente une courbe de phase rectiligne et une

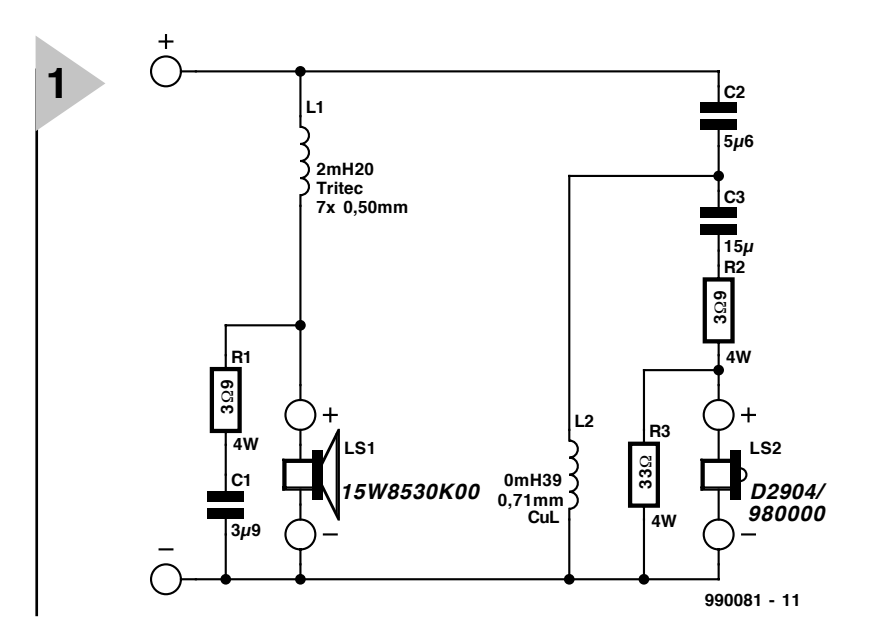

bande passante qui s'étendrait pratiquement de 30 Hz à 20 kHz. Seulement

*Figure 1. Le filtre de séparation se compose d'un passe-bas du 1er ordre pour le médium/basse et d'un passe-haut du 3e ordre pour le tweeter.*

voilà, pareil transducteur magnétodynamique n'existe pas. Il ne reste plus qu'à diviser le spectre audio en deux ou trois gammes pour les confier à autant de reproducteurs spécialisés. Lors du passage d'un haut-parleur à l'autre, on constate des aberrations inévitables, bien difficiles à masquer. Mieux vaut dès lors limiter autant que possible le nombre de transitions. Le choix entre un système à deux ou à trois voies est en fait déterminé par le rendu acoustique attendu. Qui souhaite une forte pression sonore dans la partie basse du domaine audio sera forcé de s'en remettre à un *woofer* d'au moins 25 cm de diamètre. Cette grande envergure ne manquera pas de produire assez vite, dans le diagramme de rayonnement, des effets de groupe. Avec en plus une grande masse en mouvement, un *woofer* n'est pas

capable de reproduire convenablement des fréquences supérieures, en gros, à 1 kHz. Du coup, un système à deux voies est irréalisable, parce qu'un *tweeter* qui se chargerait tout seul de couvrir la gamme de 1 kHz à 20 kHz, on ne l'a pas encore inventé. Les haut-parleurs d'aigu à dôme d'un diamètre de 28 mm sont généralement impuissants sous les 2 ou 3 kHz, tandis que pour un modèle de 19 mm, la limite inférieure se situe déjà à 4 ou 5 kHz.

S'il n'est pas indispensable d'atteindre des pressions sonores de plus de 100 dB, un plus petit *woofer* cadrera fort bien et le système bicanal devient réalisable. Les haut-parleurs de 13 à 17 cm maximum s'en donnent encore à cœ ur joie dans l'intervalle jusqu'à 2 ou 3 kHz, si bien qu'un médium supplémentaire n'est plus nécessaire. Et en outre, certains de ces petits *woofers* sont conçus pour

être en mesure de produire des basses profondes, installés dans un volume particulièrement réduit. Celui du A4 monitor mesure 15 cm et en constitue l'exemple tout trouvé.

#### **F ILTRE DE SÉPARATION**

L'électronique (peut-être un bien grand mot en l'occurrence) nécessaire au A4 monitor se résume à un filtre passif conventionnel qui veille à transmettre à chacun la partie du spectre qui lui revient. Il est spécialement accordé aux caractéristiques des transducteurs et au coffret. Inutile d'ajouter qu'aucun autre filtre ne conviendrait ici, pas plus d'ailleurs que des haut-parleurs différents.

Le schéma de la **figure 1** vous convaincra que le filtre séparateur est tout simple. Le passe-bas pour le registre grave/médium se limite à une simple bobine, L1, et affiche donc une pente de 6 dB par octave. La cellule RC constituée de R1 et C1 s'y ajoute dans l'unique but de corriger l'évolution de l'impédance du haut-parleur aux hautes fréquences, sans quoi le filtre ne pourrait fonctionner correctement. L1 se doit de posséder la résistance interne la plus basse possible, raison pour laquelle c'est une bobine à air « Tritec » qui est conseillée, caractérisée par un bobinage composé de sept fils de cuivre torsadés de 0,5 mm, ce qui correspond ainsi à une épaisseur de 1,5 mm. La résistance interne de cette self à air reste de la sorte voisine de  $0.52 \Omega$ , avec pour avantage supplémentaire une sérieuse réduction de l'effet pelliculaire (*skin*) en raison de la torsade.

La seconde section du filtre totalise davantage de composants, sans excès

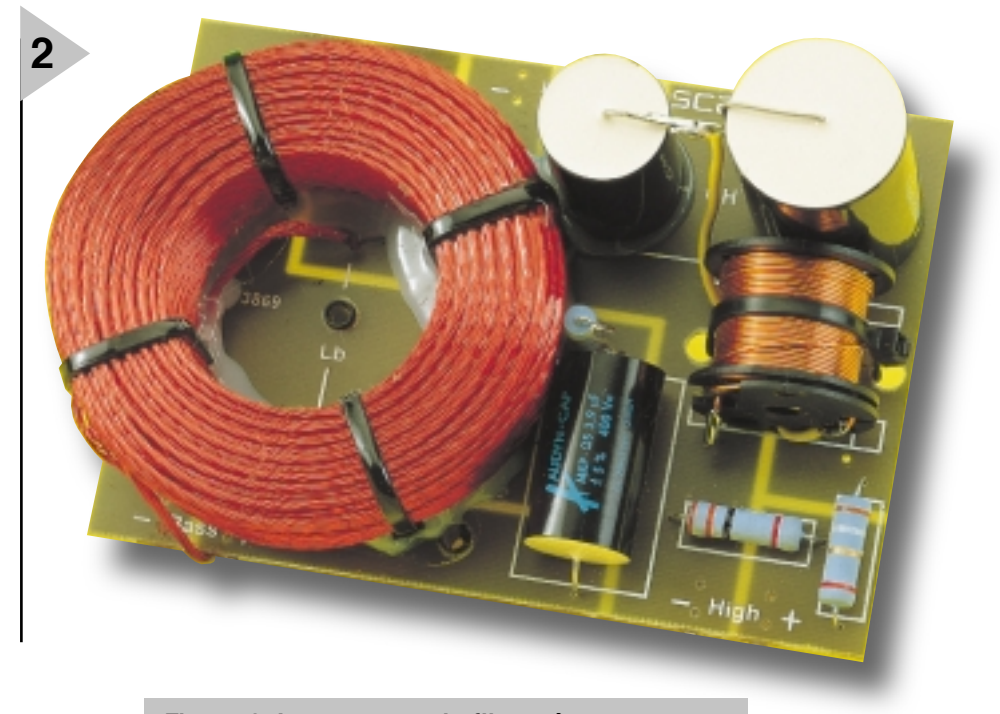

*Figure 2. La maquette du filtre séparateur entièrement construit. Remarquez-y la bobine à air L1 de Tritec.*

malgré tout. Un filtre passe-haut formé de C2, C3 et L2 qui présente une atténuation de 18 dB par octave, puisqu'il est du troisième ordre. En même temps, le diviseur R2/R3 assure un amortissement d'environ 5 dB, de quoi le ramener au niveau relatif du haut-parleur de grave/médium. Le cas est fréquent où les rendements des deux haut-parleurs ne coïncident pas exactement.

La qualité des condensateurs C2 et C3 est cruciale pour les prestations. Il y faut au minimum des modèles de technologie MKP. Que ceux qui ne doivent pas regarder au franc près n'hésitent pas à choisir pour C2 l'association de deux condensateurs à feuille d'étain

(KPSn), l'un de 4,7  $\mu$ F, l'autre de 1  $\mu$ F et pour constituer C3, le montage en parallèle d'un MKP de 10 µF et d'un condensateur à feuille d'étain de 4,7  $\mu$ F. L'honnêteté intellectuelle nous oblige à reconnaître que nous n'avons pas entendu de différence, mais il paraît que certains audiophiles à l'oreille particulièrement fine ne jurent que par les condensateurs à l'étain. Il doit y avoir une satisfaction psycho-acoustique associée à la certitude d'avoir utilisé les meilleurs composants qu'il soit possible de se procurer.

Le filtre en entier est accordé sur une fréquence de séparation de 2 kHz. Lors du calcul, nous avons voulu privilégier, tant du point de vue de la phase que de l'amplitude, une transition aussi harmonieuse que possible entre le médium et l'aigu. Et le résultat est atteint. Celui qui s'est déjà précipité sur la courbe de réponse que nous avons mesurée l'aura constaté, rien à redire de ce côté.

Des composants en aussi petit nombre, rien n'empêche de les souder directement en place, mais on peut aussi se servir d'une platine universelle de filtre, on en trouve dans le commerce spécialisé.

Un point important encore. Comme on peut le voir sur la figure 1, les deux haut-parleurs se raccordent **en phase** au filtre. Vérifiez donc soigneusement la polarité, sinon vous aurez une désa-

#### **Liste des composants (par enceinte)**

Haut-parleurs : LS1 = Scan-Speak 15W8530K00 LS2 = Scan-Speak D2904/980000 Composants du filtre : L1 =  $2mH2$  Tritec 7x 0,50 mm L2 = 0mH39 bobine à air à fil de cuivre émaillé de 0,71 mm de diamètre  $C1 = 3uF9$  MKP  $C2 = 5 \mu F6$  MKP \*)

- $C3 = 15 \mu F M K P^*$
- R1, R2 =  $3\Omega$ 9/4 W (faible induction) R3 = 33  $\Omega$ /4 W (faible induction)

#### Bois :

Façade avant : 298 x 169 x 30 mm Façade arrière : 298 x 169 x 22 mm Côtés : 2 panneaux 298 x 269 x 22 mm

Dessus/Socle : 2 panneaux 217 x 166 x 22 mm

Bitumex (matériau d'amortissement (épaisseur :4 mm) : Façade arrière : 254 x 166 mm Côtés :2 panneaux 246 x 213 mm Dessus/Socle : 2 panneaux 213 x 166 mm

#### Divers:

bornier encastré tel que, par exemple Intertechnik T150/130

évent pour basse-reflex tel que, par exemple, Intertechnik HP35 (diamètre 35 mm, longueur 123 mm)

Bitumex (matériau d'amortissement) : 3 plaques de 25 x 33 cm (épaisseur :4 mm)

Pritex: 0,5 plaque d'aglomméré (épaisseur :42 mm)

*Il vous est loisible d'obtenir les caractéristiques détaillées de ces haut-parleurs sur le site danois du fabricant Scan-Speak à l'adresse : www.scan-speak.dk/speakers-new.*

*Distributeurs :*

*France : Euphonie Audiotechnique, 33300 Bordeaux. Mel : euphonie@adour-bureau.fr*

*Belgique : AED b.v.b.a.. 2800 Malines. Tél: 015/43 00 79*

*Canada : Solen Électronique Inc. Saint-Hubert, Québec. E-mail: solen@solen.ca. URL : www.solen.ca*

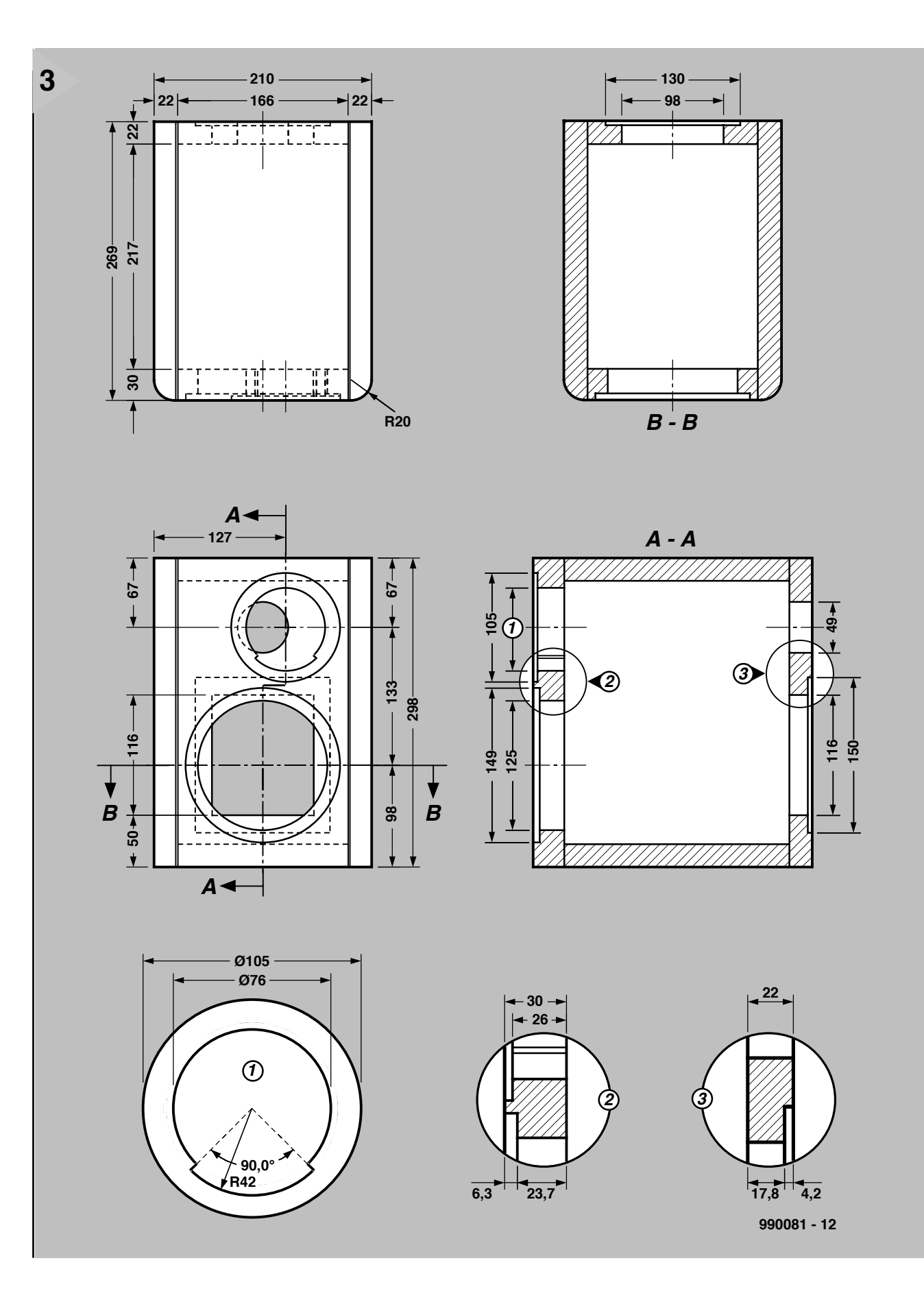

gréable impression lors des essais d'écoute. La **figure 2** vous présente déjà un modèle terminé, c'est notre prototype de filtre de séparation.

#### **C OFFRET**

Pas de chichi dans la construction de

l'ébénisterie de l'A4 monitor. Ni panneaux supplémentaires, ni tasseaux (renforts), rien de tout cela. Juste six panneaux à assembler et quelques ouvertures indispensables aux endroits stratégiques. Nous pourrions nous en tenir au plan de construction de la

*Figure 3. Plan d'assemblage du coffret ; toutes les cotes essentielles y figurent en détail. Il convient de se rappeler que les haut-parleurs devront s'insérer dans la façade.*

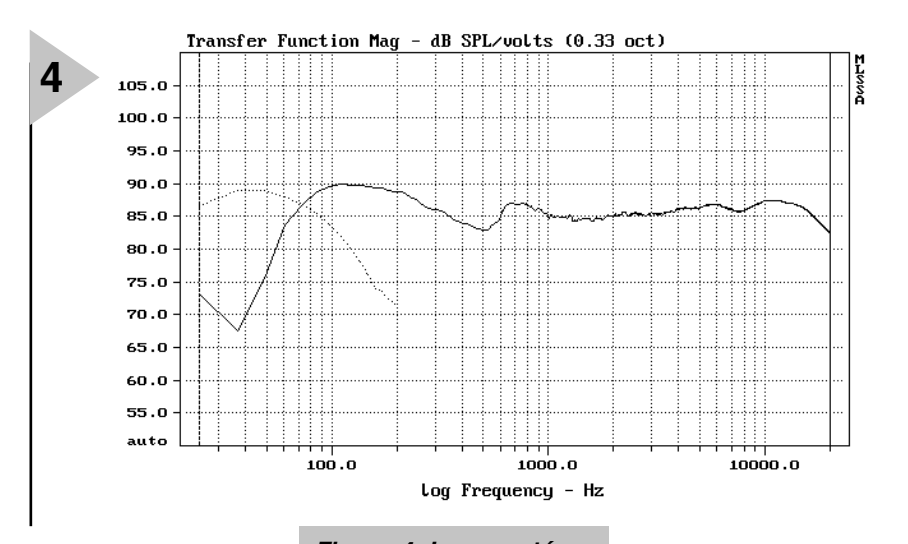

**figure 3**. Il n'entre pas dans nos habitudes de laisser le lecteur se débrouiller seul face à

un travail auquel il n'est peut-être pas accoutumé, aussi ajouterons-nous ici quelques renseignements complémentaires.

Tout d'abord, il faut remarquer que le *tweeter* n'est pas situé au beau milieu de la face, il est **décentré**. C'est essentiel pour le rayonnement, autant d'ailleurs que les angles arrondis du panneau avant. Contrairement à l'habitude, l'évent du bass-reflex s'ouvre vers l'arrière du coffret. Il s'agit ici d'une buse légèrement conique en matière plastique d'un diamètre moyen de 35 mm et d'une longueur de 123 mm. On peut l'acheter, déjà mise à la bonne dimension, sous la référence HP35.

L'important, c'est d'éliminer toute résonance indésirable des parois. Il faut donc les prévoir aussi **rigides** que pos-

sible et c'est pourquoi nous avons préféré comme matériau des plaques de MDF (*medium density fiber*) de 22 mm d'épaisseur et *Figure 4. La caractéristique en fréquence de l'A4 monitor, exemplaire, non ?*

même de 30 mm pour le panneau avant, le baffle proprement dit. Au surplus, ils seront

tous garnis intérieurement de bandes conjointes de feutre bitumeux de 4 mm d'épaisseur. Pour autant que le travail de menuiserie ait été bien exécuté, le coffret s'en retrouve complètement sourd.

Le plan de montage l'indique clairement, les deux haut-parleurs doivent venir **s'enchâsser** dans le baffle. C'est également un détail qui a son importance. Sur les prototypes, les plaquettes de raccordement ont, elles aussi, été noyées dans le panneau arrière, mais ceci s'apparente davantage à la cosmétologie. Précisément, tant qu'à parler des raccordements, le dessin d'assemblage représente un exemplaire robuste à branchement dédoublé, le T150/130 d'Intertechnik, mais il en existe d'autres, de formats différents, mais capables de recevoir

les gros câbles de hautparleurs. On peut aussi choisir d'installer deux ou quatre bornes de<br>raccordement dans raccordement, dans l'éventualité

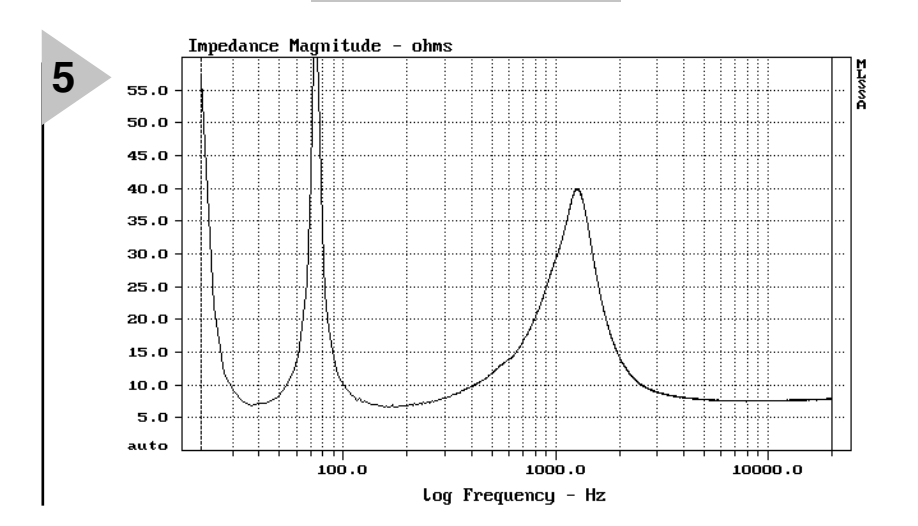

*Figure 5. L'impédance de l'enceinte ne tombe jamais sous 7* Ω*, environ. La « vallée » à 40 Hz correspond à l'accord de l'évent de*

*bass-reflex.*

câblage double (*bi-wiring*).

L'amortissement acoustique s'obtient en habillant toutes les parois intérieures de mousse alvéolée Pritex. Il convient de la découper soigneusement en face des ouvertures de manière à ce quelle ne gêne pas le montage des haut-parleurs et de l'évent.

Le filtre peut être attaché au coffret. Le câblage interne mérite l'emploi de fils pour haut-parleurs de qualité.

La finition extérieure du coffret est affaire de goûts. La tradition, c'est encore de revêtir les faces d'une feuille de bois naturel à coller, mais une matière synthétique ou du tissu, ce n'est pas mal non plus. Les enceintes peintes sont fort en vogue. Certains n'hésitent pas à les apporter chez un carrossier pour les faire pistoler d'une peinture métallisée. Un peu plus cher, mais le résultat est durable et s'intègre bien à un intérieur moderne.

#### **AU BANC D 'ES SAI**

Pour nous faire une meilleure idée, plus impartiale, des prestations de l'A4 monitor, nous avons tout d'abord demandé à quelques connaisseurs de procéder à un test d'écoute. Ensuite, nous avons fait subir à l'enceinte les examens de laboratoire avant d'organiser une session d'audition approfondie. Les résultats acoustiques et les mesures ont affiché une excellente concordance, sans aucune surprise à ce sujet, même si les appréciations des auditeurs dépassaient largement les qualités objectivées aux instruments. L'enceinte « chante » donc (encore) mieux en pratique qu'il ne réussit ses examens. Voilà qui est préférable à l'inverse, parce que notre expérience acquise nous a trop souvent confrontés à des enceintes aux courbes de réponse presque parfaites qui ne parvenaient jamais, au cours des auditions, à restituer la sensation de présence vivante qu'on en attendait.

Examinons toujours les résultats de mesure. La **figure 4** reproduit la courbe caractéristique en fréquence de l'A4 monitor. Peu de commentaires s'imposent, devant ce parcours propre et rectiligne, à part une légère accentuation dans le domaine proche de 100 Hz. La seule irrégularité, c'est ce petit ados de 1,5 dB près des 750 Hz, précédé d'un vallon aux 500 Hz. De petites imperfections sans réelle signification. Elles ne proviennent pas du haut-parleur de grave lui-même, parce que des mesures effectuées dans cette gamme, mais à plus courte distance, montrent un tracé parfaitement rectiligne. Non, il faut vraisemblablement les attribuer à l'exiguïté du baffle, on rencontre en réalité semblables effets sur la plupart des petites enceintes.

La courbe séparée en pointillé sur la figure 4 a été enregistrée face à l'évent

### *Le s ha ut -pa rle urs*

*Les deux haut-parleurs mis en œuvre ici proviennent de chez le fabricant danois Scan-Speek. Le Danemark est la patrie de plusieurs constructeurs de haut-parleurs, tous les initiés le savent. Depuis quelques années, Scan-Speek fait partie du consortium Vifa, pour lequel il s'occupe exclusivement des produits de haut de gamme. Dans le passé, Scan-Speek construisait déjà des hautparleurs de qualité, à présent, il ne s'emploie pratiquement plus qu'à la réalisation, souvent à la main, de haut-parleurs à cône ou de tweeters à dôme de grande valeur. C'est surtout le « Revelator », le tweeter D2905/990000, qui lui a attiré une renommée impressionnante dans le secteur du haut de gamme, où il est considéré comme l'un des meilleurs tweeters à dôme.*

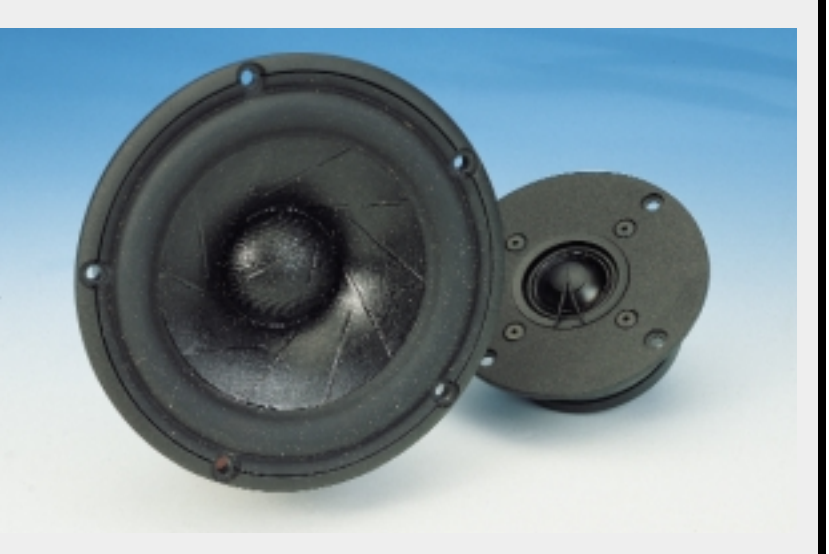

*Les haut-parleurs de l'A4 monitor sont tous deux assez récents. Le médium/basse de 15 cm immatriculé 15W8530K00 a lui aussi obtenu l'appellation de Revelator. On y décèle, à n'en pas douter, l'expression de son niveau de qualité. Le haut-parleur jouit d'une fluidité de la circulation d'air optimale, grâce à la conception particulière du saladier et attire l'attention par l'extrême débattement autorisé à sa bobine mobile. Une considérable insensibilité aux résonances, l'excellent amortissement de sa membrane en papier renforcé et la linéarité de sa suspension, entre autres, rendent ce Revelator quasi inégalable de naturel et de dynamique.*

*Le tweeter aussi est un remarquable phénomène. Alors que Scan-Speek ne jurait que par les cônes en textile, ce D2904/980000 est équipé, lui, d'un dôme d'aluminium. Voilà qui a permis de repousser loin au-dessus du spectre audible le pic de coupure, lequel a reculé jusqu'à 35 kHz. Ce haut-parleur d'aigu se caractérise par une fréquence de résonance très basse (500 Hz), alors que la reproduction dans l'octave supérieure se voit l'objet d'une linéarisation spéciale grâce à l'intervention d'un diffuseur à suspension unilatérale. Le D2904/980000 sonne très clair et net, sans négliger une foule de détails acoustiques.*

de bass-reflex. Il a tout l'air d'être accordé sur 40 Hz environ, ce que confirme d'ailleurs la courbe d'impédance de l'enceinte, à la **figure 5**. Elle illustre aussi le fait que jamais l'impédance de l'A4 monitor ne tombe sous 7 Ω, une garantie qu'il peut se brancher sans aucun souci sur n'importe quel amplificateur. Et s'il dispose d'une certaine réserve de puissance, elle sera d'ailleurs la bienvenue, puisque l'A4 monitor, avec un rendement global de 85,5 dB ne se hisse pas dans le peloton de tête.

#### **L A PAROLE À LA MUSIQUE !**

Enfin, les résultats du jury. Sans vouloir minimiser l'importance de mesures sérieuses, il nous faut admettre que l'évaluation qualitative fouillée d'un haut-parleur ne peut se passer de l'appréciation que seule l'oreille est capable de délivrer à l'issue d'une audition approfondie. C'est à cette occasion que l'A4 monitor s'est d'emblée révélé comme un genre de loup déguisé en mouton. Autant il peut présenter un aspect fluet et discret, autant il s'affirme dès que la musique l'anime. Son image sonore est alors remarquablement transparente et réaliste. Les enregistrements en direct sont étonnamment empreints de naturel. La reproduction des détails musicaux dans le médium et l'aigu a un caractère qui l'apparente à la cellule électrostatique, tandis que les basses sèches et concises s'étendent jusqu'à l'extrême grave de manière inattendue. Notons en effet que le point à –3 dB se situe à 40 Hz. Comme tout mélomane éclectique, l'A4 monitor n'a de préférence pour aucun genre musical déterminé. Pop, jazz ou classique, elle se sent à l'aise dans toutes les musiques et reproduit sans peine les matériaux sonores les plus complexes sans coloration ni stridence. Les timbres de voix caractéristiques de Lou Reed, Ricky Lee Jones et Cassandra Wilson sonnaient avec autant de fidélité que la guitare d'Al Dimeola, le violoncelle d'Anner Bylsma et le violon de Maxim Vengerov. Même les membres les plus critiques de notre jury n'ont rien trouvé à redire, et pourtant il y a parmi eux des puristes qui ne sont jamais avares de « cependant » ni de « quoique ».

L'A4 monitor, en bref, est un de ces rares haut-parleurs qui vous font rapidement perdre de vue que vous êtes là pour les évaluer, pas pour vous délecter de musique. Sans conteste, une enceinte acoustique d'aussi petite dimension connaît des limites dans les

basses. Mais l'A4 sait les faire oublier. Pour les mettre en évidence, nous avons réalisé des écoutes comparatives avec de vraies « grosses caisses », mais avant de pouvoir noter une différence, il nous a fallu mettre en batterie des volumes huit fois supérieurs. Et là encore, certains investigateurs attribuaient encore la préférence à  $l'AA$  monitor.

Vous l'aurez deviné, le positionnement de l'enceinte doit faire l'objet de votre attention. Avec l'évent tourné vers l'arrière, il ne peut être question de la coller au mur. Mais c'est encore à proximité de la paroi que nous avons obtenu, à notre avis, les résultats les plus satisfaisants, avec ce petit surcroît de chaleur naturelle dans les régions basses et qui semblait un peu en retrait en zone libre ou sur pied. Mais même dans ces cas extrêmes, l'A4 sonne juste, elle présente même davantage de caractère analytique.

Où que vous la placiez, il subsiste que l'A4 monitor est une enceinte sans peur ni reproche, dont les prestations valent bien plus que son prix.

(990081)

# **économiseur pour adaptateur secteur**

## *une électronique verte pour améliorer le rendement des adaptateurs-secteur*

L'utilisation de l'adaptateur secteur pour l'alimentation des appareils électriques à faible consommation a pris sin envol. Même si l'appareil lui-même est « éteint », l'adaptateur continue de drainer une certaine énergie du réseau secteur. L'économiseur décrit dans le présent article réduit sensiblement la consommation d'énergie lorsque l'appareil concerné est coupé. Avantage additionnel, le champ de rayonnement parasite est, lui aussi, sensiblement réduit lorsque le système est au repos.

### *Caractéristiques techniques*

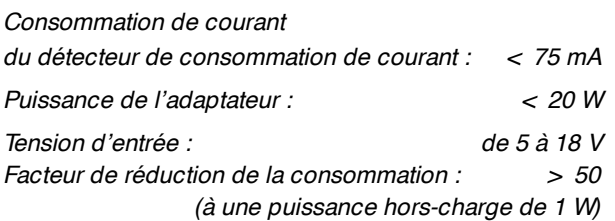

#### L'alimentation de

petits appareils électroniques à l'aide d'un adaptateur-secteur présente un avantage indiscutable. Ledit appareil peut être vendu dans le monde entier dans le même état d'origine. L'adaptation requise par les caractéristiques du réseau électrique local concerné (autre tension et/ou fréquence) se fait tout simplement par l'utilisation d'un autre adaptateur secteur, approche tout à la fois bon marché et efficace. Cette façon de faire présente cependant un inconvénient majeur. L'adaptateur fonctionne quel que soit l'état dans lequel se trouve l'appareil qu'il alimente, restant ainsi sous tension même si la charge se trouve hors-fonction. Lorsque la charge cesse de consommer du courant l'adaptateur continue de drainer de l'énergie du réseau secteur. Si ledit adaptateur est moderne et qu'il dispose d'une alimentation à découpage, ces pertes sont, dans la plupart des cas, minimes. La grande majorité des adaptateurs ne sont rien de plus qu'une combinaison de transformateur + redresseur rudimentaire à condensateur-tampon, avec, le cas échéant, un régulateur. Ce type de transformateur étant loin d'être idéal, on a des pertes d'énergie sensibles. Dans la pratique il s'agit

d'une puissance de l'ordre du watt. Nous signalions plus haut l'autre problème qui colle à cette approche : la production, par le transformateur intégré dans l'adaptateur d'un champ de rayonnement parasite. La taille de ce champ est telle que, d'après la norme MPRIII, l'utilisateur doit se trouver à plus de 30 cm d'un tel adaptateur. Raison suffisante pour y regarder de plus près.

#### **D ÉTECTER**

Côté « primaire », l'adaptateur secteur « tire » de l'énergie du réseau secteur. Côté « secondaire » nous avons l'énergie fournie à la charge. En cas de mise hors-fonction de l'électronique (quelle qu'elle soit), il ne circule plus de courant du côté du secondaire. Côté « primaire » une certaine énergie continue d'être dérivée du secteur en raison des caractéristiques non-idéales de l'adaptateur. C'est cette consommation d'énergie que nous allons nous efforcer de réduire.

Il faudrait, dès que l'on a la certitude d'une absence de charge au secondaire, que l'adaptateur soit purement et simplement coupé. L'économiseur pour adaptateur présenté ici fait très exactement cela ce qui, partant, se traduit par une économie d'énergie intéressante. Il surveille la tension de sortie de l'adaptateur. Il est indispensable, pour un fonctionnement correct de l'économiseur, que l'adaptateur secteur comporte un condensateurtampon interne!

L'économiseur pour adaptateur combine 2 fonctions, celle d'un interrupteur marche/arrêt périodique et celle d'un détecteur d'effondrement de la tension et du courant. Dans la pratique cela signifie que, toutes les minutes et demies environ, l'adaptateur est mis sous tension pendant 200 ms, durée qui permet au condensateur-tampon de se (re)charger totalement. Le détecteur servant à signaler un creux de tension surveille la tension aux bornes du condensateur-tampon présent dans l'adaptateur. Si le niveau risque de tomber en-dessous d'un niveau prédéfini l'adaptateur est rapidement remis sous tension.

Le détecteur de courant détermine si la charge branchée au système est, ou non, déjà alimentée. En cas de circulation d'un courant, la charge est alimentée, et l'adaptateur est activé. La **figure 1** montre la passage de la théorie à la pratique.

Le détecteur de tension remplit une autre fonction importante : il permet de fixer la tension de sortie de l'adaptateur, ce qui réduit du même coup les conséquences du problème que connaissent nombre d'adaptateurs, à savoir qu'hors-charge, la tension de sortie peut augmenter très sensiblement. Dès que la tension de sortie de l'adaptateur dépasse la valeur fixée, on a coupure, pendant 200 ms, de la tension du secteur. Cette fonction est indépendante de la fonction de détection de courant.

#### **C OMPACT**

**ET ASTUCIEUX** La partie inférieure du schéma représenté en figure 1 se trouve reliée au côté « primaire » de l'adaptateur, la partie supérieure au secondaire. Si l'électronique peut, à première vue, paraître quelque peu complexe, elle n'en fait pas moins appel à des composants « ordinaires ». Nous verrons plus loin que l'ensemble du montage peut prendre place sur une platine relativement compacte. Au niveau de la consommation d'énergie, l'économiseur peut se targuer de performances exemplaires.

La consommation d'énergie a été un soucis permanent lors de la mise au point de cette réalisation. Un réseau RC, quelques diodes et un condensateur-tampon (C1, R2, R2, D1 à D3 et C2) servent à générer une tension d'alimentation de 5 V relativement stable. Le courant drainé du sec-

*Figure 1. Schéma de l'économiseur pour adaptateur secteur. L'idée de base est simple : ni composant exotique ni concept ultrasophistiqué.*

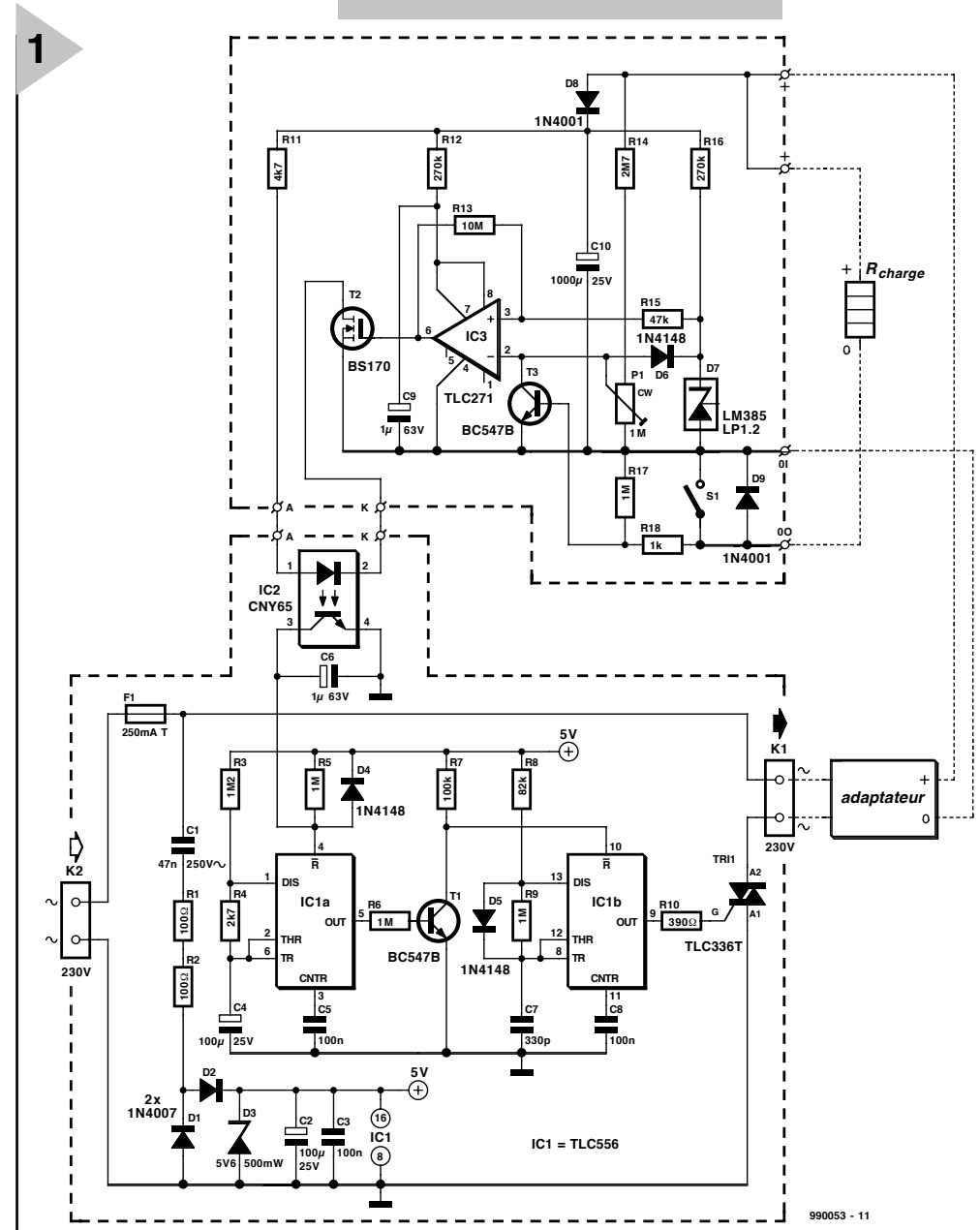

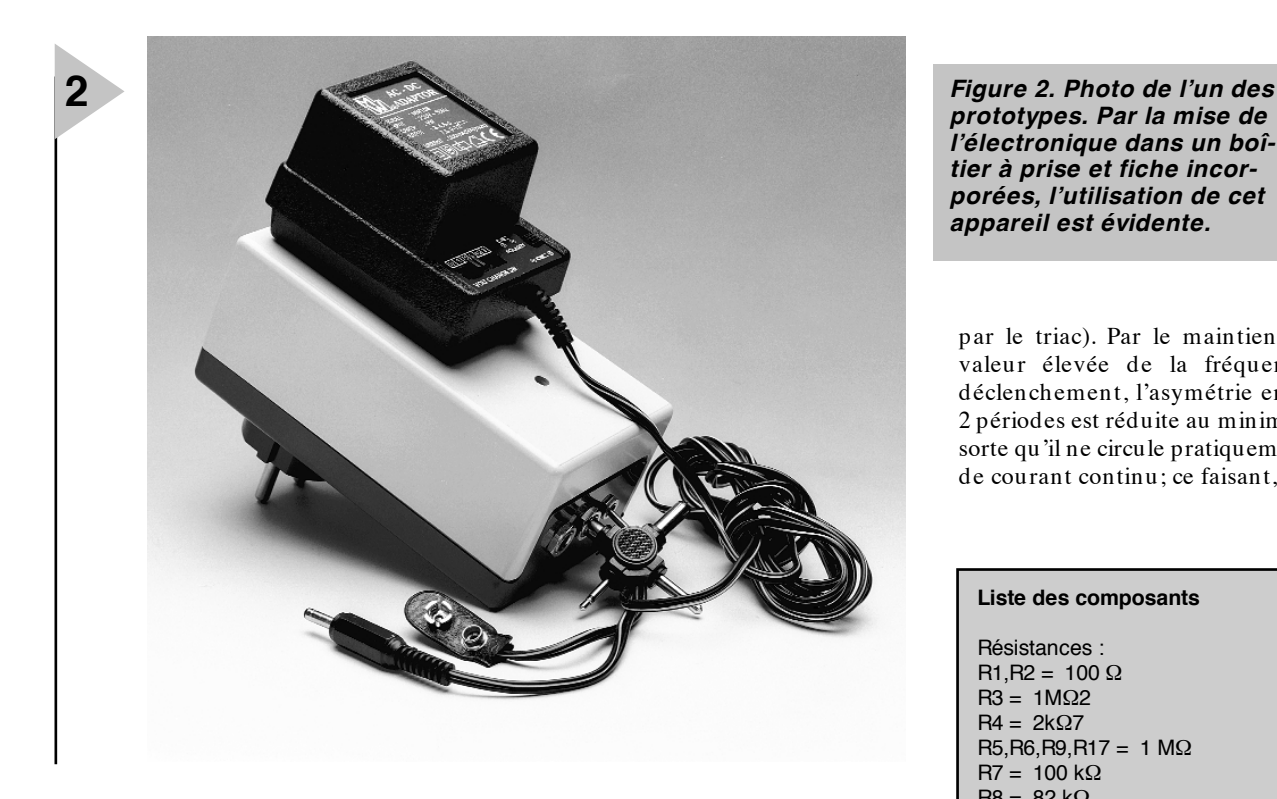

teur est de l'ordre de 3,4 mA. La puissance consommée par la totalité du circuit est infime, 12,8 mW au pire. L'activation de l'adaptateur secteur est l'affaire du triac Tri1. On a besoin, vu qu'il s'agit d'une charge inductive, d'une commande permanente. Il est possible, si l'on suppose un courant de gâchette

de 5 mA, d'amorcer le triac dans chacun des cadrans. Nous avons opté, pour réduire encore plus la consommation, pour un courant d'amorçage impulsionnel. Le rapport cyclique adopté est de 10% et la durée de déclenchement de 20 µs (qui représente en fait la valeur minimale requise

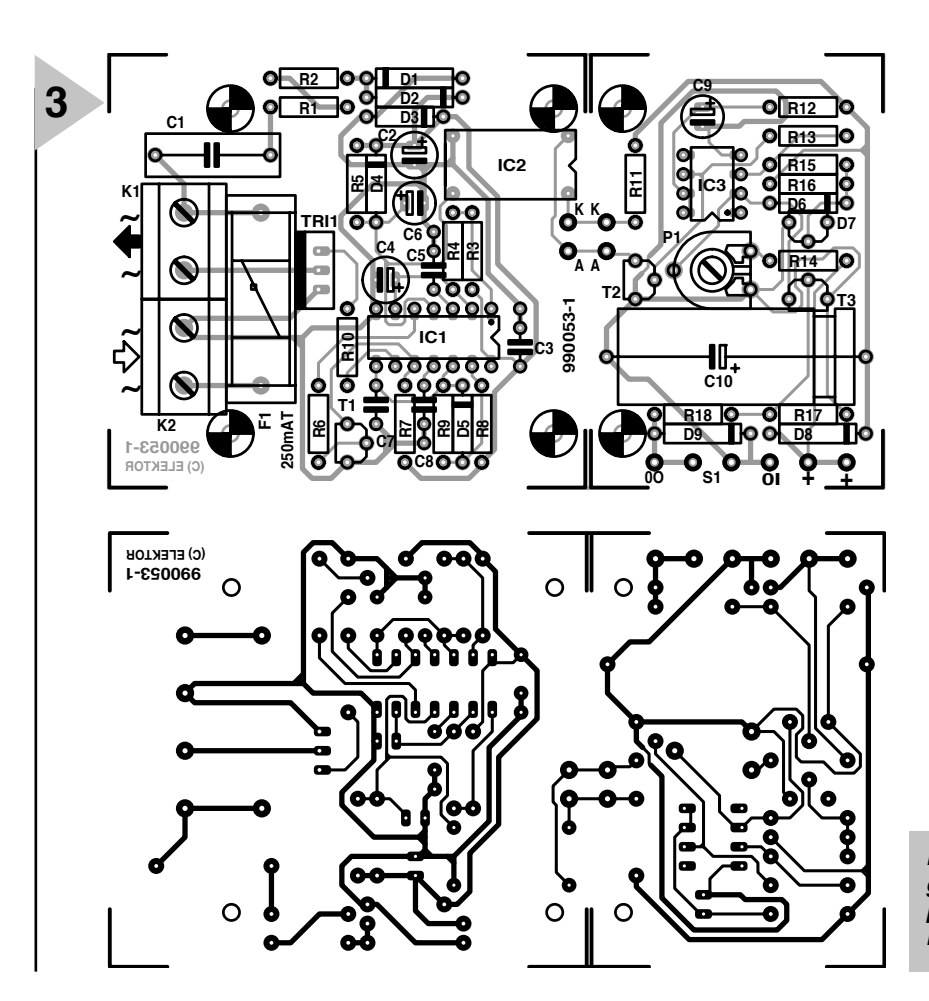

*prototypes. Par la mise de l'électronique dans un boîtier à prise et fiche incorporées, l'utilisation de cet appareil est évidente.*

par le triac). Par le maintien à une valeur élevée de la fréquence de déclenchement, l'asymétrie entre les 2 périodes est réduite au minimum de sorte qu'il ne circule pratiquement pas de courant continu; ce faisant, le cou-

#### **Liste des composants**

Résistances :  $R1, R2 = 100 \Omega$  $R3 = 1MΩ2$  $R4 = 2k\Omega7$  $R5.R6.R9.R17 = 1 MΩ$  $R7 = 100 k\Omega$  $R8 = 82$  kΩ R10 = 390  $\Omega$  $R11 = 4kΩ7$  $R12, R16 = 270$  kΩ  $R13 = 10 M\Omega$  $R14 = 2MΩ7$  $R15 = 47 k\Omega$  $R18 = 1 k\Omega$ P1 = 1 M $\Omega$  ajustable

Condensateurs :  $C1 = 47 nF/250 V ~ X2$ C2, C4 = 100  $\mu$ F/25 V radial C3 = 100 nF céramique  $C5, C8 = 100$  nF MKT C6, C9 =  $1 \mu$ F/63 V radial  $C7 = 330$  pF céramique C10 = 1 000  $\mu$ F/25 V

### Semi-conducteurs :

D1,D2 = 1N4007  $D3 =$  diode zener 5V6/500 mW D<sub>4</sub> à  $D6 = 1N4148$ D7 = LM385LP1.2 (National Semiconductor)  $D8, D9 = 1N4001$ T1,T3 = BC547B  $T2 = BS170$ IC1 = TLC556 (Texas Instruments) IC2 = CNY65 (Telefunken) IC3 = TLC271CP (Texas Instruments)  $Tri1 = TLC336T (STS)$ Divers : K1,K2 = bornier encartable à 2 contacts au pas de 7,5 mm S1 = inverseur à bascule unipolaire à contact travail  $F1 =$  porte-fusible encartable avec fusible 250 mAT

boîtier Bopla SE432 DE

*Figure 3. Dessin des pistes et sérigraphie de l'implantation des composants de la platine dessinée à l'intention de ce montage.*

rant de déclenchement moyen est ramené à 0,5 mA seulement.

IC1b, la moitié d'un TLC556, génère les impulsions de déclenchement, la résistance R10 limitant le courant de gâchette.

Avec le dimensionnement choisi, les impulsions de déclenchement ont une longueur de 27 µs (R8 x C7), leur fréquence de répétition étant de  $230 \mu s$ (0,7 x R9, C7). On a alors, au cours d'une durée de période de 20 ms, très exactement 78 impulsions de déclenchement, nombre plus que suffisant pour éliminer les effets néfastes évoqués plus haut (courant continu). La commutation du circuit de déclenchement se fait par l'entrée de remise à zéro (RAZ), la broche 10.

Le circuit de déclenchement est piloté par un second multivibrateur astable, IC1a, multivibrateur qui génère, toutes les 1,5 mn, une impulsion de 200 ms. Pendant les 200 ms au cours desquelles la sortie se trouve au niveau bas, l'entrée de RAZ de IC1b est forcée, suite à l'inversion de ce signal par T1, au niveau haut et provoquer l'amorçage du triac. Le montage a été doté d'un circuit spécial de mise en fonction progressive constitué de R5, C6 et D4, ceci en vue de donner à l'adaptateur suffisamment de temps, après la mise sous tension du système, pour se charger. L'électronique prise au secondaire de l'adaptateur a en effet besoin de cette charge pour recevoir sa tension d'alimentation.

L'entrée de RAZ de IC1a sert également à l'amorçage du triac lorsqu'il faut procéder à une recharge prématurée du condensateur-tampon. C'est le circuit de détection pris côté « secondaire » qui signale le besoin d'une telle (re)charge. Ladite électronique étant relié directement au secteur, le circuit de détection est connecté à IC1a par le biais d'un opto-coupleur, ce qui garantit une isolation galvanique suffisante. Notons que Tri1 n'est pas, à dessein, doté d'un réseau d'amortissement

(*snubber network*). Dès que le condensateur-tampon est suffisamment chargé, le courant de triac est tellement faible qu'il disparaît de lui-même.

#### **E T LA TENSION ?**

Le concept choisi pour le circuit de détection a pour but de lui permettre de travailler en ne consommant qu'un minimum d'énergie. Il faut, que l'électronique puisse être alimentée pendant 2 mn par le biais d'un condensateur électrochimique de 1 000 µF. On peut programmer le détecteur pour toute tension comprise entre 5 et 15 V.

La tension de référence est fournie par un LM385LP1.2, une diode zener qui se contente, pour remplir sa fonction, d'un courant de  $10 \mu$ A seulement. La ligne d'alimentation de l'amplificateur opérationnel est dotée d'une résistance de limitation. Ceci permet de faire passer de 18 à 20 V la plage de tensions dans laquelle il peut être utilisé. Autre conséquence de l'approche adoptée, la commutation de l'optocoupleur se fait par le biais d'un FET-MOS distinct, T2, un BS170. Lorsque la tension de l'adaptateur tombe en-dessous de la valeur de consigne fixée par le biais de P1, la sortie de l'ampli-op bascule au niveau haut ce qui se traduit par un amorçage du triac. Les résistances R13 et R15 introduisent l'hystérésis requise.

La diode de détection D9 peut être mise, ou non, en circuit par le biais de l'inverseur S1. Avec le dimensionnement du schéma, la circulation, à travers D9, d'un courant de 0,5 mA suffit à faire entrer T3 en conduction. Le commutateur périodique est alors activé en permanence, de sorte que l'adaptateur secteur reste relié au réseau secteur. Une remarque concernant le champ de rayonnement parasite produit par l'adaptateur : hors-charge, l'adaptateur ne se trouve en fonction que 1/450ème du temps. Le champ électro-magnétique moyen se trouve, lui aussi, réduit dans les mêmes proportions.

#### **R ÉALISATION**

De par sa compacité, le montage pourra être placé dans un boîtier à prise et fiche secteur intégrées. Comme le montre la photographie du prototype en **figure 2**, le montage se laisse intercaler aisément entre le secteur et l'adaptateur secteur qu'il doit piloter. L'examen du dessin de platine représenté en **figure 3** montre que le circuit imprimé peut être subdivisé en 2 parties.

Cette séparation est nécessaire si l'on veut mettre le montage dans un boîtier à prise secteur. Les 2 platines seront montées en gigogne à l'aide d'entretoises de 10 mm de long. L'interconnexion électrique des 2 platines se fera par la connexion, à l'aide de câble isolé, des 2 points identifié par un K d'une part et les 2 points marqués A de l'autre.

On pourra monter les 2 embases d'entrée et de sortie (0I et + et 0O et + ) ainsi que l'inverseur, pourront être montés sur l'avant du boîtier.

La réalisation n'appelle pas de remarque particulière. Il est important de respecter les composants mentionnés dans la liste des composants et de placer le fusible dans un porte-fusible à capuchon plastique. Il est recommandé d'isoler les soudures aux picots, aux embases et à l'inverseur à l'aide de gaine thermorétractable.

On pourra, une fois que l'on est pleinement satisfait de sa réalisation, fermer le boîtier et en serrer les vis. On percera, en regard de P1, un petit orifice de 4 mm de diamètre. Il sera possible ainsi de jouer, par action sur P1, sur le seuil du détecteur de tension. On enfiche ensuite l'adaptateur dans la prise du boîtier moulé, connecte le secondaire de l'adaptateur à l'embase d'entrée et le montage à alimenter à l'embase de sortie; on pourra maintenant enficher le boîtier à contacts intégrés dans une prise secteur. Le montage remplit dès cet instant sa mission d'économies d'énergie.

(990053)

# **cours de programmation du BASICStamp (4)**

## *4ème partie : l'allée des obstacles*

En tant que conducteur d'un véhicule quel qu'il soit, vous connaissez l'application pratique du principe d'exclusion de Pauli : il est impossible, à 2 objets, d'occuper simultanément le même endroit. Ce qui vaut pour des voitures vaut tout autant, sinon plus, pour des robots. Un robot autonome se doit s'éviter d'entrer en collision avec des obstacles. Ces obstacles peuvent être inanimés, un mur, une chaise, ou mobiles comme un chien, une personne voire un autre robot.

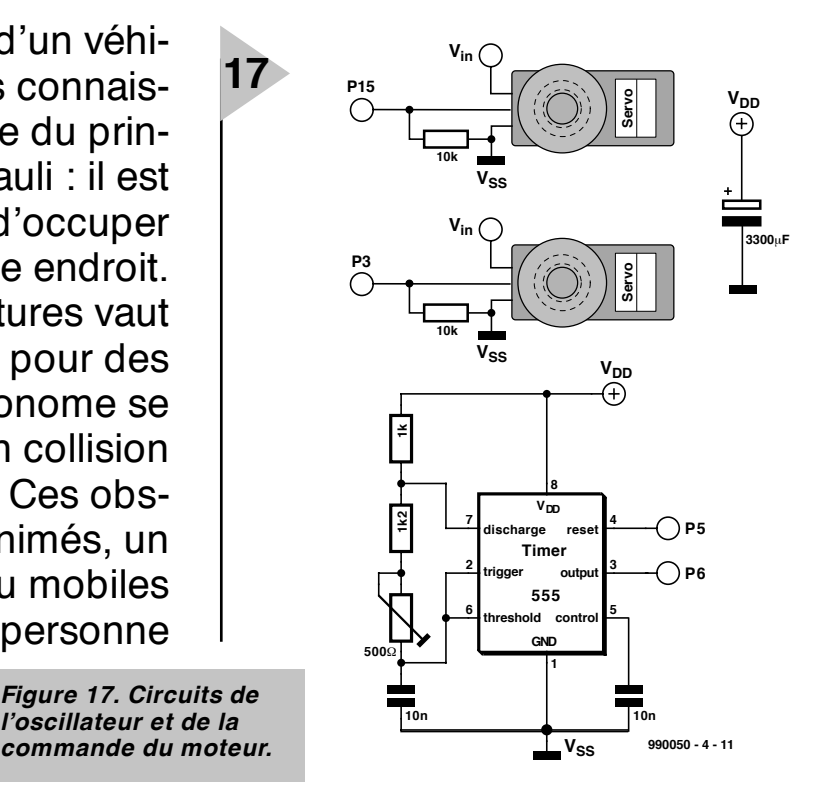

Un robot n'étant pas en mesure de connaître les positions d'objets pouvant se mouvoir, il faut lui donner les moyens de détecter des obstacles en temps réel. Les êtres humains ont, pour cela, leur vue. Si donner la vue à un robot paraît une solution idéale, il est relativement coûteux et extrêmement difficile de concevoir un système de vision pour robots.

Heureusement, la détection d'obstacles ne requiert pas nécessairement un dispositif aussi complexe qu'une « machine à voir ». On pourra se contenter d'un système bien plus simple. Certains robots utilisent un RADAR ou SONAR (que l'on appelle également SODAR lorsqu'il est utilisé non pas dans l'eau mais dans l'air). Un système encore plus simple consiste à utiliser de la lumière infrarouge pour illuminer le chemin du robot et détecter la réflexion de ce rayonnement sur un objet. De par la popularité croissante des télécommandes à infrarouge (IR), les émetteurs et détecteurs IR sont devenus monnaie courante et ce pour 3 fois rien.

Nous allons voir, dans le présent article, comment doter le BoE-Bot de capteurs IR et s'en servir pour permettre au robot de contourner des objets placés sur son chemin. Nous verrons du même coup comment programmer des calculs simples dans le BASIC Stamp et générer des nombres aléatoires. La liste des composants requis est donnée à proximité du schéma de la **figure 18**.

par Al Williams

#### **B ASES DE L 'IR**

Il est simple, en théorie, de détecter un objet par rayonnement IR. Il suffit en effet de projeter de la lumière IR (produite par une LED) vers l'avant et d'utiliser un détecteur pour capter la lumière réfléchie. Les choses se compliquent quelque peu en pratique. Si l'on s'en tient à cette approche simpliste, le détecteur ne cessera de générer des fausses alarmes en raison de la présence d'un rayonnement IR ambiant naturel.

Pour éviter ces déclenchements intempestifs, on préfère utiliser des capteurs sensibles à de l'IR modulé à une fréquence donnée et moduler la source IR à cette même fréquence. Sur les télécommandes du commerce, la fréquence de modulation est de 38 kHz. On trouve des capteurs IR sensibles à cette fréquence.

Si le BASIC Stamp serait bien en mesure de moduler la source lumineuse, il n'est pas capable, simultanément, et de piloter la LED et d'interroger le capteur. Il va donc nous falloir utiliser un circuit externe pour la modulation de la LED.

Une autre amélioration consiste à doter le robot de 2 capteurs (et, si possible, également de 2 LED). On disposera l'un des capteurs sur le côté gauche du robot, l'autre sur sa partie droite. Ceci permet de détecter un objet et de déterminer sa position relative par rapport au robot. Si un seul des capteurs est activé cela signifie que l'objet se trouve sur le côté correspondant. Une activation des 2 capteurs signifie que l'objet se trouve « à midi » comme disent les aéronautes.

#### **L ' OSCILLATEUR**

Les LED IR sont des composants courants aujourd'hui; leur fonctionnement est celui d'une LED ordinaire. On peut utiliser un oscillateur à base de temporisateur 555 (cf. le schéma de la **figure 17**) pour la modulation des LED. Les LED émettent lorsque l'entrée P5 (RAZ du 555) se trouve au niveau haut. La sortie de l'oscillateur attaque la broche 6 du BASIC Stamp. Cette connexion n'est requise pour le fonctionnement du robot, mais elle permet une calibration de l'oscillateur pour le faire travailler à 38 kHz.

On chargera et lancera le programme du **listage 4** pour effectuer la calibration. L'affichage donne la fréquence en hertz. L'ajustage de la fréquence se fait par action sur le potentiomètre. Le signal de sortie doit être proche de 38000. Le 555 n'est pas un modèle de stabilité mais l'affichage devrait rester aux alentours de 38 kHz.

Comme les LED IR n'émettent pas de lumière visible, il se peut que l'on ait des doutes sur leur fonctionnement. On pourra mesurer le courant directe des LED, de l'ordre de 1,2 V, entre les

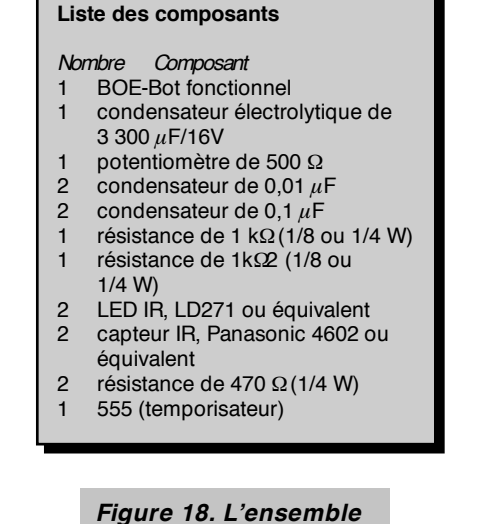

broches de la LED. Si vous mesurez de l'ordre de 5 V, il est probable que vous ayez commis une erreur de polarité (normalement, la connexion la plus longue est, dans le cas d'une LED intacte, l'anode; c'est la patte à relier au BASIC Stamp).

*de l'électronique.*

Un autre moyen de vérifier le fonctionnement des LED IR consiste à utiliser une carte de plastique spécial qui permet de visualiser la lumière infrarouge, outil dont disposent les services après-vente pour tester les télécommandes. On doit pouvoir acheter ce type de carte chez certains magasins de réparation de TV. On peut également utiliser le « testeur de télécommandes I.R. » décrit dans le numéro 241/242 (juillet/août 1998) d'Elektor.

#### **D ÉTECTION I.R.**

Une fois que vous vous êtes assuré du fonctionnement correct des LED il vous faudra connecter les capteurs IR (cf. figure 18). Ces capteurs ont la forme d'un transistor doté d'un côté bombé. Cette bosse constitue la zone sensible. En dépit de leurs 3 broches, il ne s'agit pas de transistors. 2 des broches véhiculent la tension d'alimentation (+ et masse) vers capteur. La dernière broche génère un niveau logique bas (« 0 ») en cas de détection, par ce composant, de lumière IR. Nous avons souvent utilisé le SFH505/6 de Siemens et la série ISU de Sharp dans nos montages. Nous suggérons cette fois d'utiliser un 4602 de Panasonic.

Le montage des capteurs et des LED peut être délicat, vu qu'il dépend de la construction de votre robot. Il vous faudra orienter les LED vers l'avant et réduire les fuites latérales. On pourrait penser à utiliser une courte longueur de gaine thermorétractable à positionner sur les LED, voire un morceau de « paille » –pour diabolo-menthe ou autre boisson– que l'on recouvrira d'un tour d'isolant plastique pour le

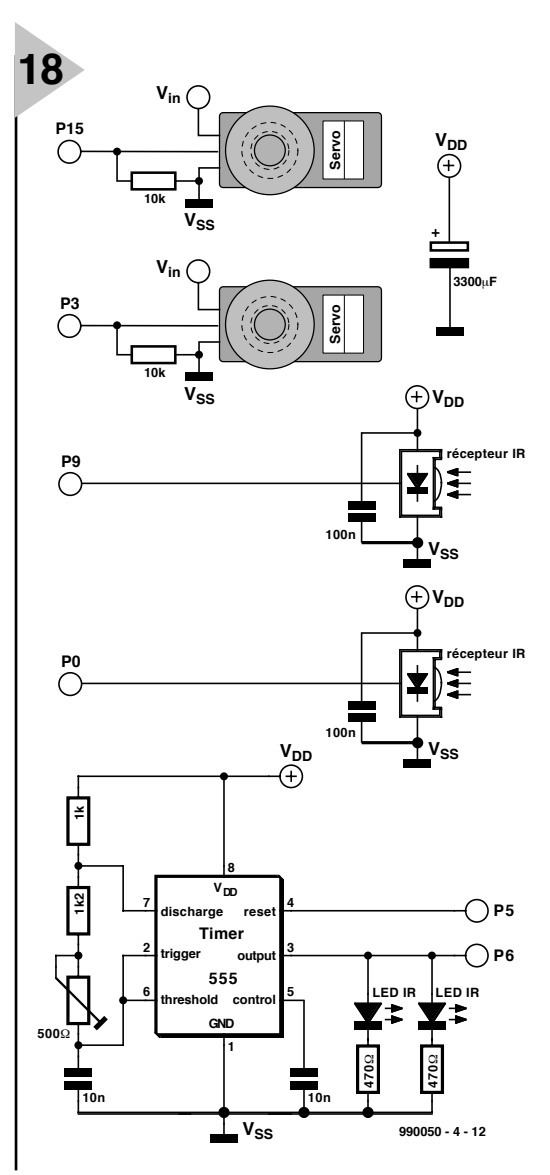

rendre opaque.

Vous constaterez que le positionnement des capteurs est crucial. Il faudra les monter aussi écartés l'un de l'autre que possible et les décaler légèrement par rapport aux LED (cf. **figure 19**). On pourra utiliser le programme du **listage 5** pour essayer de trouver le meilleur positionnement relatif des LED et des capteurs. Le programme ne devrait, en l'absence d'obstacle, pas donner d'indication. Il est fort probable, en cas de lectures erronées, qu'il y ait « fuite », latéralement, de lumière IR au niveau des LED.

Une fois les capteurs alignés correctement, commander le mouvement du robot à partir des informations fournies par les capteurs devient un jeu d'enfant. Le **listage 6** est celui d'un programme de contrôle simple faisant avancer le robot jusqu'à ce qu'il détecte quelque chose. Lorsque le robot rencontre un obstacle il s'arrête et tourne pour éviter l'objet se trouvant sur son chemin.

#### **P LUS SOPHISTIQUÉ**

Une fois que vous avez le programme

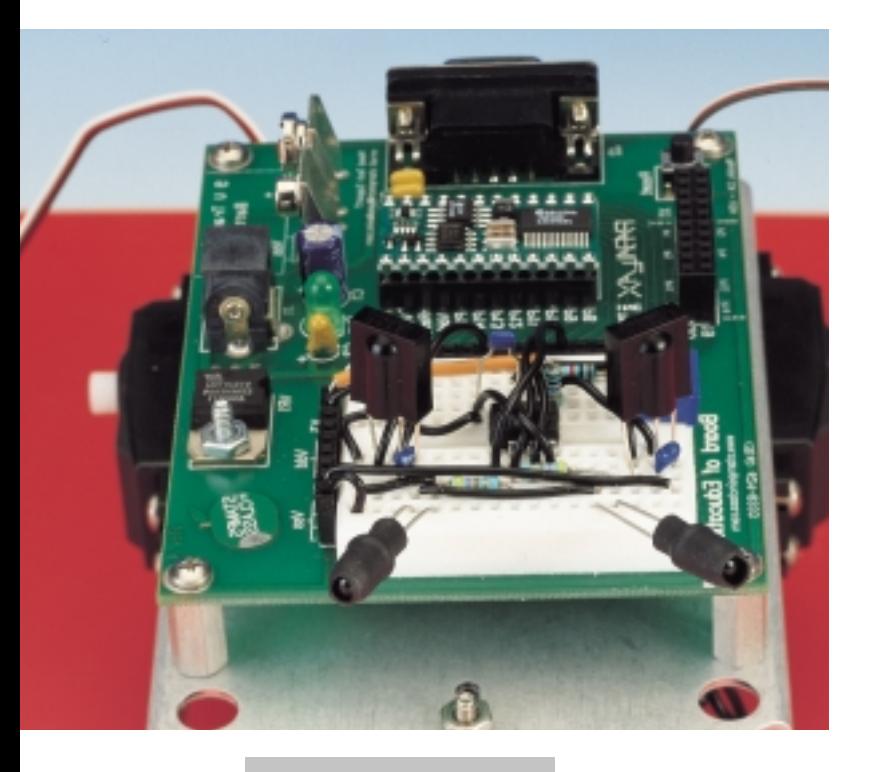

#### *Listage 4. Calibration du temporisateur 555.*

f r eq var wor d hi gh 5 ' osci l l at eur en f onct i on st art : count 6, 100, f r eq debug dec 5 f r eq\* 10, cr got o st ar t

*Listage 5. Ce programme aide à aligner les capteurs .*

hi gh 5 ' oscill at eur en fonction t op: if in9=1 then noleft debug " l ef t" nol ef t : debug 9 ' t ab if  $i = 1$  then noright debug " r i ght" nor i ght debug cr got o t op

*Figure 19. Suggestions concernant le positionnement des LED et du capteur.*

de contrôle simple bien en main, pourquoi ne pas vous intéresser au programme du **listage 7**. La complexité de ce programme est un peu plus grande. Comme le faisait son prédécesseur, lui aussi fait avancer le robot jusqu'à ce qu'il détecte un objet. Si ledit objet n'est « visible » que sur la gauche ou sur la droite, le robot tournera dans la direction opposée. Si l'objet se trouve droit devant, le robot fera marche arrière et tournera soit à gauche soit à droite.

Ce programme fait appel, à différents endroits, à des nombres aléatoires. Il s'en sert en premier lieu pour choisir la direction qu'il prendra après avoir stoppé et reculé en face d'un objet. De

même, à chaque fois que le robot tourne à gauche ou à droite, il le fera un nombre aléatoire de fois.

#### **N OMBRES ALÉATO IRES**

Le BASIC Stamp utilise l'instruction RANDOM pour la génération de nombres pseudo-aléatoires. Cette instruction charge un nombre se trouvant dans une variable et le manipule pour générer un autre nombre. Le nombre à beau être aléatoire, un nombre donné se traduit à chaque fois par le même nombre aléatoire.

Dans le cas présent, le qualificatif d'aléatoire concerne en fait la distribution aléatoire dans le sens mathématique du terme. Il faudra, pour avoir un nombre vraiment imprévisible, faire en sorte que le nombre original, le germe (*seed*), varie lui aussi de façon imprévisible. Le programme du robot ajoute 1 à la variable *rnd* à chaque fois qu'il parcours la boucle principale. Ceci signifie

que lorsque le programme appelle *RANDOM* on ne connaît pas la valeur du germe de sorte que l'on se trouve dans l'impossibilité de prévoir le résultat.

Le nombre aléatoire est distribué sur la totalité de la plage de nombres possibles, il faudra utiliser une variable *WORD* avec *RANDOM*. On peut alors utiliser un opérateur AND (&) ou mod (//) pour limiter la valeur du nombre. Un exemple : si l'on veut limiter le nombre à 15 (%1111 en binaire), on pourra écrire :

RANDOM r nd X=r nd & %1111

Ceci ne marche que parce que 15 est une puissance de 2 diminuée de 1. Une technique d'usage plus général pour limiter le nombre est d'utiliser l'opérateur mod (//). Cet opérateur fournit le reste d'une division de nombres

```
Listage 6. Programme de contrôle de mouvement
simple.
```
Robot évitant toute collision - Williams i var word ' compteur de boucle<br>right\_IR var in0 ' oeil IR droit right\_IR var in0 'oeil IR droit<br>left\_IR var in9 'oeil IR gauche l ef t\_I R var in 9 right\_servo con 3 ' moteur de servo droit<br>left\_servo con 15 ' moteur de servo gauch mot eur de ser vo gauche I R\_out con 5 ' val i der 38kHz del ay con 10 
' durée de cycle-moteur cent er con 750 speed con 100 hi gh I R\_out ' turn on IR pause 50 sense:

```
if left IR=0 or right IR=0 then turn
' si rien en vue, pour suivre vers l'avant
f or war d:
```

```
for i = 1 to del ay* 2
     pul sout l ef t _ser vo, cent er - speed
     pul sout right_ser vo, cent er +speed
     pause 20
  next
  got o sense
t ur n:
  pause 50
  for i = 1 to del ay*5
     pul sout l ef t _ser vo, cent er - speed
     pul sout right_ser vo, cent er - speed
     pause 20
  next
  got o sense
```
#### *Listage 7. Programme de contrôle de mouvement plus complexe.*

```
' Robot évitant toute collision – Williams<br>rnd var word ' quantité aléatoire
rnd var word ' quantité aléatoire<br>i var word ' compteur de boucle
                        i compteur de boucle<br>in the contract of the contract of the contract of the contract of the contract of the contract of the contra<br>in the contract of the contract of the contract of the contract of the contract of the cont
right_l R var i n0 t<br>Loft I R var i n9
l ef t_I R var in 9 ' oeil I R gauche<br>right_servo con 3 ' moteur de servo
right_servo con 3 ' moteur de servo droit<br>left_servo con 15 ' moteur de servo gauch
                                mot eur de ser vo gauche
IR_out con 5 ' valider 38kHz
del ay con 10 ' dur ée de cycl e- mot eur
cent er con 750
speed con 100
hi gh I R_out ' turn on IR
pause 50
sense:
   r nd=r nd+1 ' bump r andom number
' si l'obstacle se trouve devant les 2
yeux r ecul er et t our ner
 if left \lfloor R=0 \right \rfloor and right I \rightarrow 0 then back
' si l'obstacle se trouve à gauche, tour-
ner à droite ou vice versa
 if left I R=0 then right
if right IR=0 then left
' si rien en vue, pour sui vre vers l'avant
f or war d:
   for i = 1 to del ay*2
      pul sout l ef t _ser vo, cent er - speed
       pul sout right_ser vo, cent er +speed
      pause 20
   next
   got o sense
```
entiers. Ainsi  $11/3 = 2$  vu que  $11/3 = 3$ et que le reste est 2 . Si donc, on veut limiter un nombre aléatoire à une valeur maximale de 100, on pourrait écrire :

#### RANDOM r nd  $X = r \, nd / / / 100$

Il est facile, pourvu de ces simples équations, de générer des nombres aléatoires dans une plage donnée. Attention à ne pas limiter la variable *rnd* dans l'exemple ci-dessus. Si on le faisait, on limiterait la valeur du germe pour le nombre aléatoire suivant et partant limiterait la plage des nombres que l'instruction générerait ultérieurement.

#### **E XPRESSIONS MATHÉMATIQUES**

On trouve, en différents endroits du programme du robot, des expressions requérant plus d'un unique opérateur. Dans le cas du BASIC Stamp ces lignes requièrent une attention spéciale. Si l'on écrit :

#### $5 + 2* 3$

la réponse sera 21 ou sera-t-elle 11 ? Vous avez sans doute appris à l'école

que la multiplication a préséance sur l'addition, de sorte que la réponse est 11. Le BASIC Stamp n'a pas été sur les mêmes bancs de classe que vous, de sorte qu'il évalue les expressions mathématiques en les prenant de la gauche vers la droite sans s'embêter avec quelque règle de préséance que ce soit. Dans le cas du BASIC Stamp, la réponse correcte sera donc 21.

back:

next

 $left$ :

pause 50

gauche apr ès avoi r recul é r andom r nd

> pause 50 r andom r nd

> > pause 20

pause 20

got o sense

next got o sense

r i ght : pause 50 r andom r nd

next

for  $i = 1$  to del ay\* 3

if rnd&1 then right

d' une quant i t é al éat oi r e

d' une quant i t é al éat oi r e

pause 20

pul sout l ef t \_ser vo, cent er +speed pul sout r i ght \_ser vo, cent er - speed

r ot at i on al éat oi r e ver s l a droite ou l a

for  $i = 1$  to delay + ( $r$ nd& $3 * 5$ ) ' rotation

pul sout l ef t \_ser vo, cent er - speed pul sout r i ght \_ser vo, cent er - speed

Le BASIC Stamp vous permet heureusement d'utiliser des parenthèses pour regrouper des expressions. Il nous faudra donc écrire, pour avoir le résultat que tout mathématicien attend l'expression suivante :

5+( 2\* 3)

for  $i = 1$  to delay + ( $r$ nd& $3*5$ ) ' rotation

pul sout left ser vo, cent er +speed pul sout r i ght \_ser vo, cent er +speed

ou :

2\* 3+5

Regardons, à titre d'exemple, la partie du listage 7 forçant le robot à tourner à gauche (juste après l'étiquette *left*). À ce niveau, le programme génère un nombre aléatoire et exécute ensuite le pas :

for  $i = 1$  to delay  $+$ ( r nd&3\* 5) ' r ot at i on d' une quant i t é al éat oi r e

### *Int ernet*

*http://www.parallaxinc.com - BASIC Stamp Manual Version 1.9, BASIC Stamp DOS et Windows Editor, exemples de programme. Sources de distribution internationale.*

- *http://www.stampsinclass.com documentation BoE-Bot, Robotics curriculum, formats de dessin \*.dxf et \*.dwg du BoE-Bot, groupe de discussion pour l'utilisation du BASIC Stamp dans l'éducation.*
- *chucks@turbonet.com créateur du BoE-Bot et auteur de cette série d'articles. Assistance technique.*
- *kgracey@parallaxinc.com co-auteur de cet article. Assistance technique et questions concernant le programme d'éducation.*

*http://www.selectronic.fr - distributeur du BASIC Stamp de Parallax en France.*

Ceci entraîne la boucle à effectuer des cycles de temporisation (*delay*). Cela ajoute également un élément aléatoire compris entre 0 et 15 (3 est le nombre aléatoire maximal et  $3*5 = 15$ ).

#### **D ÉPANNAGE**

Si votre robot ne se comporte pas comme il le devrait voici quelques points auxquels porter votre attention. Le problème auquel on risque, le plus vraisemblablement, d'être confronté est celui du positionnement correct des LED et des capteurs. Vérifiez que vous avez bien positionné les capteurs le plus loin possible l'un de l'autre et que vous avez bien protégé les LED à l'aide de gaine thermorétractable ou d'une paille opacifiée. Cette gaine doit bloquer tout rayonnement latéral et ne laisser passer de lumière que vers l'avant. Il faudra bien entendu placer les LED et les capteurs autant que possible sur l'avant du robot.

Si le mouvement du robot vous semble saccadé, assurez-vous d'avoir bien implanté le condensateur de 3 300  $\mu$ F. En l'absence de ce condensateur, les crêtes de bruit générées par les moteurs peuvent entraîner une remise à zéro (*Reset*) du BASIC Stamp, ce qui donne l'impression d'un début de mouvement s'arrêtant ensuite. Si vous pensez que c'est le cas sur votre robot, essayez de place la ligne suivante au début du listage 6 ou 7 :

#### DEBUG " RESET" , CR

Vous devriez alors, lorsque le robot est connecté à votre PC, voir cette ligne s'exécuter une unique fois. Si vous constatez une exécution renouvelée, c'est que le BASIC Stamp subit des RAZ aléatoires.

Si les capteurs ne paraissent pas détecter les objets, assurez-vous qu'ils sont câblés correctement de même que les LED d'ailleurs. On pourrait envisager de remplacer les LED IR par des LED classiques pour voir si le circuit fonctionne (mieux encore mesurer la fréquence avec le BASIC Stamp ou un oscilloscope).

Si le robot détecte des objets à grande distance, il vous faudra sans doute procéder à des expériences au niveau du positionnement et l'orientation des LED et des capteurs. On pourrait également envisager d'augmenter la valeur des résistances associées aux LED (jusqu'à 2 kΩ par exemple) en vue de diminuer le niveau de leur sortie.

#### **L A PROCHAINE ÉTAPE**

Que peut-on faire d'autre avec son BoE-Bot ? En s'aidant des informations données dans l'article du mois dernier on peut créer un document de suivi des objets détectés et le stocker en EEPROM. On pourrait utiliser un interrupteur pour couper les moteurs du robot et télédélivrer le document de suivi au terminal de débogage. Cette information peut être intéressante si l'on envisage de programmer le robot pour qu'il se déplace dans un labyrinthe.

Puisque nous en sommes à parler de labyrinthes, pourquoi ne pas doter votre robot de capteurs IR (et LED) additionnels lui permettant aussi la détection d'objets situés sur ses côtés. Cette information supplémentaire pourrait permettre au robot de résoudre un labyrinthe plus rapidement, facteur-clé dans le cas d'une compétition inter- robots.

(990050-4)

### **AUDIO, VIDÉO & MUSIQUE**

# **audio-DAC 2000**

## *2ème partie : filtre numérique et convertisseurs N/A*

Nous nous sommes, dans l'article du mois dernier, limités à parler du concept général de ce nouvel Audio-DAC et à une description de son étage d'entrée. Dans ce second article nous nous proposons d'examiner dans le détail le reste du circuit, où le filtre d'interpolation numérique et les convertisseurs analogiques/numériques (CNA) proprement dits jouent un rôle primordial.

Nous avons constaté, lors de la description du synoptique, que l'audio-DAC 2000 se subdivisait en 3 parties, à savoir l'alimentation, le sous-ensemble de réception (avec affichage) et le domaine des CNA. Le schéma reproduit dans le premier article consacré à audio-DAC 2000 est doté de lignes en pointillés qui séparent les 3 sousensembles en question.

Nous allons à présent nous attaquer au plus grand de ces 3 sous-ensembles, sur lequel se trouvent 2 éléments vitaux, à savoir le filtre d'interpolation et les convertisseurs N/A proprement dit. On retrouve en outre dans ce sous-

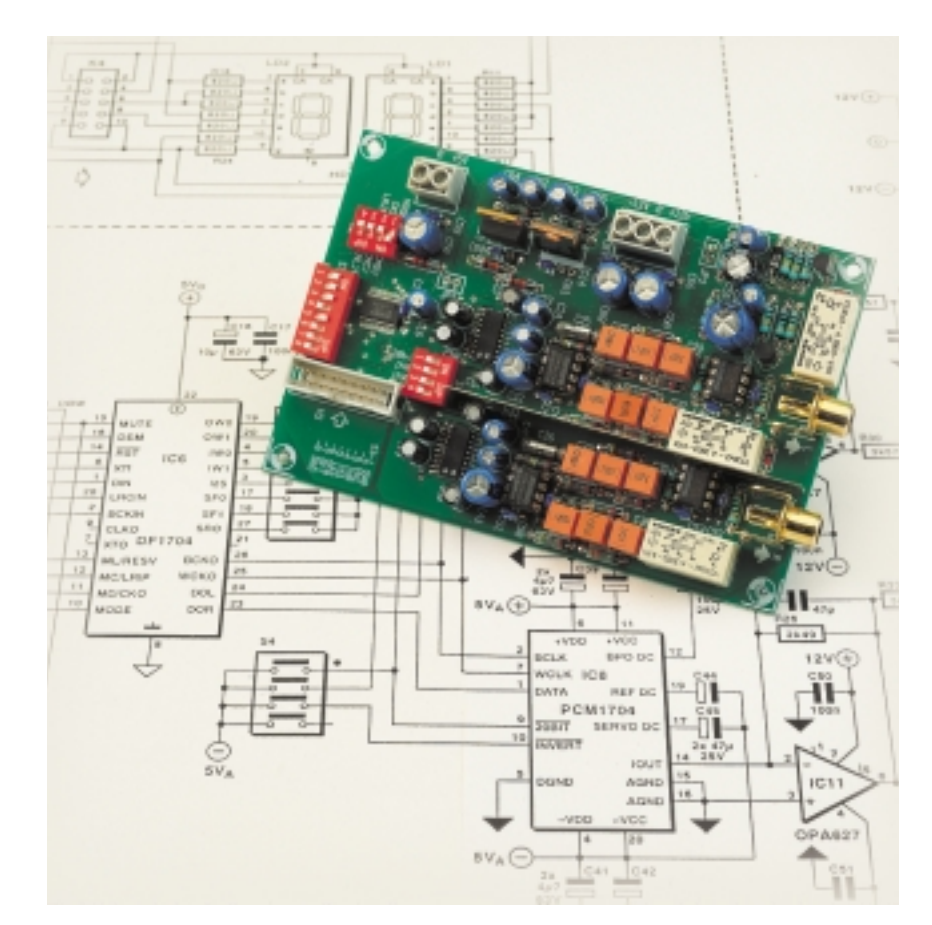

ensemble le filtre de sortie ainsi que différents relais.

Reprenons, l'une après l'autre, ces différentes parties en utilisant, comme aide-mémoire, pour cette partie, le schéma de la **figure 3**.

#### **LE FILTRE NUMÉRIQUE**

Le filtre d'interpolation intégré DF1704 de Burr-Brown est un composant très complet. Mentionnons quelques-unes de ses caractéristiques les plus marquantes : capable de travailler à des fréquences d'échantillonnage de 32 à 96 kHz, octuple super-échantillonnage, atténuation de la bande coupée (*stop-* *band*) de 115 dB, entrée capable de 16/20/24 bits, sortie pour 16/18/20/24 bits, détection automatique des rapports entre les fréquences d'horloge (horlogesystème sur  $768F_s$ ,  $F_s$  étant la fréquence d'échantillonnage), filtre à fréquence de coupure (*roll-off*) progressif, silencieux progressif, désaccentuation (*de-emphasis*) numérique sans oublier un atténuateur numérique.

Il est possible de définir, soit au niveau du matériel, soit par logiciel, les différents formats d'entrée et de sortie. Nous avons, dans le cas présent, opté pour un paramétrage matériel du filtre sachant que pour les applications « clas-

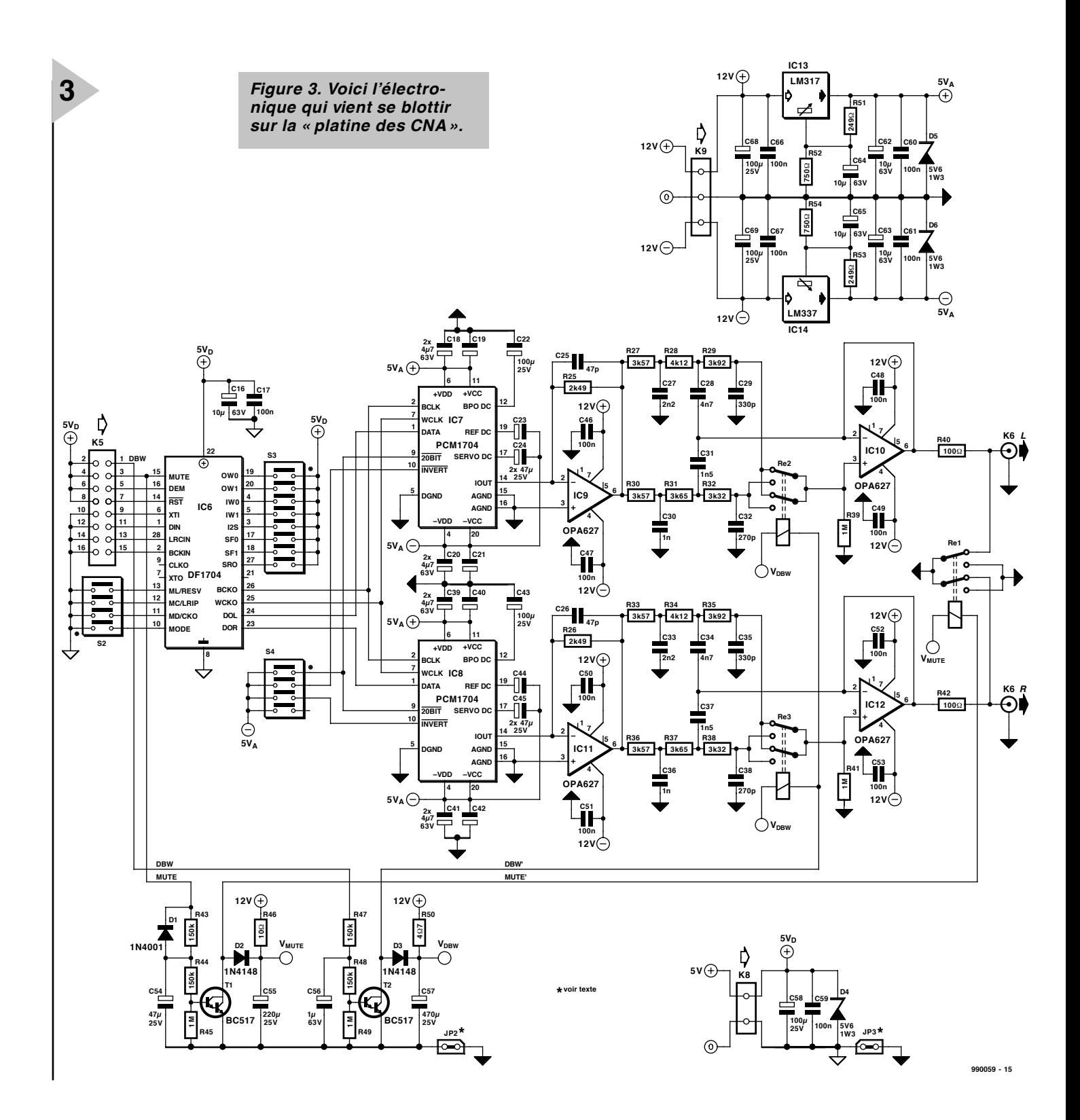

siques » qui sont les siennes, l'audio-DAC est, en règle générale, au coeur d'une installation audio, et implanté à une position fixe. On pourra partant se contenter de positionner une seule fois les différents interrupteurs DIP de paramétrage.

On peut ici aussi, comme dans le cas du récepteur, procéder à des essais, mais nous vous proposons un paramétrage préférentiel du DF1704 qui est celui avec lequel nous avons effectué nos mesures. La seule différence entre un paramétrage matériel (*hardware control*) et sa contre-partie logicielle est qu'il est possible, par logiciel, de paramétrer un atténuateur numérique (disposant, indépendamment pour les canaux tant gauche que droit, de 256 pas de 0,5 dB !). L'un des paramètres les plus importants est le choix du format correspondant à celui utilisé par le récepteur, à savoir I2S.

Nous allons passer en revue, en nous aidant de la liste des commandes de mode matériel reproduites dans le **tableau 1**, les différentes options possibles.

C'est à dessein que nous avons utilisé, pour S2, un modèle d'interrupteur DIP quadruple, sachant que les broches 11 à 13 remplissent une double fonction. Lorsque la broche 10, la broche de mode, se trouve au niveau haut, ces 3 broches constituent le port de commande par logiciel et prennent les dénominations respectives de MD, MC et ML. On retrouve ces dénominations (entre parenthèses) sur la platine; de l'autre côté sont indiquées les fonctions en mode matériel ainsi que les niveaux correspondant aux positions ON (fermé) et OFF (ouvert). Nous n'utilisons pas cette seconde option, mais on pourrait fort bien envisager de remplacer S2 par une embase encartable à 8 contacts pour câble plat en vue de relier le filtre numérique à, par exemple,

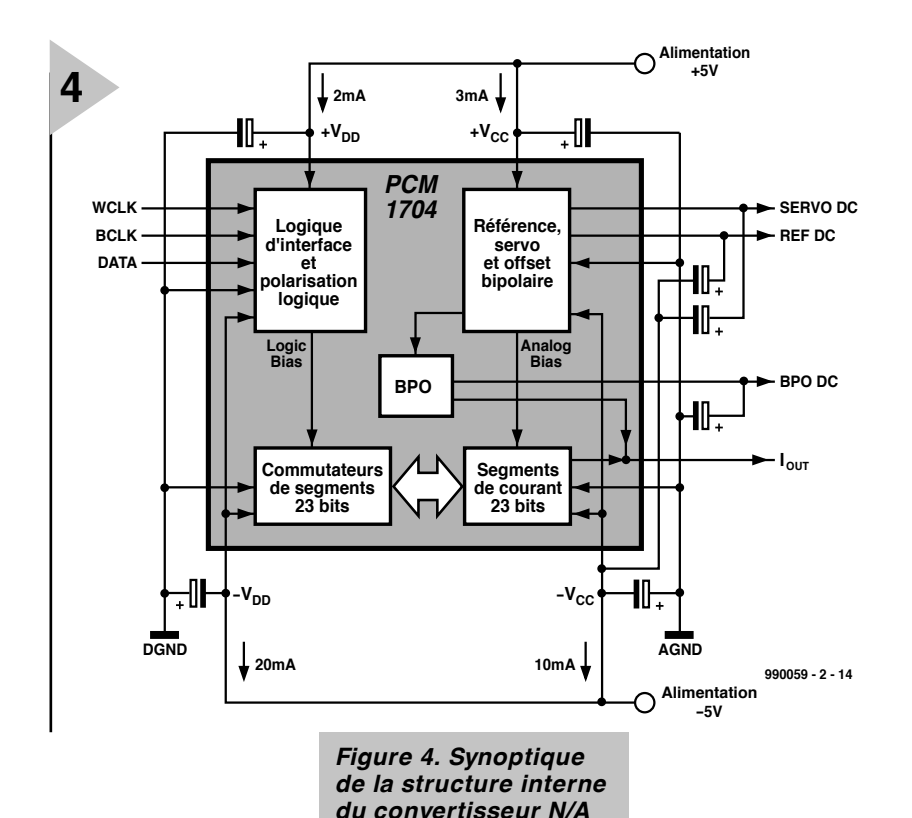

*intégré, PCM1704.*

un microcontrôleur. Comme ces 3 broches et la broche de mode com-

portent des résistances de forçage au niveau haut (*pull-up*) internes, la fermeture (ON) d'un contact au niveau de S2 se traduit par un niveau bas. Pour passer en mode matériel il faut partant fermer le contact S2-1 (MODE = bas) et la broche RESV (S2-4 *reserved*/broche 13) n'a pas, sur un DF1704 actuel, de fonction.

LRIP (S2-3/broche 12) détermine à quel niveau de l'horloge G/D, les données sont considérées comme étant pour le canal gauche ou droit. S2-3 ouvert (OFF) signifie que LRIP se trouve au niveau haut et que l'on suppose qu'en cas de niveau haut du signal d'horloge LRCIN, les données sont destinées à un échantillon gauche. En mode I2S, LRIP ne semble pas remplir de fonction.

CKO (S2-2/broche 11) sert à déterminer si la sortie CLKO en broche 9 est égale à l'horloge présente sur XTI ou XTI/2. Sur le présent montage cette sortie n'a pas de fonction et reste partant inutilisée. On peut connecter un oscillateur à quartz entre les broches XTI et XTO, mais XTI est fourni par l'horloge-maître (MCK = *Master-ClocK*) du CS84141 qui est elle d'excellente facture. XTI peut prendre différentes valeurs : 256F<sub>s</sub>,  $384F_s$ ,  $512F_s$  et  $768F_s$ . La valeur maximale de XTI est, à 512F<sub>s</sub>, de 49,152 MHz à une fréquence d'échantillonnage de 96 kHz, mais la fréquence maximale permise par l'oscillateur à quartz du composant est de 24,576 MHz. Le fabricant déconseille même, à 256Fs, d'utiliser un oscillateur à quartz dans le cas d'une fréquence d'échantillonnage de 96 kHz (24,576 MHz) et recommande une génération externe de XTI. Ceci

explique que nous n'ayons pas prévu, sur la platine, de place pour

un éventuel oscillateur à quartz. L'horloge de bit BCKIN peut se situer à 32, 48 ou 64F<sub>s</sub>. La fréquence LRCIN est bien évidemment toujours égale à la fréquence d'échantillonnage F<sub>s</sub>. Les formats d'entrée parlent d'eux-mêmes; on pourra les comparer aux formats de sortie du CS8414. Si l'on veut pouvoir connecter tant un lecteur de CD qu'un lecteur de DVD dans lequel se trouve un disque DVD-audio (24 bits/96 kHz) il faudra impérativement disposer d'un mode de 24 bits, dont la place du bit de poids fort (MSB = *Most Significant Bit*) doit être fixée !

Ce sont les entrées de sélection IW0 et IW1 associées à I2S, S3-3, S3-4 et S3-5 respectivement, qui déterminent les formats d'entrée. Nous avons, sous forme de tableau, sérigraphié les fonctions des contacts de S3 sur la platine, à proximité de K5.

Le format de sortie dépend des entrées de sélection OW0 et OW1, S3-1 et S3-2 respectivement, ainsi que de XIT sans oublier l'octuple suréchantillonnage (*8x oversampling*). Le format est toujours un complément à 2, bit de poids fort en premier (*MSB-first*) et justifié à droite. DOR ne contient que des échantillons pour le canal droit, DOL uniquement des échantillons pour le canal gauche. Les entrées de sélection définissent le nombre de bits, 16, 18, 20 ou 24, que comportera chaque échantillon.

L'horloge de mot de sortie WCKO est toujours, quelle que soit la fréquence de l'horloge-système, de 8xF<sub>s</sub>. L'horloge de bit de sortie BCKO dépend de l'horloge-système et vaut 256F<sub>s</sub> si XTI est de 256 ou 512F<sub>s</sub> ou de 192F<sub>s</sub> si XTI vaut 384 ou 768F<sub>s</sub>. En ce qui concerne le présent montage, BCKO a toujours la valeur de l'horloge-maître du CS8414. Les sorties sont mises en mode 24 bits : S3-1 et S3-2 se trouvent tous 2 fermés (ON).

Il nous reste à évoquer quelques autres fonctions. L'une d'entre elles est le filtre à atténuation progressive qui, confronté à un signal rectangulaire, se caractérise par une amplitude d'oscillations plus faible à l'intérieur du domaine de la bande passante, mais se paie par une quantité plus importante de produits de repliement de spectre (*aliasing*). Burr-Brown recommande de ne pas utiliser ce filtre pour des fréquences audio dépassant 96 kHz. L'entrée de sélection SRO détermine la mise en fonction ou non de ce filtre; le contact S3-8 sert à finaliser ce choix; de ce fait, il est, normalement, ouvert (OFF).

Il nous reste à parler de 2 entrées de sélection, qui, au cas où la commande de désaccentuation (*de-emphasis*) est activée (par le récepteur), déterminent pour quels taux d'échantillonnage vaut la désaccentuation. Nous l'avons fixée à 44,1 kHz sachant que seuls certains Compact Disc la requièrent. Toutes les entrées de sélection commandées par le biais de S3 possèdent des résistance de forçage au niveau bas (*pull-down*) internes, ce qui explique que S3 soit connecté au  $+ 5$  V.

L'entrée de commande de silencieux progressif (*soft mute*) MUTE est commandée directement par la sortie d'erreur ERF du CS8414 (signal inversé par la GAL). Si MUTE se trouve au niveau bas, le filtre numérique se trouve en mode silencieux (et le relais de sortie est désactivé).

Le DF1704 comporte tant une remise à zéro (RAZ) à la mise sous tension (POR = *Power On Reset*) interne qu'une entrée de RAZ. La RAZ à la mise sous tension dure très exactement 1 024 périodes de l'horloge-système; toutes les sorties présentent alors un niveau bas, ce qui est également vrai après la transition bas-haut de la broche RST.

#### **L E S CNA**

Le filtre numérique envoie ses données à une paire de convertisseurs N/A haut de gamme du type PCM1704, eux aussi de Burr-Brown, et dont on retrouve le synoptique de la structure interne en **figure 4**.

Reprenons quelques-unes des caractéristiques les plus marquantes du PCM1704 : s'accommode de toutes les fréquences d 'échantillonnage comprises entre 16 et 96 kHz, octuple (8x) suréchantillonnage à 96 kHz, choix entre données à 20 ou 24 bits, plage de dynamique de 112 dB, rapport signal/bruit de 120 dB, sortie sans crête de tension (*glitch*), inversion des données.

Nous avons opté, contrairement à ce qui est le cas avec les convertisseurs de données à suréchantillonnage, tels que ceux basés sur l'architecture deltasigma, pour une autre solution en vue de contrer la non-linéarité due à ce que l'on appelle le « problème de transition par zéro bipolaire » (*bipolar zero transition problem*). Les convertisseurs deltasigma présentent, intrinsèquement, un rapport signal/bruit moins bon, ce qui explique l'utilisation d'un processus de mise en forme du bruit (*noise shaping*) destiné à améliorer ce fameux rapport à l'intérieur de la bande audio. Le résultat de cette approche a pour conséquence inévitable un augmentation sensible du bruit à l'extérieur de la bande audio. Cela a pour conséquence, si l'on ne filtre pas les sorties de ces CNA de la bonne façon, une détérioration de l'ensemble des caractéristiques. Le PCM1704 utilise une structure CNA traditionnelle (R-2R) d'une façon telle que l'on ait d'excellentes performances à faible niveau tout en gardant les caractéristiques positives qui caractérisent cette structure : caractéristiques à pleine échelle excellentes, rapport signal/bruit élevé et simplicité de structure. Burr-Brown appelle cette architecture « *sign-magnitude* ». Il s'agit dans le cas présent d'une combinaison de 2 CNA à 23 bits en structure complémentaire en vue d'obtenir une sortie d'une linéarité irréprochable permettant d'atteindre, au passage par zéro, d'une résolution vraie de 24 bits.

Les 2 CNA disposent d'une référence et d'un réseau en échelle R-2R communs. Le réseau en échelle utilise des segments de courant à double symétrie (*dual-balanced current-segments*) de manière à garantir de bonnes performances quelles que soient les conditions. On échange en outre les bits individuels des CNA de sorte que l'on a, après ajustage au laser des résistances, une très bonne identité des 2 CNA. Le cadencement du CNA est tel que seuls les 24 bits de données précédant le passage au niveau bas de l'horloge de mot WCLK sont transférés du registre d'entrée sérielle vers le registre parallèle du CNA. Si la broche 9 (mode 20 bits) est active, et partant forcée au –5 V de l'alimentation, ceci sera vrai pour les 20 derniers bits. D'autres bits éventuellement présents ne sont pas pris en compte, de sorte qu'il est impératif que les données appliquées au CNA correspondent au mode dans lequel il est mis. Si tel n'est pas le cas on aura mutilation des données ou un niveau bien trop faible.

L'horloge de bit maximum est fixée à 25 MHz; elle se trouve en relation avec la fréquence d'échantillonnage maximale, l'octuple suréchantillonnage et une trame de 32 bits pour les données (96 kHz x 8 x 32 = 24,576 MHz). La broche 10, INVERT, du PCM1704 peut, si elle est forcée au rail négatif de l'alimentation, inverser les données. Les lignes 20BIT et INVERT comportent des résistances pull-up les forçant à la masse numérique, DGND (*Digital GrouND*); elles sont pilotées par le biais du quadruple interrupteur DIL S4. Bien que S4-4 ne soit pas utilisé, nous avons opté pour un quadruple interrupteur vu qu'il est plus facile à trouver; rien n'interdit d'utiliser un modèle à 3 contacts.

L'alimentation des circuits intégrés CNA se fait par le biais d'une alimentation symétrique de  $\pm$  5 V utilisant une paire de régulateurs qui dérivent leur tension des + et –12 V de l'alimentation analogique. Les CNA sont d'ailleurs les seuls à l'utiliser; un LM317, IC13, et un LM337, IC14, pour l'alimentation positive et négative respectivement. Les diviseurs de tension R51/R52 et R53/R54 fixent les dits régulateurs à 5 V très exactement. Les condensateurs C64 et C65 servent à éliminer le ronflement résiduel sachant que l'on trouve, en aval des régulateurs de ± 12 V un certain niveau d'ondulation résiduelle qui ne pose pas de problème aux amplificateurs opérationnels. Les diodes zener D5 et D6 protègent les CNA contre des erreurs telles que valeurs erronées des résistances ou régulateurs défectueux.

La note d'application du fabricant insiste sur la nécessité d'interconnecter les lignes d'alimentation numérique et analogique en un seul point avant de les relier à la tension d'alimentation analogique. On a rien à gagner à séparer les tensions d'alimentation numérique et analogique, mais il est impératif de veiller à ce que le découplage des broches d'alimentation des circuits intégrés vers le plan de masse se fasse le plus près possible de celles-ci. Ceci explique que nos 2 CNA soient pratiquement entourés par une pléthore de condensateurs de découplage, sachant que les 3 tensions internes SERVO DC, REF DC et BPO DC doivent elles aussi être découplées selon les mêmes critères. La sortie de courant du CNA étant spécifiée à 1,2 mA/200 ns (la plage étant de ± 1,2 mA), cela pose l'une ou l'autre exigence à l'amplificateur opérationnel situé en aval et faisant partie du convertisseur I/U (courant/tension).

#### **C ONVERTIS SEUR I/U**

Les exigences posées à l'amplificateur opérationnel présent dans le convertisseur courant/tension, IC9 et IC11 respectivement, sont les suivantes : un courant de polarisation très faible pour éviter toute tension de dérive (*offset*) additionnelle, un taux de montée (*slewrate*) important de manière à pouvoir suivre le convertisseur N/A aussi bien que possible et une excellente linéarité. Nous avons opté pour un ampliop que nous avons déjà utilisé dans d'autres réalisations audio haut de gamme, à savoir le OPA627 (Burr-Brown). Avec un courant de polarisation de 10 pA seulement, un taux de montée de 55 V/ $\mu$ s et une distorsion de 0,000 03% seulement, convient parfaitement à notre application.

La dérive d'entrée maximale du OPA627 ne dépasse pas 0,5 mV. Les tensions de dérive observées en sortie de notre prototype ne dépassèrent pas de l'ordre de 10 à 20 mV. Il ne nous a paru nécessaire, dans ces conductions, de prendre de condensateur à la sortie, d'autant plus qu'une telle mesure ne manquerait pas d'avoir une influence sur la qualité du signal de sortie. Laissez-nous supposer que dans la majorité des cas on trouve un condensateur entre le préamplificateur et l'amplificateur. On pourra toujours, si le besoin s'en faisait sentir, prendre un condensateur MKP de  $10 \mu$ F aux sorties, auquel cas R40 et R42 pourront éventuellement être remplacées par un réseau RC externe. L'encombrement d'un condensateur de cette capacité en version KKP est une autre raison de ne pas en prévoir en sortie.

Quelques remarques décousues. Le seul reproche que l'on puisse faire au OPA627 est son bruit basse-fréquence quelque peu important, caractéristique que partagent tous les amplificateurs opérationnels à FET.

Tout compte fait, les valeurs affichées de 20 nV/ Hz à 10 Hz et de 5,6 nV/ Hz à 1 kHz sont excellentes. Vu la valeur de 2,49 kΩ attribuée aux résistances R25 et R26, la tension de sortie réelle dépasse légèrement, avec ses quelque 2,1 Veff, les 2 Veff standard. C25 et C26 sont nécessaires à l'élimination des composants HF présents dans le signal; nous avons utilisé, pour lesdits condensateurs des condensateurs (axiaux) au polystyrène.

#### **L E FILTRE DE SORTIE**

Bien que le filtre numérique d'interpolation ait atténué la plupart des fréquences de repliement de filtre jusqu'à –115 dB, il n'en faut pas moins prévoir un filtre de sortie passe-bas analogique pour éliminer du mieux possible ces résidus. Il s'agit également, entre autres, de produits nés, par gigue (*jitter*), de l'horloge-système. Il a été prévu une possibilité de commutation du filtre de sortie entre 2 bandes passantes. Le premier filtre, constitué par R27 à R29 et C27 à C29, est dimensionné en Butterworth à quelque 27 kHz pour traiter les fréquences d'échantillonnage les plus courantes, à savoir 32, 44,1 et 48 kHz. Le second filtre, R33 à R35 et C30 à C32, est du type Bessel et dimensionné à 43,7 kHz; il servira aux fréquences d'échantillonnage de 88,2 et 96 kHz. Ces 2 filtres présentent, dans la bande audio, jusqu'à 20 kHz donc, une caractéristique d'amplitude quasiment identique. C'est à dessein que nous avons opté pour des filtres du 3ème ordre sachant que la première section passive de ce

type de filtres élimine les signaux HF bien plus efficacement que ne le ferait un filtre du second ordre. La réjection HF dépend, dans ce dernier cas, du rapport entre l'impédance du réseau de filtrage et l'impédance de sortie de l'amplificateur opérationnel tampon concerné à ce niveau.

La commutation d'une caractéristique de filtre à l'autre se fait canal par canal par le biais d'un relais bipolaire dont les contacts ont été pris en parallèle, Re2 et Re3. Il s'agit de relais 12 V alimentés directement à partir de la tension d'alimentation analogique. Nous avons prévu un filtrage distinct, par le biais de la paire R50/C57, de la tension d'alimentation des 2 relais; nous avons en outre dessiné la platine de façon à séparer les courant de masse jusqu'au point de potentiel de masse. Les relais commutent les sorties des 2 réseaux de filtrage vers l'entrée du tampon IC10 (IC12 pour l'autre canal). Lors de la sélection de l'un des réseaux de filtrage, l'autre réseau constitue bien évidemment une charge pour le convertisseur I/U et le tampon de sortie concernés, mais sans que cela n'ait d'influence sur la courbe de filtrage du réseau mis en circuit.

Les résistances se sont vu attribuer, en vue de minimiser leur contribution au bruit, la valeur la plus faible possible, sans pour autant constituer une charge trop importante pour les amplificateurs opérationnels. Si tel était le cas, elles pourraient être la source d'une distorsion additionnelle. R39 (et R41 de son côté) sert à faire en sorte que lors de la commutation des relais l'amplificateur opérationnel IC10 (IC12 pour l'autre canal) gardent leurs paramètres (la commutation se fait en quelques millisecondes, mais ne s'en traduirait pas moins, sinon, par un ploc de commutation audible).

Cette résistance de 1 MΩ n'a pas d'influence sensible sur la courbe du filtre. La commutation des relais se fait indirectement par le biais du signal DBW en provenance de la GAL présente sur la platine du récepteur. Comme il s'agit d'un signal de niveau TTL (5 V) et que les relais requièrent du 12 V, il nous faut un étage de conversion, tâche que remplit le Darlington T2. Le courant de base de ce transistor est d'une intensité tellement faible qu'il ne charge pas la GAL de façon significative. La seule charge prend la forme du diviseur de tension R47 à R49, charge que découple C56 en vue d'un antiparasitage. R49 a pour fonction de veiller à la désactivation de T2 même en cas de tension résiduelle et partant à la définition d'un signal de commutation

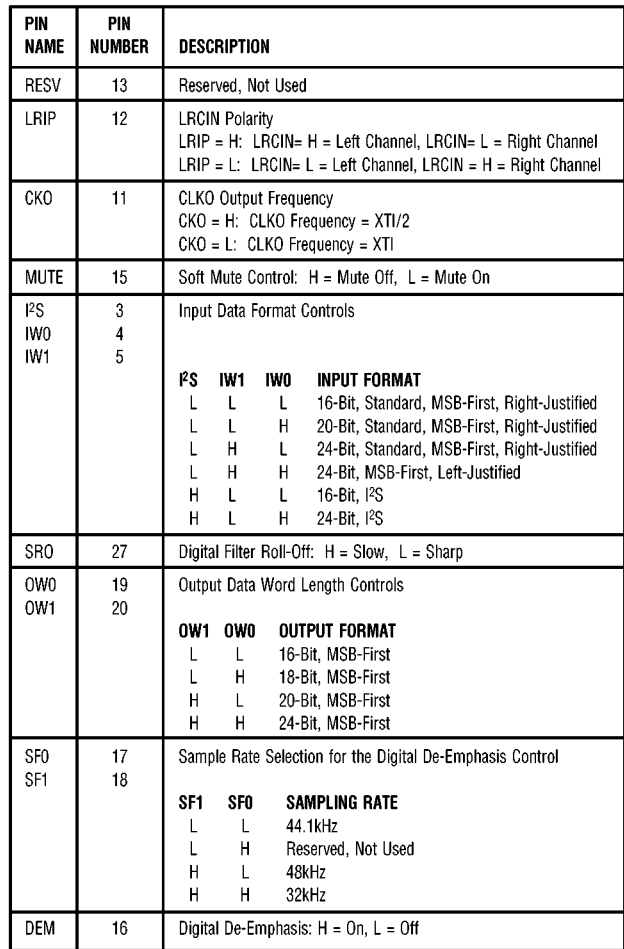

990059 - T1

franc pour T2. D3 est la diode de protection, dite de roue libre (*free wheel*) destinée à éva-

cuer l'énergie lors de la désactivation des relais. Ainsi, T2 commute les 2 relais (les enroulements d'activation de Re2 et Re3 sont pris en parallèle).

#### **L E RELAIS DE SILENCIEUX**

Nous avons placé, aux sorties de la platine du CNA, un relais de silencieux (*mute*), Re1, destiné à éliminer tout ploc de mise en fonction ou anicroches au niveau du signal. Le signal de commande de ce relais est fourni par le récepteur, mais il sert aussi à mettre le filtre numérique en mode silencieux lorsque le CS8414 détecte une erreur. Nous avons pu, sans avoir à craindre une détérioration de la diaphonie (séparation des canaux) aux fréquences élevées, nous contenter d'un unique relais vu que les 2 sorties sont à faible impédance. Le seul aspect critique est ici que le relais, lors de la désactivation, ne coupe pas suffisamment vite, ce qui peut se traduire par l'apparition d'un ploc audible.

Tout comme dans le cas de la commutation des filtres, la commande du relais de fait par le biais d'un Darling-

*Tableau 1. Récapitulation des « commandes de mode matériel » du filtre d'interpolation numérique.* 

ton, T1. En l'absence d'activation du relais, les sorties se trouvent en mode silencieux.

À l'apparition de la tension d'alimentation et après l'élimination d'une situation d'erreur, la commutation du relais se fait avec une certaine temporisation pour permettre à tous les étages de trouver leur régime de croisière. Ce retard, introduit par le réseau R43/R44/C54, est de quelque 3 s après mise sous tension, légèrement plus court après une suppression d'une situation d'erreur. D1 décharge C1, de sorte que le relais de sortie décolle immédiatement après la détection d'une erreur telle que la disparition du signal d'entrée. R46 et C55 découplent la tension d'alimentation, ce qui élimine tout risque d'apparition de parasites lors de la commutation du relais. D2 est la diode de roule libre de Re1.

990059-2

*Dans le troisième et dernier article consacré à l'audio DAC 2000 nous nous intéresserons à ses platines et à sa réalisation. Nous vous ferons également part des résultats de mesure.*

# **protection anti-surtension**

## *à diode zener ou varistor*

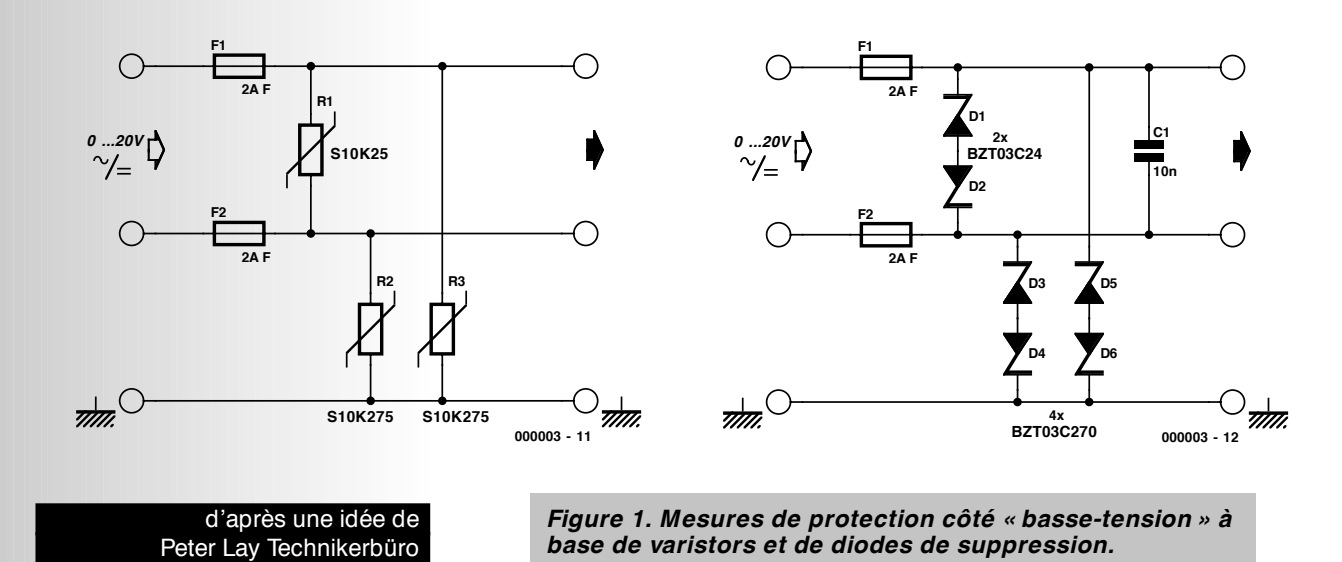

Il n'existe pas de protection efficace à 100% contre les dommages dûs à une surtension provoquée par la foudre. Il est cependant possible, à peu de frais et à

l'aide d'une électronique simple, de réduire très sensiblement le risque de voir un appareil électronique coûteux partir en fumée après un « coup de foudre ». Une surtension produite par la foudre peut se frayer un chemin vers un appareil électrique par différentes voies, par le biais d'un câble de téléphone ou d'antenne, celui du réseau secteur voire tout simplement par la terre. L'un des trajets le plus sujet à risques est le réseau du secteur dont le neutre, voire la terre de protection, se trouve en contact avec la terre. La prise en ligne, d'un fusible (à fusion) ou bimétal ne sert pas à grand chose vu que les dits composants ont une inertie plus grande que celle des fragiles semi-conducteurs.

S'il existe toute une série de composants pouvant servir à protéger un circuit contre des surtensions, des dériveurs de surtension à gaz aux diodes de suppression de transitoires (Transils) spéciales, rien n'interdit d'imaginer l'utilisation de composants « ordinaires » en vue de réaliser une limitation de tension, composants disponibles partout et très bon marché : les diodes zener et les varistors, sachant que ces derniers se comportent comme une paire de diodes zener montées en tête-bêche.

On pourrait, en principe, monter ce type de composant directement dans la ligne du secteur. La normalisation requiert, dans le cas des appareils de classe 1, une isolation pouvant aller, entre la ligne de phase/neutre et la terre, jusqu'à 2 kV. Si l'on prend des composants entre la phase et la terre, ou le neutre et cette dernière, ceux-ci doivent avoir une tension de claquage d'au moins 2 kV ! Même les varistors n'atteignent pas cette valeur, les diodes zener encore bien moins.

Il est possible de contourner les normes en s'attaquant au côté du secondaire du transformateur, dont la tension est du domaine des Basses-Tensions (par opposition aux Hautes-Tensions). On peut y prendre des mesures de protection contre les surtensions sans pécher contre les normes. Les diodes zener de la série BZT03 de Philips sont conçues spécialement pour l'élimination des transitoires; leur temps de réaction est inférieur à 10 µs, les fameux varistors en disque de la série SIOV de Siemens réagissent, eux, à toute surtension, et ce en moins de 25 ns. Si un varistor SIOV-S est capa ble de supporter une pointe de courant de 10 kA, celle-ci ne doit pas dépasser une durée de quelques microsecondes, ledit composant n'étant pas en mesure de dissiper la puissance qu'implique une surcharge de durée plus longue. Il en va

de même dans le cas des diodes de suppression qui ne supportent pas des crêtes de courant aussi importantes, mais sont en mesure d'« encaisser » une surintensité pendant une durée sensiblement plus longue.

Que l'on opte pour le circuit à varistors ou à diodes zener, il faut lui associer à chaque fois un composant essentiel, à savoir un fusible rapide, qui n'entre en fonction qu'un certain temps après la réaction des varistors ou des diodes zener. Ces fusibles fondent en quelques millisecondes lorsque le courant effectif est un nombre de fois supérieur à la valeur de l'intensité nominale.

Remarque : cette électronique reste inactive lorsque la tension du secteur se trouve reliée à la terre. Il ne s'agit pas nécessairement là d'une panne, vu que cela peut être le cas lorsque qu'un appareil de classe K doté d'un filtre secteur ne se trouve pas relié à la terre. Ceci explique que les varistors R2 et R3 d'une part et les diodes zener D3 à D6 de l'autre, sont dimensionnés de façon à n'entrer en conduction qu'à partir de 270 à 275 V (tolérance de la tension du secteur + tolérance du varistor ou de la diode zener).

Le composant chargée de la protection de la ligne de la tension d'alimentation est par contre, lui, (compte tenu de la tolérance) calculé en fonction de la tension au secondaire.

**MICROINFORMATIQUE**

# **entrées/sorties numériques**

## *pour la Sound Blaster® Live! Value*

Les cartes-son pour PC les plus populaires du moment sont indiscutablement la Sound Blaster Live! et sa petite soeur, plus abordable, la Live! Value. La différence majeure entre ces 2 cartes-son est que la Live! dispose d'une extension enfichable additionnelle sur laquelle se trouvent des entrée et sortie numériques. Le montage que nous vous proposons ici permettra aux possesseurs d'une Live! Value de la doter, après coup, des entrées et sorties numériques tant optiques que coaxiales requises.

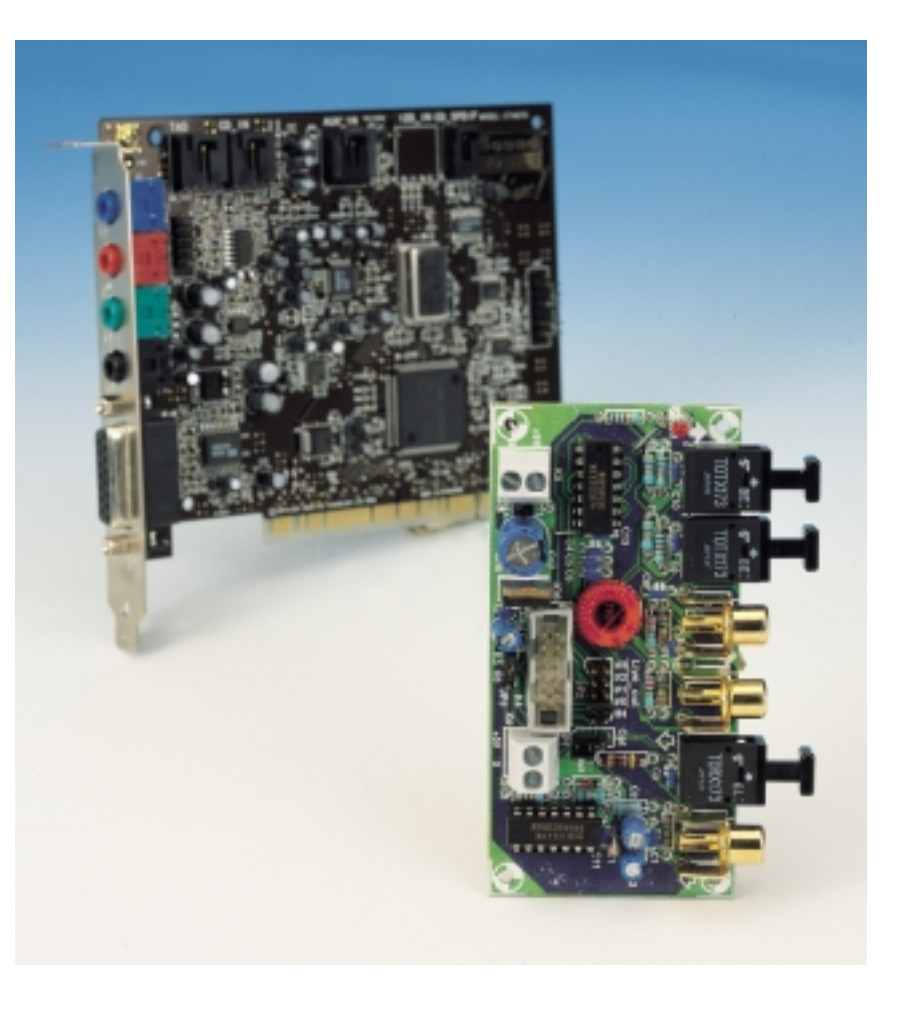

Un PC moderne se doit de pouvoir se manifester par sons. Ceci explique la présence, sur la plupart d'entre eux, d'une carte-son aux possibilités quasiinfinies. Jusqu'à tout récemment, une telle carte ne disposait que d'entrées et de sorties analogiques, mais il existe aujourd'hui des exemplaires dotés de connecteurs permettant la prise en compte (lecture) ou l'émission vers l'extérieur de signaux audio numériques. Cela permet, par exemple, et bien plus simplement, puisqu'il n'est plus nécessaire de passer par une étape analogique, de lire le signal numérique fourni par un lecteur/enregistreur de

CAN (DAT) ou de MD (*Mini-Disc*), d'en effectuer le traitement sur le PC pour le renvoyer sous forme numérique ou le graver sur un CD-R.

La Sound Blaster Live! est l'une des cartes-son à Entrées/Sorties (E/S) audio numériques les plus répandues. Ces E/S se trouvent sur une carte enfichable distincte dotée de sa propre plaquette de fond de panier sur laquelle sont montées les embases numériques. La version « déshabillée » de la Live!, la Live! Value, coûte, il est vrai, moins cher, mais il lui manque cette carte d'E/S numériques.

La Live! Value étant pourvue à l'ori-

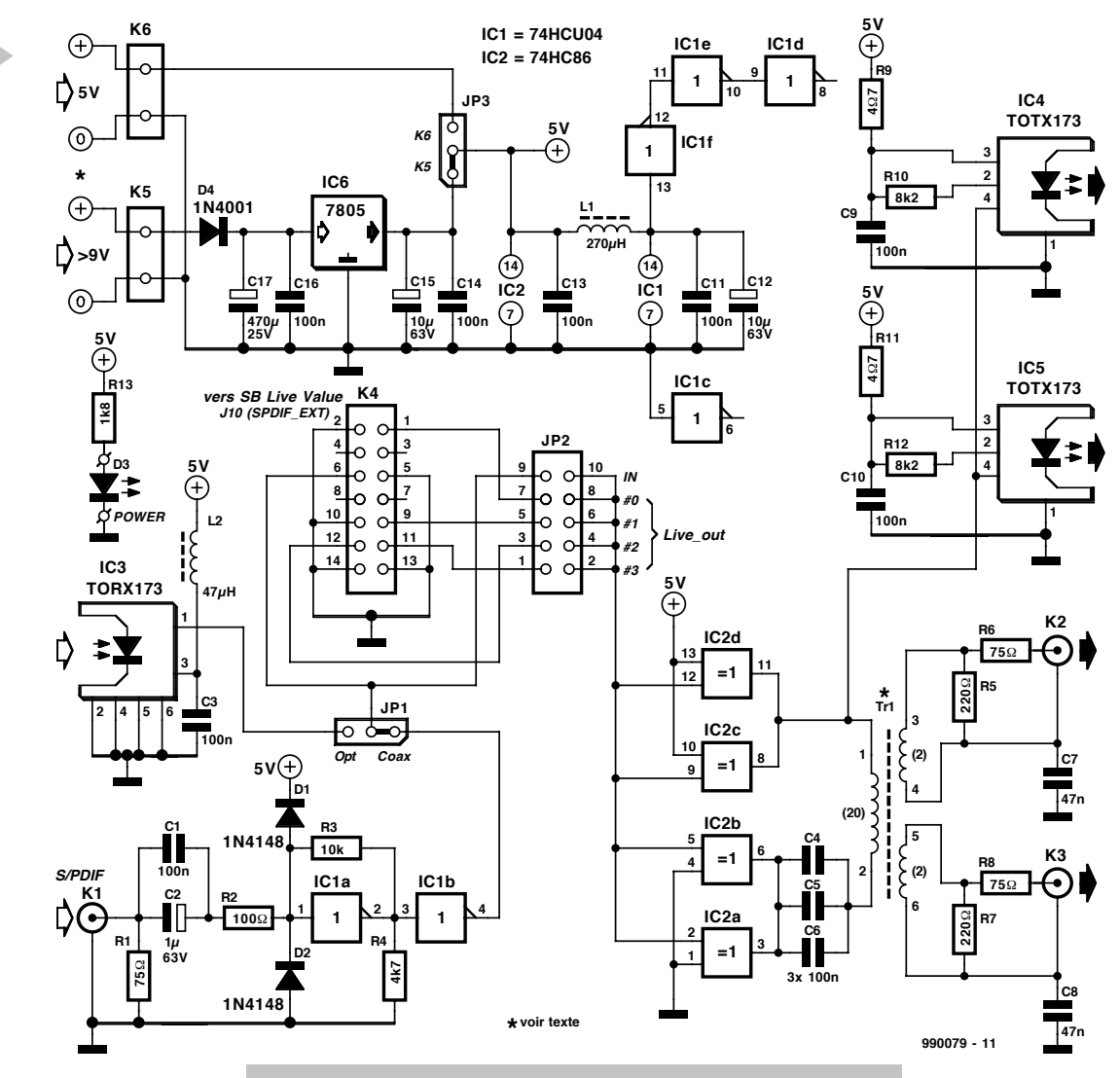

gine, elle aussi, d'un connecteur d'extension mettant à disposition tous les signaux requis, nous

**1**

avons pensé qu'il pouvait être intéressant de concevoir une carte à faire soimême dotée des embases audio numériques requises et que l'on pourrait, par le biais d'un morceau de câble en nappe, tout simplement brancher sur ce fameux connecteur d'extension. Les dizaines de milliers de possesseurs d'une carte Live! Value peuvent ainsi la réactualiser aisément.

Répétons-le, cette carte a été conçue à l'intention de la version standard de la Live! Value, celle qui comporte un connecteur d'extension S/PDIF à 12 broches (vérifiez-le sur le manuel de votre carte).

Il semblerait que l'on ait récemment mis sur le marché un nouveau modèle de cette carte, la Live! Value 1024, dotée elle d'un connecteur d'extension différent et disposant à l'origine d'une sortie numérique coaxiale.

#### **U N MATÉRIEL DE 3 FOIS RIEN**

L'embase J10 de la carte Live! Value (cf. **tableau 1**) est identifiée par la dénomi-

*Figure 1. Le schéma de cette extension se résume en fait à une série de connecteurs d'entrée et de sortie. On dispose ici d'un total de 2 entrées et de 4 sorties numériques.*

> nation SPDIF EXT et prend la forme d'une double rangée de 6 contacts située sur le bord de la carte. Cette embase comporte 1 entrée et 4 sorties S/PDIF. Elle dispose également d'une broche reliée au + 5 V du PC, mais nous n'en connaissons pas les caractéristiques techniques. Ceci explique que nous ayons opté, pour l'alimentation de cette carte d'extension numérique, pour une liaison directe vers la tension d'alimentation de 5 V interne du PC –mais rien n'interdit, si cette carte est disposée à l'extérieur du PC, d'opter pour un adaptateur secteur standard. Il nous suffit, vu que toutes les lignes de signal sont déjà présentes sur le connecteur d'extension S/PDIF, d'ajouter un certain nombre de connecteurs et de tampons. Un coup d'oeil au schéma de la **figure** 1 permet de constater que le nombre de composants actifs se réduit à bien peu de choses.

> On y découvre 2 entrées numériques, la première optique (IC3, un récepteur TOSLINK classique), la seconde

coaxiale (K1, pour un signal d'entrée de  $0.5 \text{ V}_{\text{cc}}/75 \Omega$ ). Le cavalier JP1 permet de choisir laquelle

des 2 entrées doit être active. Nous utilisons, pour le traitement du signal S/PDIF coaxial entrant, un circuit éprouvé prenant la forme d'une paire d'inverseurs intégrés dans un

#### *Tableau 1. Brochage du connecteur d'extension S/PDIF à 12 contacts (J10) que comporte la SB Live! Value.*

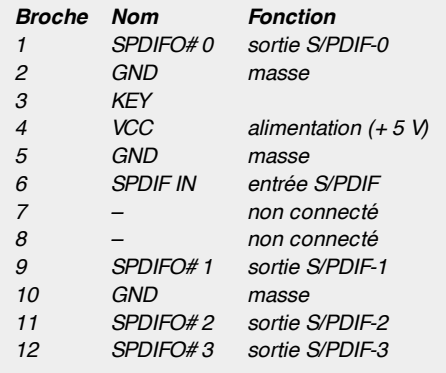

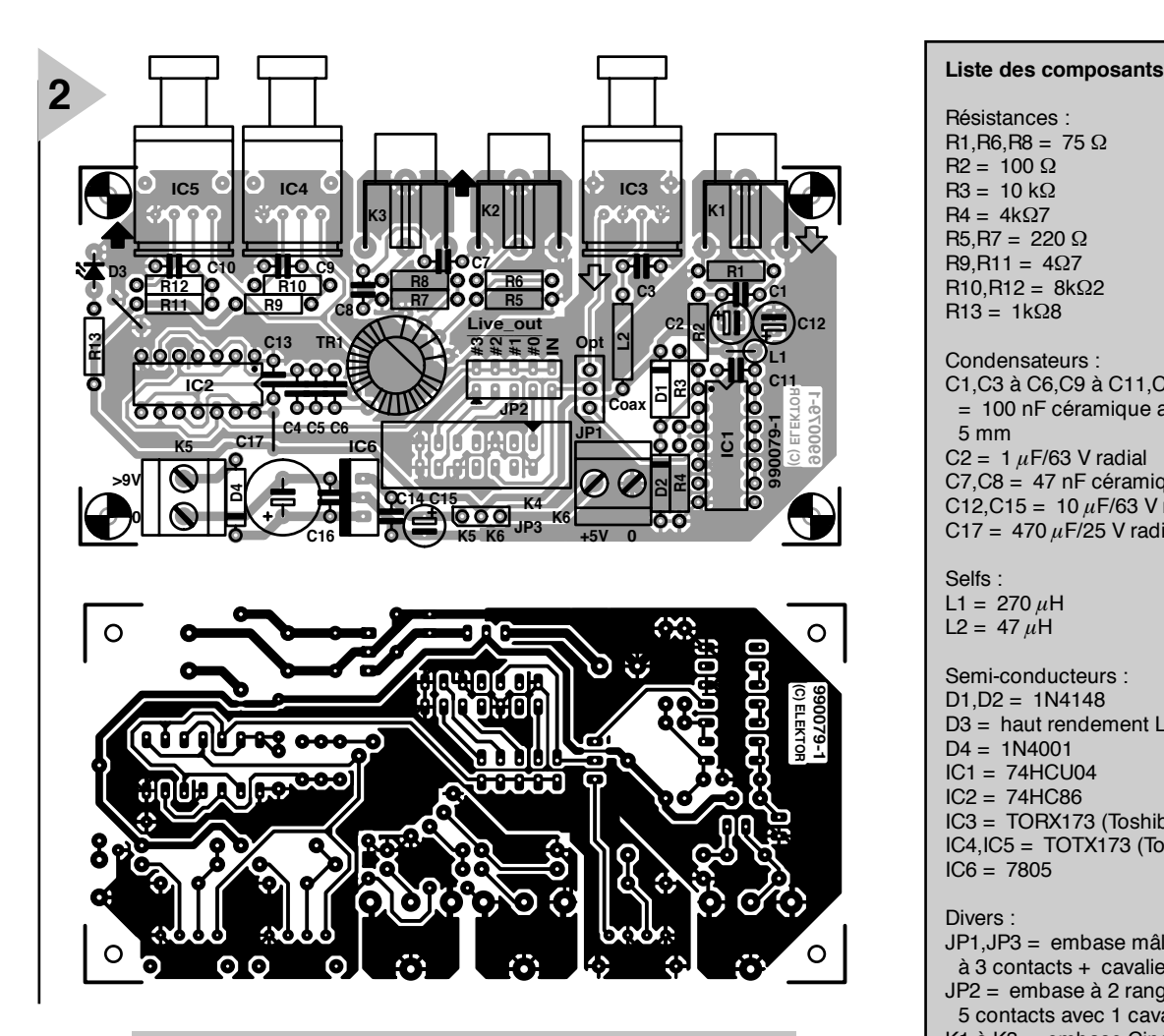

*Figure 2. La platine représentée ici abrite tous les connecteurs présents sur le schéma; on pourra ainsi la monter à l'intérieur d'un boîtier ou la disposer derrière une face avant pour emplacement 5"1 ⁄4.*

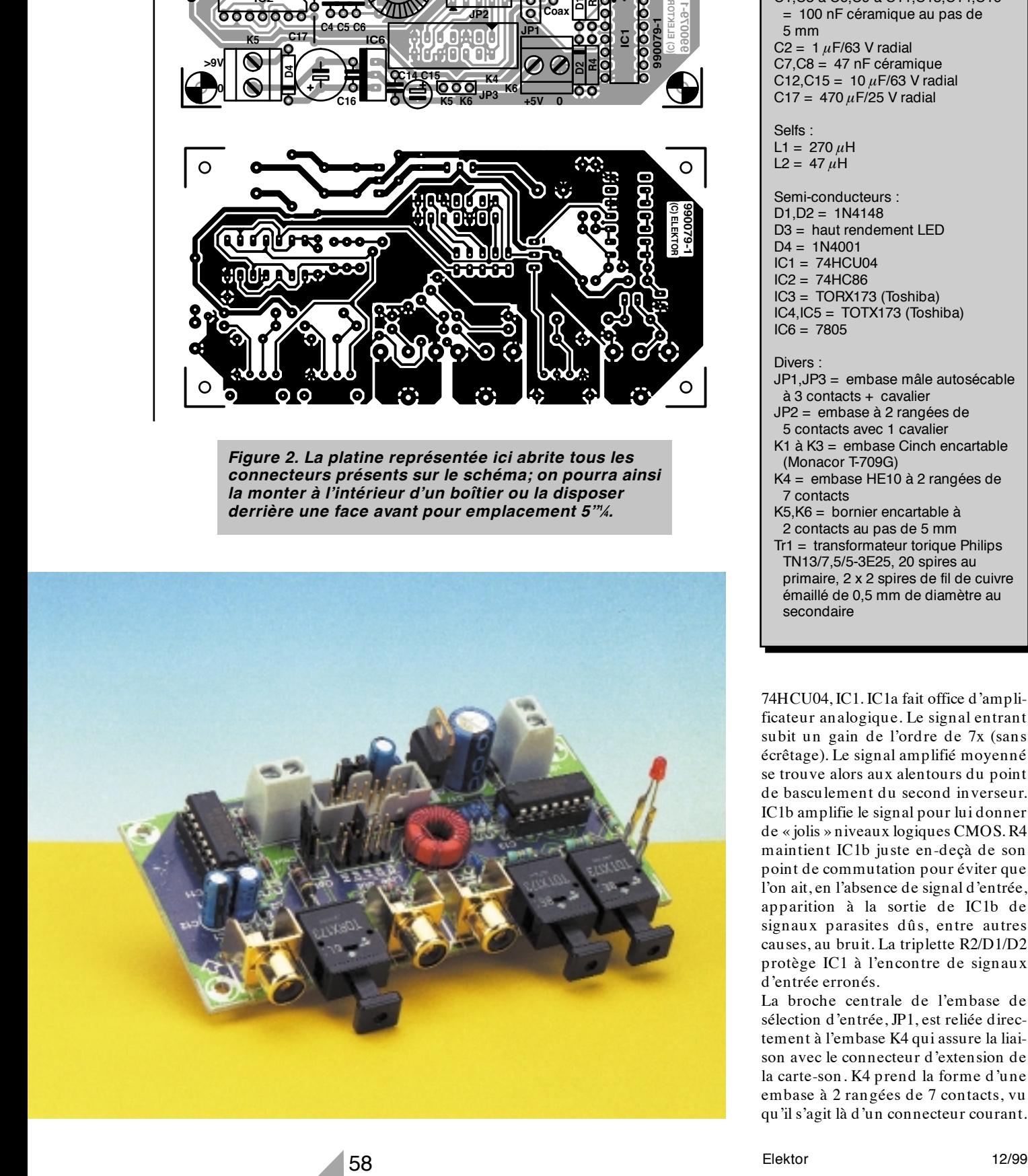

```
Résistances :
R1.R6.R8 = 75 \OmegaR2 = 100 \OmegaR3 = 10 k\OmegaR4 = 4k\OmegaR5, R7 = 220 \OmegaR9, R11 = 4\Omega7R10.R12 = 8k\OmegaR13 = 1kOmega8
Condensateurs :
C1,C3 à C6,C9 à C11,C13,C14,C16
 = 100 nF céramique au pas de
 5 mm
C2 = 1 \muF/63 V radial
C7, C8 = 47 nF céramique
C12, C15 = 10 \muF/63 V radial
C17 = 470 \muF/25 V radial
Selfs :
L1 = 270 \muH
L2 = 47 \muH
Semi-conducteurs :
D1, D2 = 1N4148D3 = haut rendement LED
D4 = 1N4001IC1 = 74HCU04
IC2 = 74HC86
IC3 = TORX173 (Toshiba)
IC4,IC5 = TOTX173 (Toshiba)
IC6 = 7805Divers :
JP1,JP3 = embase mâle autosécable
 à 3 contacts + cavalier
JP2 = embase à 2 rangées de
 5 contacts avec 1 cavalier
K1 à K3 = embase Cinch encartable
 (Monacor T-709G)
K4 = embase HE10 à 2 rangées de
 7 contacts
```
K5,K6 = bornier encartable à

- 2 contacts au pas de 5 mm
- $Tr1 =$  transformateur torique Philips TN13/7,5/5-3E25, 20 spires au primaire, 2 x 2 spires de fil de cuivre émaillé de 0,5 mm de diamètre au secondaire

74HCU04, IC1. IC1a fait office d'amplificateur analogique. Le signal entrant subit un gain de l'ordre de 7x (sans écrêtage). Le signal amplifié moyenné se trouve alors aux alentours du point de basculement du second inverseur. IC1b amplifie le signal pour lui donner de « jolis » niveaux logiques CMOS. R4 maintient IC1b juste en-deçà de son point de commutation pour éviter que l'on ait, en l'absence de signal d'entrée, apparition à la sortie de IC1b de signaux parasites dûs, entre autres causes, au bruit. La triplette R2/D1/D2 protège IC1 à l'encontre de signaux d'entrée erronés.

La broche centrale de l'embase de sélection d'entrée, JP1, est reliée directement à l'embase K4 qui assure la liaison avec le connecteur d'extension de la carte-son. K4 prend la forme d'une embase à 2 rangées de 7 contacts, vu qu'il s'agit là d'un connecteur courant.

## *Hist oires de t ransfos*

*La commande symétrique du transformateur de sortie que comporte le présent montage mérite, de par ses particularités, que l'on s'y arrête. La première raison d'un choix d'un pilotage symétrique de Tr1 est que l'on peut, en raison* de l'amplitude de 10 V<sub>cc</sub> du signal primaire, opter pour un rapport de trans*formation primaire/secondaire plus élevé (10:1). Un câble coaxial doit être terminé des 2 côtés à l'impédance classique de 75* Ω*, de sorte que l'on peut* atténuer d'éventuelles réflexions. Il nous faut ainsi un signal de sortie de 1 V<sub>cc</sub> *au secondaire du transformateur pour disposer de 0,5 Vcc aux bornes de ces 75* Ω*. Le rapport de transformation important se traduit par une impédance de sortie plus faible et une bande passante plus large (un meilleur facteur de couplage vu que l'enroulement primaire s'étend sur une part importante du noyau torique). La seconde raison du choix de cette approche symétrique est qu'il est possible, par l'utilisation d'un tore, de répartir l'enroulement du primaire sur 2 moitiés identiques. Les connexions du primaire et des secondaires se trouvent ainsi, sur le tore, à l'opposé les unes des autres et la liaison de la première moitié de l'enroulement du primaire vers sa seconde constitue, pratiquement, un point de terre virtuel, ce qui contre encore mieux toute diaphonie entre l'enroulement du primaire et ceux du secondaire (ce qui n'a que des effets bénéfiques sur l'isolement galvanique dans le domaine des HF). Les sorties sont dotées, de par la présence de R5 et R7, d'entrée de jeu, d'une atténuation servant à éliminer les ondulations résiduelles.*

*R6 et R8 déterminent, pour une partie importante, l'impédance de sortie (75* Ω*). C7 et C8 mettent les blindages à la masse pour les HF. La mise en parallèle de C4 à C6 réduit notablement l'influence de la qualité (résistancesérie) de ces condensateurs. La présence de ces condensateurs de couplage est nécessaire pour éviter que les sorties du tampon IC2 ne soient mises, en l'absence de signal, en court-circuit par le transformateur.*

Les broches 1 à 12 correspondent aux bornes présentes sur la carte-son. Les broches 13 et 14 sont reliées à la masse du module d'extension et peuvent, le cas échéant, servir de blindage.

Toutes les 4 sorties S/PDIF présentes sur le connecteur d'extension sont prolongées vers la carte d'extension. On peut, par la mise en place d'un cavalier sur l'embase JP2, déterminer laquelle des sorties numériques de la Live! Value est reliée aux sorties de la carte d'extension. Il apparaît, dans la pratique, que c'est la sortie SPDIF0# 0 qui véhicule le signal de sortie.

Une cinquième possibilité (IN) offre constitue un extra. Il est possible, par son biais, de relier directement l'entrée de la carte d'extension aux sorties. Cette option peut s'avérer intéressante lors d'un contrôle des entrées et sorties et/ou des signaux. On peut également, par son intermédiaire, utiliser ce montage en tant que convertisseur optique/coaxial (ou inversement) voire s'en servir comme répartiteur S/PDIF. En aval du cavalier implanté sur JP2, le signal numérique poursuit vers les entrées de IC2. 2 des 4 portes EXOR (**OU EX**clusif) intégrées dans ce circuit sont montées en parallèle pour constituer un tampon non-inverseur (IC2a/b), les 2 autres, IC2c/d, montées en parallèle elles aussi, constituent un tampon inverseur. Cette dernière paire commande les 2 modules TOSLINK de sortie, IC4 et IC5, de sorte que, en cas d'utilisation du montage en convertisseur/répartiteur (cavalier implanté sur IBN de JP2) les LED des modules de sortie sont éteintes en l'absence de signal d'entrée. L'électronique entourant les modules TOSLINK IC3 à IC5 est classique et comporte, principalement, des réseaux de découplage de la tension d'alimentation.

Les 2 paires de portes EXOR attaquent, de façon symétrique, un transformateur de sortie de fabrication-maison. La raison de l'utilisation d'EXOR tient à l'identité des temps de transfert des 2 configurations de tampon (d'où une sortie vraiment symétrique). Le transformateur assure une isolation galvanique des 2 sorties coaxiales K2 et K3 par rapport au reste du circuit, ce qui permet d'éliminer les boucles de masse et toute autre source de parasites. Nous avons, comme nous disions plus haut, le choix, pour la tension d'alimentation, entre 2 options. En cas d'implantation du montage dans un PC (à l'abri d'une plaquette de face avant 5"1/4) la carte d'extension pourra être reliée directement, par le biais du connecteur K6, à l'alimentation + 5 V du PC (par la prise d'un répartiteur en Y sur l'un des connecteurs d'alimentation présents). Il faut alors implanter JP3 en position K6. L'autre option, JP3 placé en position K5, sera adoptée en cas d'utilisation de la carte hors d'un ordinateur. On pourra alors utiliser un adaptateur-secteur. Nous avons, pour vous faciliter les choses, prévu la mise en place sur la platine d'un régulateur de 5 V avec sa diode et son filtrage, de sorte que l'on pourra se contenter d'un petit transformateur (9 V/1,5 VA). La fonction première de D4 est de protéger l'électronique contre une inversion malencontreuse de polarité de la ten-

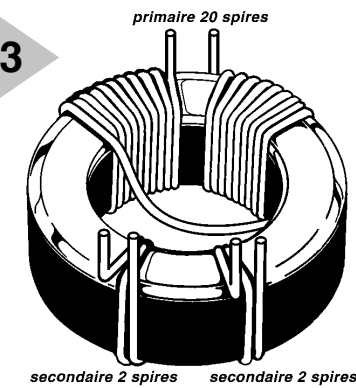

 $990079 - 12$ 

*Figure 3. On voit, sur ce croquis, comment réaliser le transformateur de sortie : 20 spires au primaire et 2 fois 2 spires au secondaire.*

sion d'alimentation. On pourra partant utiliser, pour l'alimentation, un adaptateur secteur fournissant une tension non régulée de plus de 9 V.

#### **L A RÉALISATION**

La réalisation de la platine dont on retrouve le dessin en **figure 2** n'est pas une entreprise difficile. On pourra commencer par souder toutes les embases Cinch, TOSLINK et autres connecteurs sur la platine. Les 2 circuits intégrés numériques pourront prendre place sur un support, le reste des composants actifs et passifs étant soudés directement à leurs emplacements respectifs. La photo vous aidera à éliminer tout doute quant au positionnement des composants. Le seul composant délicat est le transformateur, vu qu'il est de fabrication-maison. On a besoin pour cela d'un demi-mètre de fil de cuivre émaillé de 0,5 mm de diamètre et d'un tore Philips de 13 x 5,5 mm. On commence par bobiner le primaire de 20 spires avant de bobiner par-dessus 2 secondaires de 2 spires chacun. Le croquis de la **figure 3** montre comment disposer les différents enroulements sur le tore.

On pourra, en fonction de l'endroit où l'on veut placer la carte, doter une face avant de 5"1/4 (dans laquelle auront été percés les orifices requis) d'une paire d'équerres ou la monter dans un boîtier séparé. Dans le cas d'un montage dans un PC, la platine d'extension est reliée à la carte-son à l'aide d'un morceau de câble plat à 14 conducteurs doté à chacune de ses extrémités d'un connecteur à 14 broches. Attention, lors

de l'implantation du connecteur à 14 contacts dans l'embase J10, à ce que la broche 1 du connecteur soit bien reliée à la broche 1 de J10.

En cas de montage de la carte à l'extérieur d'un PC, la solution la plus simple consiste à utiliser des connecteurs Sub D à sertir sur câble en nappe. Si l'on utilise des 2 côtés, tant PC que carte d'extension, le même type de connecteur, il suffit de s'assurer que la broche 1 du premier correspond bien à la broche 1 de l'autre.

Quelques remarques d'ordre général en guise de conclusion.

Il est possible, par la connexion, sur l'embase mâle JP1, d'un inverseur dont le contact central sera relié à la broche centrale de la dite embase, de réaliser une commutation de choix de l'entrée, entre optique et coaxial. On veillera à réduire la longueur de cette liaison au strict nécessaire.

La consommation de courant du circuit varie, selon qu'il s'agit d'un signal d'entrée optique ou coaxial, entre 60 et 80 mA.

Si vous n'avez pas crainte d'alimenter le montage à partir du + 5 V présent sur l'embase J10 de la carte-son, vous pouvez prendre un conducteur entre la broche 4 de K4 et le contact central de l'embase JP3. Il faudra, dans ce caslà, ne pas implanter le cavalier JP3 et on pourra ne pas implanter les composants suivants : K5, K6, D4, C14 à C17 ni IC6.

Un mot, pour finir, sur le pilotage de ces entrées et sorties numériques additionnelles. Ce dernier n'est possible qu'avec la version

la plus récente du programme/pilote Live! Ware, version 2.0 ou plus récente télédéchargeable depuis un site spécial, le site SB Live!, sis à l'adresse suivante : *http://www.sblive.com*.

(990079)

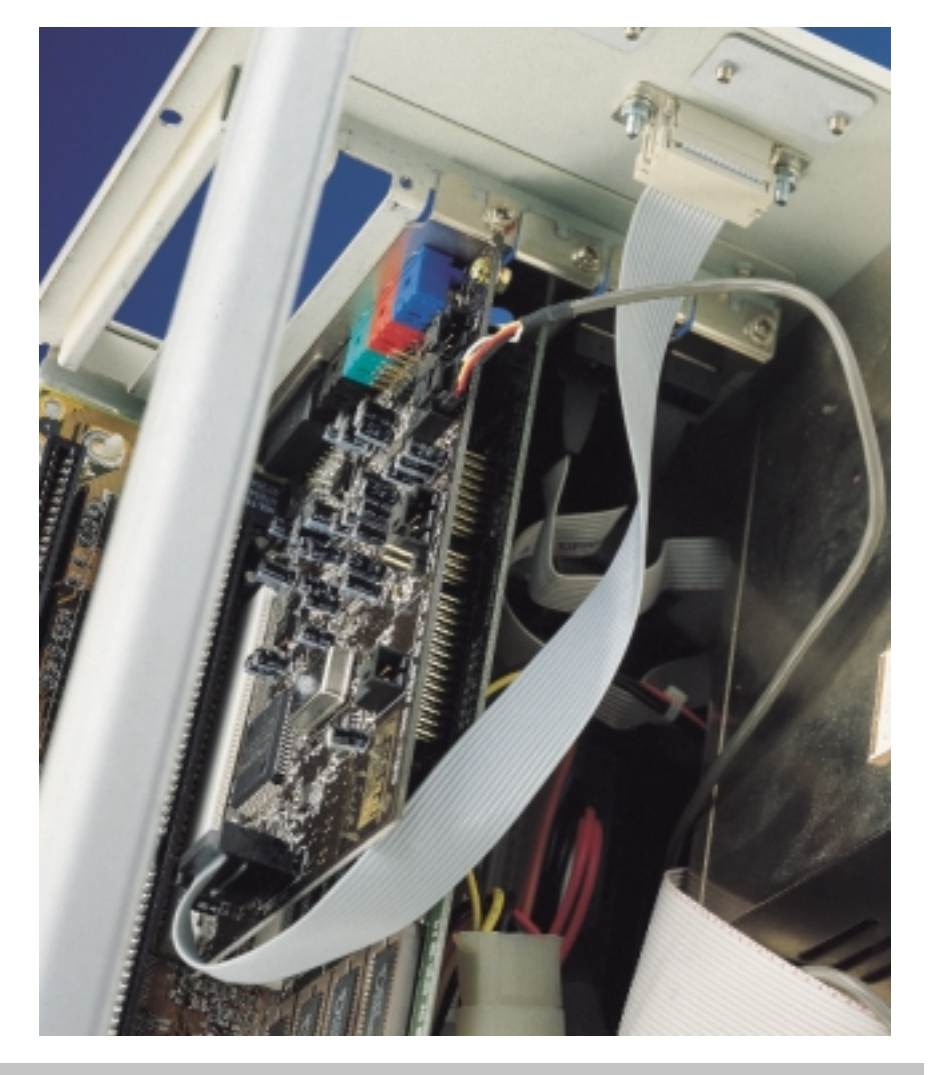

*Figure 4. Voici comment, par le biais d'un connecteur Sub D vissé dans une découpe faite dans le coffret de l'ordinateur, prolonger les bornes du connecteur d'extension de la SB Live! Value.*

*P.S. Les possesseurs de la carte SB Live Value 1024 plus récente qui voudraient la doter d'entrées et de sorties numériques pourront trouver dans l'aide en ligne de leur carte le brochage du connecteur. Ils*

*pourront essayer d'imaginer comment connecter la carte d'extension proposée ici (ce type de carte propose, sur son embase d'extension, plusieurs entrées). Nous sommes curieux de connaître vos résultats !*

# électronique en ligne électronique en ligne **historique** *retour en arrière via Internet*

À l'aube d'un nouveau millénaire (?) nous avons pensé qu'il était bon de penser, quelques instants, au développement étonnant qu'a connu l'électronique au cours du siècle qui est sur le point de se terminer. Nous allons, comment pouvait-il en être autrement, nous aider du moyen de communication le plus moderne qui soit, aujourd'hui, Internet.

S'il vous venait à l'idée d'interroger Internet sur ses connaissances de l'histoire de l'électronique ne soyez pas étonné d'être mis au pied du mur. Il existe indiscutablement nombre de sites consacrés à un volet spécifique de l'histoire, mais personne ne s'est attaqué à un sujet aussi vaste que l'électronique. Nos recherches nous ont cependant permis de découvrir nombre d'adresses intéressantes qui couvrent en fait l'ensemble du domaine de l'électronique.

On trouvera, à l'adresse : *(http:// floti.bell.ac.uk/principles/electronics\_history/index. htm)* sous la forme d'un diaporama (trop court) de **Bill Steele**, un bref historique des inventions les plus marquantes qu'ait connu l'électronique. On trouvera, sur la page « **a Thumbnail History of Electronics** » du professeur **Tayler** *(http://www.ee.umd.edu/ ~taylor/Electrons.htm)*, un défilé des hommes responsables des inventions majeures. Ceux que l'histoire de l'optique intéresse peuvent également faire un tour à cette adresse.

L'histoire de l'une des inventions capitales en électronique, le transistor, est présentée par **Lucent Technologies** *(http://www.lucent.com/ideas/heritage/ transistor/)*.

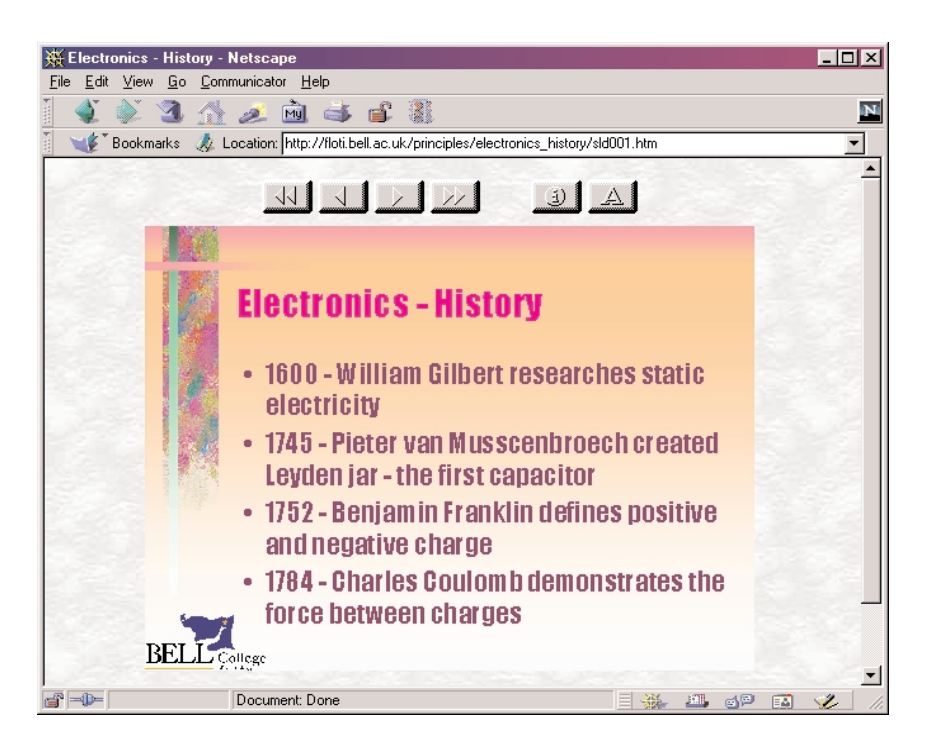

Ceux qui aimeraient avoir un panorama chronologique bien fait de l'histoire du film, de la vidéo et de l'enregistrement sonore, peuvent faire un tour à l'adresse : *www.soundsite.com/ history/history.html*.

Puisque nous dérivons et en sommes à parler de thèmes spécifiques, que penseriez-vous d'une histoire du développement de l'énergie solaire ? *(http://hyperion.advanced.org/17658/sol/*

*solhistoryht.html)*.

Il existe également des sources intéressantes consacrées à l'histoire de la radio-astronomie. L'adresse :

*http://www.win.net/~radiosky/ra01.html* en propose un récapitulatif saisissant. Un groupe d'étudiants de la **Fachhochschule für Technik d'Esslingen** en RFA, proposent, à l'adresse :

*(http://www-stall.rz.fht-esslingen.de/ telehistory/indexhaupt.h tml)*, un historique détaillé des télécommunications. Nous avons, au cours de notre recherche, découvert un site spécial qui entre sans doute dans le cadre du présent article.

#### Sur la page « **A Philatelic History of Radio and Electronics** »

*(http://www.qsl.net/kf4oad/stamps.htm)* nous trouvons une collection de timbres dont les motifs sont consacrés

aux inventions ayant trait à l'électronique et aux savants qui se sont distingués dans ce domaine, documents rassemblés par un radio-amateur, **KF40AD**.

S'il y a 2 inventions majeures au cours de ce siècle, ce sont sans doute celles de la radio et de la télévision. La page « **Surfing the Aether** », adresse :

*(www.northwinds.net/bchris/index.htm)*, en fait l'historique détaillé. Ce site passe en revue, en 11 volets, les développements les plus importants.

Si vous tenez à connaître tout des dates et des inventions, pourquoi ne pas faire un tour à la page « **The History of Radio** » à l'adresse :

*(http://www.vwlowen.demon.co.uk/radio/ radhist.htm)*.

Dans son « **A History of Television** », Jean-Jacques Peters de l'EBU, adresse) : *(http://www.ebu.ch/dvb/dvb\_articles/ dvb\_tv-history.htm)* décrit le développement de la télévision.

Si après toutes ces pérégrinations, vous aimeriez en savoir plus sur ce véhicule étonnant qu'est Internet, permetteznous de vous proposer notre dernier onglet (*link*) Internet de ce millénaire,

**Hobbes' Internet Timeline v4.2** à l'adresse : *(http://info.isoc.org/guest/zakon/ Internet/History/HIT.html)*. (995094)

# **le bus CAN**

## *communication de données futée pour spécialiste (4e partie)*

Une interface pour le bus CAN, c'est bien, mais un système doté du bus CAN, c'est mieux. Il faut donc qu'elle serve effectivement de moyen de communication avec un microcontrôleur ou un PC. La fois dernière, nous avons vu de quel matériel nous devions disposer ; aujourd'hui, parlons du logiciel de commande qui doit l'animer.

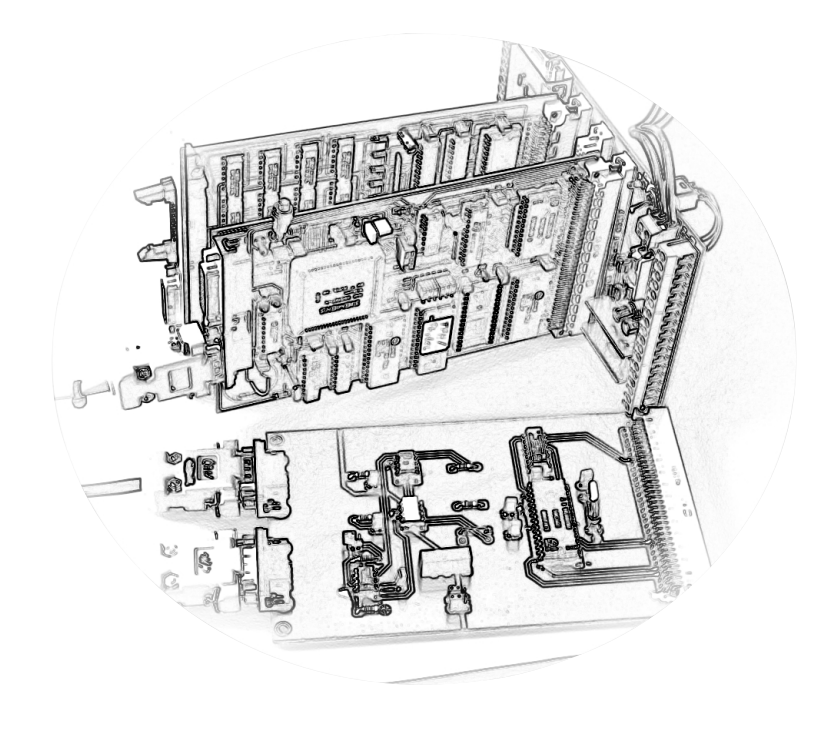

Pour réaliser un système équipé du bus CAN, il nous faut à chaque station CAN, outre l'interface de bus, au moins un microcontrôleur muni du logiciel approprié. Lors de la mise en service, des essais et au long du fonctionnement définitif, il nous faudra deux types de programmes : un logiciel de service et un autre centré sur le champ d'application spécifique (*application software*).

Le logiciel de service a pour mission de vérifier le bon déroulement des transactions entre l'interface de bus CAN et les systèmes à microcontrôleur respectifs. C'est lui qui nous renseignera sur la collaboration avec le microcontrôleur, l'efficacité matérielle et logicielle de l'interface et nous dira si les données transportées par le bus arrivent à bon port. Et il facilite ainsi la conversation entre deux ou plusieurs participants au bus. Le logiciel d'application sera développé en fonction de l'usage qui doit être fait du système : l'enregistrement de résultats de mesure, la commande d'affichage, le transfert de données temporelles ou autres. Chaque station dispose ainsi d'un lot de logiciels particuliers selon le travail qui lui sera demandé. La somme de toutes ces fonctions individuelles constituera alors l'ensemble de l'ouvrage que l'on souhaite forger autour du système de bus. En d'autres termes, il s'agit de commander, réglementer et surveiller un système dont les éléments sont diversifiés et physiquement dispersés.

#### LE LOGICIEL **DE SERVICE**

Lors de l'élaboration du programme à l'usage du SJA 1000, le contrôleur de CAN, on part des mêmes règles de base que pour tout périphérique.

1. Le fonctionnement du SJA 1000 se

Bernd vom Berg, Peter Groppe

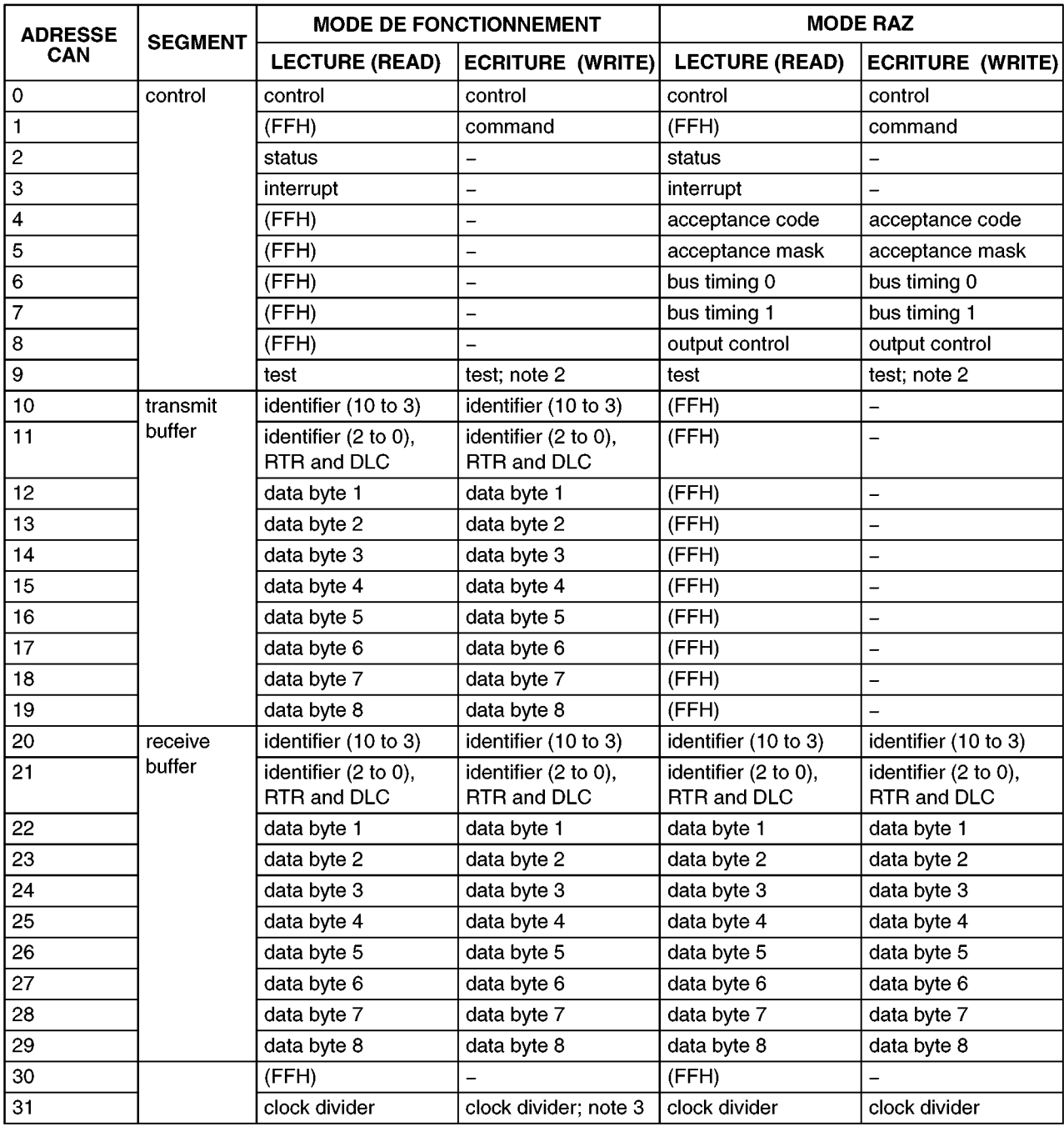

fonde sur une série de registres internes à fonction particulière (**SFR**, pour *Special Function Register*) qu'il faut programmer.

2. Ces SFR, le microcontrôleur les voit comme des positions de mémoire normale situées dans un domaine de mémoire externe et dans lequel il peut à loisir écrire et lire des informations. Le microcontrôleur ne se doute absolument pas qu'il travaille en réalité avec un contrôleur CAN. Aussi bien pour lui que pour le logiciel d'application, il s'agit simplement d'accéder à des adresses particulières d'une puce de mémoire extérieure. Quand on écrit le logiciel de service pour le SJA 1000, il y a lieu de résoudre les questions suivantes ou d'en adapter les modalités :

➧ déterminer l'adresse de base de sélec-

tion de puce pour le contrôleur

- ➧ mettre à profit l'agencement de la structure interne des registres particuliers de ce composant
- ➧ rédiger sa routine d'initialisation de base
- ➧ rédiger la routine d'émission de données sur le bus CAN
- ➧ rédiger la routine de réception de données par le bus CAN.

Nous allons maintenant, dans le cadre du mode BasicCAN, du moins, vous détailler quelque peu la marche à suivre pour exécuter ces différents points. Si des informations complémentaires plus pointues vous intéressent, elles sont aisément disponibles

#### *Tableau 1 Les registres SFR à l'intérieur du SJA 1000, accessibles en mode BasicCAN.*

dans les feuillets de caractéristiques et d'applications des circuits intégrés $(1)$ .

#### **Détermination**

**de l'adresse de base de la puce**

*Chip Select Basis Address* : c'est la première adresse à laquelle on peut joindre le circuit intégré. Comme le SJA 1000 en mode BasicCAN doit disposer d'un domaine d'adresses consécutives de 32 octets, alors qu'en mode PeliCan, il lui en faut 128, on lui réserve d'office les 128 octets, question d'éviter de se retrouver bridé, au cas où l'on voudrait recourir ultérieurement au mode plus évolué. Pour activer le SJA 1000, on place au niveau bas sa broche 4, appelée CS (*Chip Select*). Cela signifie que le système à microcontrô-

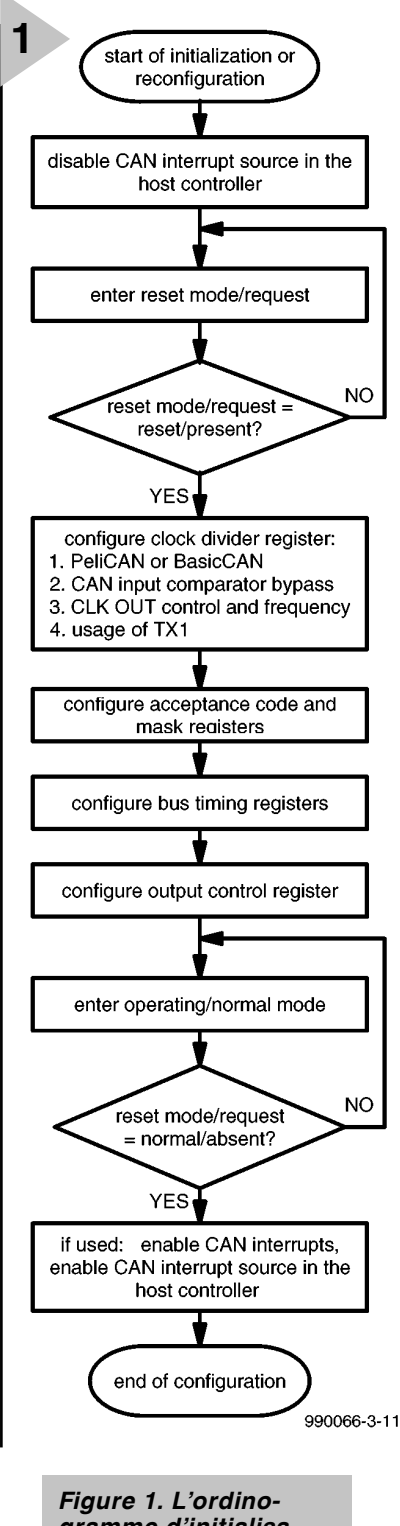

*gramme d'initialisation du SJA 1000.*

leur doit s'arranger, lorsqu'il pointe vers une adresse dans ce bloc de 128 octets, pour fournir simultanément un niveau bas sur la broche 8 du connecteur K3, de manière à ce que le transfert de données avec le contrôleur CAN soit pris en compte. La première adresse du domaine se nomme *Chip Select Basis Address* du SJA 1000. Si le microcontrôleur lance une adresse située quelque part dans ce bloc, il aura la possibilité d'écrire un octet dans un des SFR du SJA 1000.

Dans la suite de cet exemple, nous considérerons que l'adresse de base est toujours égale à  $F000<sub>H</sub>$ .

#### **Aperçu**

#### **de la structure interne des SFR**

Les SFR accessibles sur le SJA 1000 en mode BasicCAN sont repris au **tableau 1**. On gardera en mémoire que :

- 1. En première colonne, sous ADRESSE CAN, se trouve l'adresse interne de chacun des SFR, à laquelle il convient d'additionner l'adresse de base de la puce. **Par exemple**, si vous désirez accéder au registre d'état (*status register*), l'adresse interne est 2, mais, de l'extérieur, il faudra former le  $F002<sub>H</sub>$ . C'est cette valeur qu'il s'agit donc d'inscrire dans votre programme si vous voulez écrire ou lire des données dans le registre d'état. Le registre de division d'horloge (*clock divider register)*, dans le même ordre d'idées, se trouve à l'adresse  $F01F_H$ , le résultat de la somme  $F000<sub>H</sub>$  +  $31_{10}$ , car il ne faut pas oublier que nous travaillons ici dans deux bases différentes !
- 2. La deuxième colonne distribue les SFR en trois groupes : le contrôle, l'émission (*transmit buffer*) et la réception (*receive buffer*).
- 3. Le SJA 1000 connaît deux modes de fonctionnement à sélectionner par le logiciel :
	- a) le mode d'opération (*operating mode*), sous lequel il travaille normalement ;
	- b) l'initialisation (*reset mode*), déclenchée par une mise à zéro matérielle ou l'introduction du bit *reset* dans le *control register*. L'une ou l'autre de ces actions interrompt immédiatement le travail normal de la puce.

On doit activer ce mode si l'on veut réaliser l'initialisation de départ du SJA 1000, parce que certains paramètres ne peuvent pas subir de modification pendant le fonctionnement normal. Pour y parvenir, on active donc le bit *reset,* la puce fait une pause, on change les paramètres voulus, puis on désactive ce bit de mise à zéro. Après quoi, la puce se remet à l'ouvrage avec les nouveaux paramètres.

- 4. Les colonnes trois et quatre indiquent, outre la fonction des registres, la signification de leur contenu en lecture et en écriture, dans le mode de fonctionnement actif.
- 5. Dans les colonnes cinq et six, on trouve les mêmes données en mode *reset*. Prenons un exemple, le SFR qui porte l'adresse 4 :

#### **Operating mode**

(fonctionnement normal)

- ➧ Read : il est possible de lire ce registre, mais le résultat obtenu est dénué de signification, le contenu obtenu sera toujours FF<sub>H</sub>.
- ➧ Write : l'écriture dans ce registre est impossible.

#### **Reset Mode** (phase d'initialisation)

- ➧ Read : en lecture, on y trouve la valeur du code du tamis d'entrée (*acceptance filter*).
- ➧ Write : c'est le moyen d'y inscrire un nouveau code de filtrage d'entrée.

En clair, rien ne sert de s'occuper de ce SFR en mode normal, il n'aura d'utilité pour nous que pendant un *reset*, mais il travaille dès ce moment en mode normal suivant les valeurs qui y ont été transcrites en phase d'initialisation.

#### **Rédaction**

**de la routine d'initialisation générale** Avant de commencer à composer cette routine, il est utile de jeter un coup d'oeil plus appuyé dans la documentation du SJA 1000, en particulier dans la<br>note d'application AN97076, note d'application p. 23 sqq(1). Le constructeur, Philips, y fournit un ordinogramme amplement commenté en vue du développement réussi de cette initialisation (**figure 1**).

#### **Rédaction**

**de la routine d'émission de données** Comme nous l'avons déjà répété, le contrôleur CAN SJA 1000 prend à sa charge 99 % de la tâche « d'expédition du courrier ». Pour transmettre des données sous forme d'octets sur le bus CAN, il y a quatre opérations nécessaires :

- ➧ fournir au SJA 1000 le bon identificateur d'objet pour la trame à envoyer,
- ➧ déclarer combien d'octets on enverra (entre 0 et 8),
- ➧ spécifier s'il s'agit d'une trame RTR (*remote transmission request*) ou non,
- ➧ écrire les octets du message proprement dit dans le tampon d'émission du SJA 1000.

Il n'en faut pas davantage ! Le reste de la besogne, le contrôleur CAN s'en occupe lui-même d'initiative ; ainsi, c'est lui qui

- ➧ remplira la totalité du « formulaire » prescrit,
- ➧ calculera la somme de contrôle CRC,
- ➧ complétera les autres champs du message.
- ➧ demandera la communication sur le bus (arbitrage)
- ➧ émettra la trame
- ➧ recherchera les erreurs éventuelles, etc.

Du registre d'état, l'utilisateur et donc le programme d'application ne reçoi-

vent que des réponses à propos du bon (ou du mauvais) déroulement de l'émission, en vue de pouvoir réagir comme il se doit.

#### **Rédaction**

**de la routine de réception de données** Côté réception de données, le contrôleur CAN prend aussi la situation à bras-le-corps, si bien que tout se passe automatiquement.

Le SJA 1000 nettoie les trames reçues, soumet les informations utiles à la détection d'erreur et au tamis de filtrage d'entrée dans son tampon d'entrée (RXFIFO est une pile directe, une mémoire à file d'attente : premier arrivé, premier servi), comme on le voit à la **figure 2.**

Si le tamis est désactivé, tous les messages qui se présentent sont exploités. Au sein du RXFIFO (voir le tableau 1 aux adresses 20 à 29), sont entreposées les données suivantes :

- ➧ l'identificateur de trame,
- ➧ le bit RTR,
- ➧ la longueur du champ de données DLC
- ➧ les octets utiles.

Comme le tampon RXFIFO fait tout juste 64 octets, il va de soi que le nombre de messages que l'on peut y stocker sous ce format intermédiaire dépend de la longueur des trames, en particulier de la longueur des champs de données.

Le domaine du tampon de réception accessible à l'utilisateur, la fenêtre de réception (*receive buffer window*), qui correspond, dans le tableau 1, aux adresses 20 à 29, va être l'objet de toute notre attention, parce que le contenu du RXFIFO y est à disposition. Chaque ensemble de données apparaît dans ces adresses et peut être lu et exploité par le logiciel d'application.

En cours de réception, la communication entre le SJA 1000 et le système à microcontrôleur peut s'opérer de deux manières différentes :

- ➧ par gestion d'interruption ; quand le SJA 1000 a reçu un message complet sans faute, il peut, par le biais de la broche 16 (INT), provoquer une interruption sur le microcontrôleur. Celui-ci a dès lors la faculté de réagir immédiatement à l'arrivée des données et, ne perdant qu'un minimum de temps, les extraire du contrôleur CAN.
- ➧ par interrogation répétitive (*polling*) ; le microcontrôleur appelle à qui mieux mieux le registre d'état du SJA 1000 pour y scruter le bit d'état du tampon de réception (*receive buffer status bit)*. Aussitôt qu'il le voit se lever, ce qui signifie qu'au moins une trame a été reçue correctement, il lit le message et le traite, sous la hou-

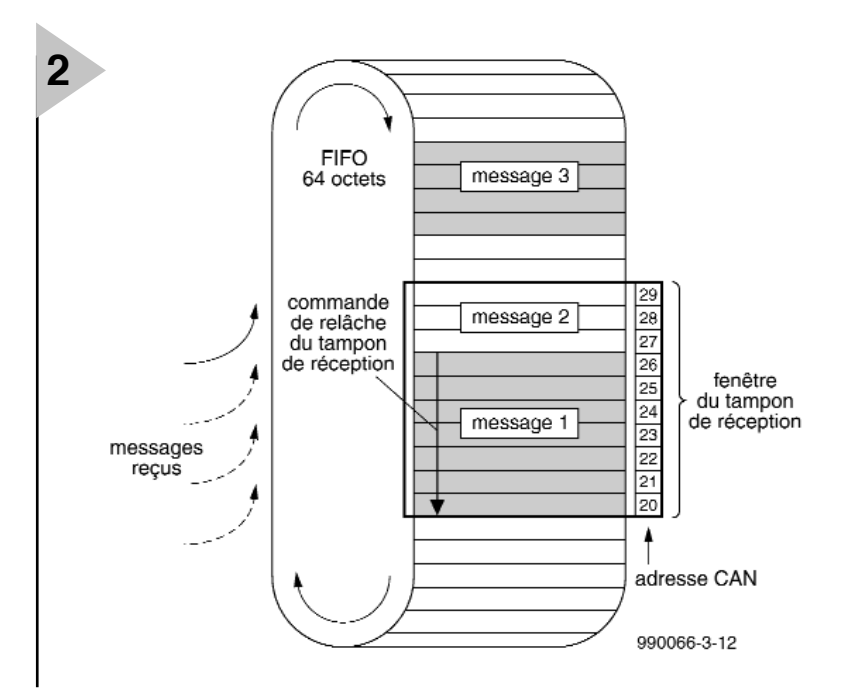

lette du logiciel d'application. Une fois la lecture du

message terminée

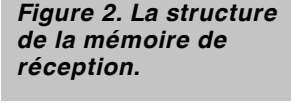

dans les délais, ce même logiciel d'application doit en aviser le contrôleur CAN, qui va alors libérer la fenêtre de réception pour y glisser le message suivant, en provenance du RXFIFO et ainsi de suite.

Il y a encore deux points dignes d'intérêt.

- ➧ Après la lecture d'une trame ou d'un message, la fenêtre du tampon de réception doit impérativement être démobilisée tout de suite par une commande *release receiver buffer*, de façon à ce que le SJA 1000 puisse y placer les informations suivantes. En cas d'oubli, le même message y restera coincé et il ne sera plus possible d'obtenir les données d'autres trames reçues.
- ➧ Sous un trafic intense de trames, soit à cause d'un haut débit binaire, soit parce que de nombreux messages se succèdent, le risque existe que le RXFIFO déborde, si les données n'en sont pas extraites suffisamment vite. La seule solution, c'est d'adopter un

microcontrôleur rapide et un logiciel capable de suivre.

Si malgré les précautions le RXFIFO atteint la saturation, le SJA 1000 le notifie par le bit d'erreur approprié situé dans le registre d'état, c'est le *data overrun status bit*. Dans cette situation, le message en cours, qui a provoqué le débordement et aurait dû se trouver dans le RXFIFO, est complètement effacé et donc perdu.

990066-3

*Dans l'espoir de vous éviter la corvée de programmer tout ceci vous-même, la prochaine édition du magazine vous proposera un logiciel de service complet en Pascal, doté de moyens de contrôle et d'expérimentation de toutes les fonctions principales d'un bus CAN. Nous avons choisi un 80C537 comme microcontrôleur. À côté de la mono-carte (Euro) pour 80C537 parue dans le numéro de juin 97 d'Elektor, il est possible de réaliser une version plus petite et plus économique de platine, que nous préparons fiévreusement pour la prochaine parution, elle s'appelle déjà la mono-carte «537-Lite».*

#### *Littérature*

*(1) Le contrôleur de bus CAN et le trancepteur en circuits intégrés chez Philips. Aujourd'hui, il n'est plus nécessaire d'acheter un gros bouquin de « data sheets », pour n'en consulter qu'une ou deux. Les caractéristiques et documentations nécessaires sont disponibles sur le site Internet du fabricant :*

*http://www-us.semiconductors.philips.com/can/*

*http://www-us.semiconductors.philips.com/can/support*

### **JEUX, MODÉLISME, BRICOLAGE**

# **EDiTS Pro**

## *répondeur d'adresse de locomotive*

Le montage, objet de cet article, permet la reconnaissance des locomotives passant à proximité du répondeur. Le programme choisit alors, en fonction du numéro de la locomotive concernée, un trajet prédéterminé, un trajet secondaire (alternative) voire attend que la voie choisie soit libérée. Il devient possible ainsi, comme dans la réalité, de faire entrer un omnibus en gare et de le faire attendre pour laisser aux voyageurs le temps de monter, de faire passer un train de marchandises par une voie réservée à cet effet, voire donner à un TGV la possibilité de passer en gare, à la vitesse qui est la sienne, sans s'arrêter.

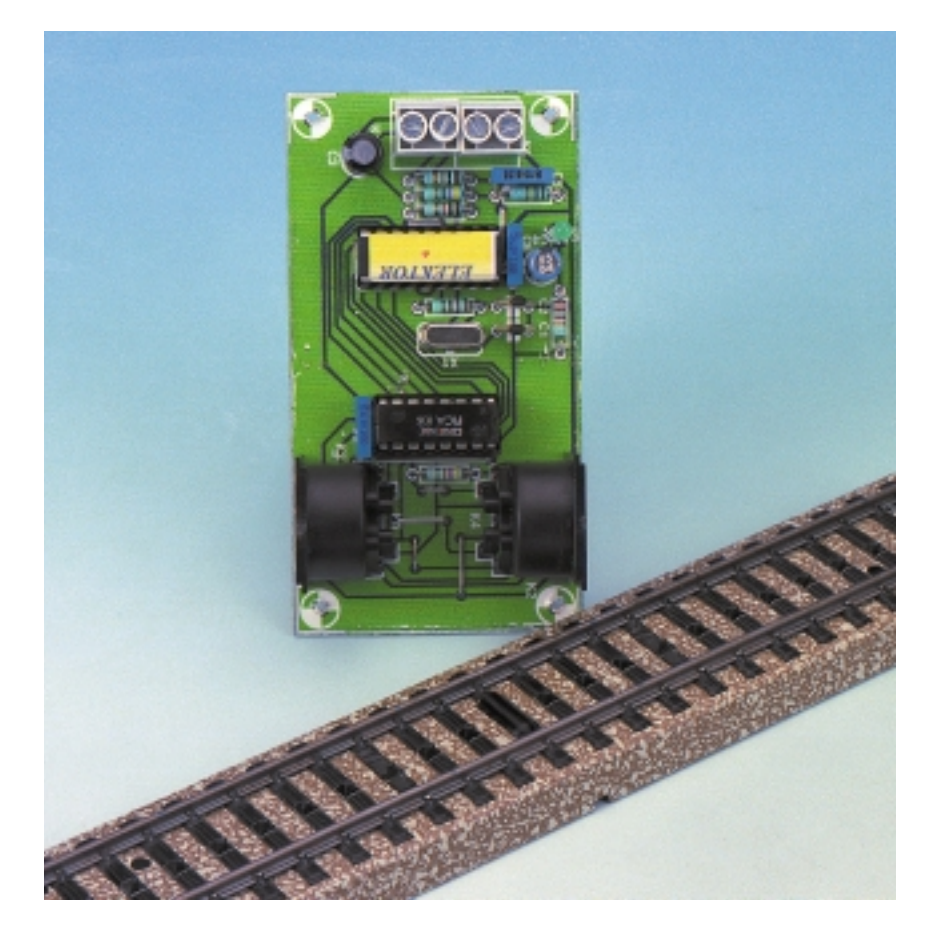

Il est presque indispensable, dans le cas d'un réseau ferroviaire d'une certaine importance, de savoir à tout moment où se trouve un convoi donné. Ce n'est qu'alors qu'il est possible de procéder à certains mouvements, tels que l'arrêt d'un train à un quai en arrivant par une certaine voie, dans de bonnes conditions. C'est dans ce but que ce répondeur nouvelle mouture a vu le jour. Il utilise un récepteur IR que l'on peut camoufler

### *Spécifications du répondeur d'EDiTS Pro*

- ❯ *Capture de signal IR jusqu'à une distance de quelques mètres*
- ❯ *Utilisable en combinaison avec les répondeurs S88 de Märklin et d'EDiTS*
- ❯ *Occupe la plage d'adresse d'un demi-S88*
- ❯ *Avec un rail de contact*

H.J. Prince

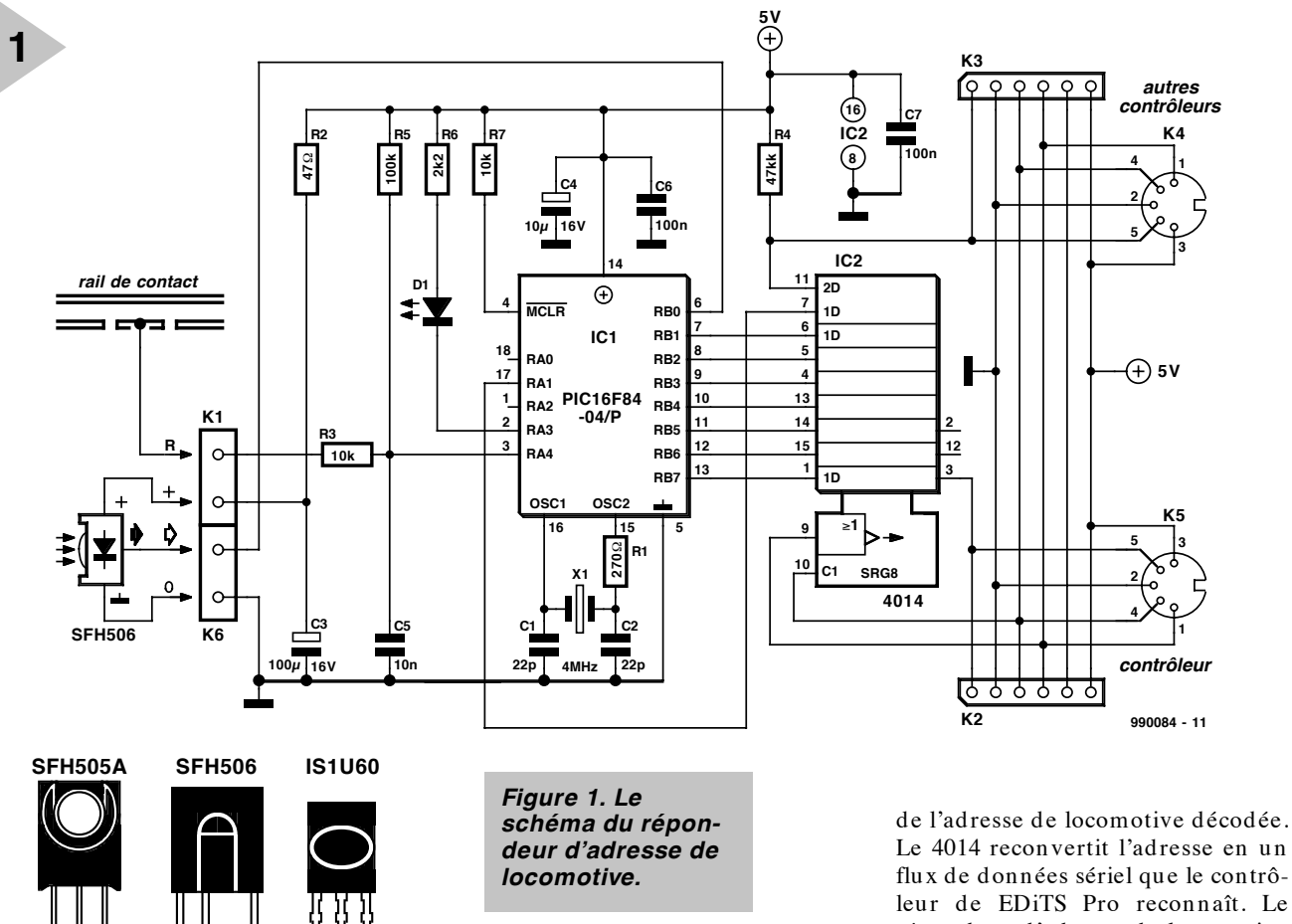

#### binaire, l'adresse 24.

presque parfaitement aux abords d'une voie. Chaque locomotive transmet, par le biais de son décodeur de locomotive, son numéro propre, information que le répondeur est en mesure de capter.

**990084 - 11a**

#### **L 'ÉLECTRONIQUE**

À l'image du décodeur de locomotive présenté le mois dernier, ce montage comporte également un PIC16F84. Nous découvrons, sur la gauche du schéma représenté en **figure 1**, le récepteur IR basé sur un SFH506. Ce module comporte une diode de réception infrarouge, un étage d'amplification, un compresseur de dynamique et un démodulateur HF. Dès réception d'un signal IR en provenance d'une locomotive passant à proximité immédiate du récepteur IR, le signal correspondant est démodulé; il apparaît ensuite, inversé, à la sortie, sous la forme d'un signal à 8 bits comportant, l'adresse de la locomotive en MLI (**M**odulation en **L**argeur d'**I**mpulsion PWM = *Pulse Width M odulation*). La

**figure 2** nous donne un exemple de ce signal; ici, les données représentent, sous format

*Figure 2. Le signal présent à la sortie du récepteur IR.*

Ce signal est dirigé vers l'entrée d'interruption du PIC, où il est stocké momentanément avant d 'être comparé au mot de donnée de 8 bits reçu suivant. Dès l'instant où ces 2 mots sont identiques, la réception est supposée valide, ce qui se traduit par l'allumage de la LED D1. À l'instant de fermeture du rail de contact (la broche 3 du PIC passe au niveau bas), on a apparition, aux sorties du PIC,

Le 4014 reconvertit l'adresse en un flux de données sériel que le contrôleur de EDiTS Pro reconnaît. Le répondeur d'adresse de locomotive peut être monté en série avec les unités de répondeur courantes.

#### **L A RÉALISATION**

La réalisation de ce montage à l'aide de la minuscule platine représentée en **figure 3**, ne devrait pas poser de problème vu le faible nombre de composants concernés. La platine comporte 2 borniers permettant la prise en circuit du capteur et du rail de contact. On y trouve également, pour EDiTS Pro, une paire d'embases DIN servant à la

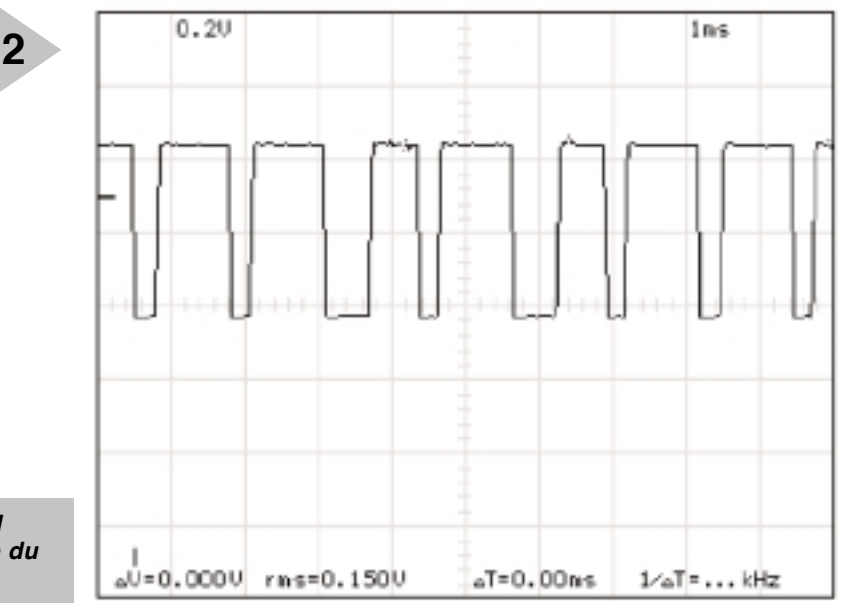

**C5 M**  $\frac{C4}{C}$ **R6 3 D1 C2 C1 H2H3**  $00000$ **R5 K6 C6 K2 0 K4 R1 X1 R3 R2 R7** <u>ଧ</u> **R4 +** <u>ت</u> **K1 K5 R 990084-1 C7 K3 C3 (C) ELEKTOR 990084-1 (C) ELEKTOR 990084-1**  $\circ$ ∩ A  $\circ$ 

connexion vers le contrôleur et vers d'autres unités de répondeurs ou

2 embases, destinées elles, aux extensions de Märklin. Vous pourrez ainsi monter les seuls connecteurs requis par votre système.

#### **U N OU DEUX ASPECTS PRATIQUES**

Le récepteur doit se trouver à proximité de la locomotive lors de son passage. La solution la plus pratique consiste, comme l'illustre la photo, à le placer entre les rails dans le remblai. Cela minimise l'influence d'éventuels convois circulant sur les voies adjacentes. Il faudra dans ce cas-là monter la LED IR, connectée au décodeur de locomotive et servant à émettre le code de cette dernière, sur le dessous de la locomotive.

Il n'y a que peu de temps, dans le cas d'un convoi circulant à grande vitesse, pour recevoir, successivement, 2 mots de données. Il est donc primordial de veiller à ce que l'angle de rayonnement de la LED IR soit suffisamment ouvert et qu'il ne soit pas gêné par les roues de la locomotive.

Après réception d'une adresse valide la locomotive doit fermer le rail de contact. Le PIC fournit l'adresse de locomotive à ses sorties, information transmise au contrôleur d'EDiTS Pro. Il est bien entendu possible d'utiliser, à la place d'un rail de contact, un ILS ou un circuit piloté par le balai frotteur par lequel circule le courant. Il faudra alors, lors du positionnement de la LED IR,

*Figure 3. Dessin des pistes et sérigraphie du répondeur.*

tenir compte de l'aimant, du balai-frotteur et des roues. Il doit toujours avoir prise en compte

d'une adresse valide avant que l'entrée de commutation du PIC (broche 3) passe au niveau bas. Dès que le train quitte le bloc et que l'entrée repasse au niveau haut, on aura, au bout d'un certain temps, remise à zéro de la sortie et apparition de l'adresse « 0 » à la sortie. Cela signifie que l'on aura, lors du passage d'une locomotive dotée d'un décodeur conventionnel, à la fermeture du rail de contact, émission de l'adresse « 0 ». Il est possible de tenir compte de cette situation par le biais des lignes de programme du logiciel EDiTS Pro.

**Liste des composants** Résistances :  $R1 = 270 \Omega$  $R2 = 47 \Omega$  $R3, R7 = 10$  kΩ  $R4 = 47$  kΩ  $R5 = 100$  kΩ  $R6 = 2k\Omega$ Condensateurs :  $C1, C2 = 22 pF$ C3 = 100  $\mu$ F/16 V radial C4 =  $10 \mu$ F/16 V radial  $C5 = 10 nF$  $C6, C7 = 100$  nF Semi-conducteurs : D1 = LED 3 mm rouge à faible courant IC1 = PIC16F84-04/P (programmé **EPS 996523-1**)  $IC2 = 4014$ SFH 506-38 Divers : K1,K6 = bornier encartable à 2 contacts au pas de 5 mm K2,K3 = embase Märklin à 6 contacts  $K4.K5 =$  embase DIN 180  $^{\circ}$  femelle encartable

Le logiciel EDiTS Pro détermine, au cours de la phase d'initialisation, quelles sont les adresses utilisées par les boutons de réponse et partant les adresses de locomotive et des répondeurs. Dès qu'il manque une adresse, le programme suppose que la dernière adresse reconnue est la dernière à laquelle on puisse demander des données. Ceci implique que la série d'adresses doit être continue . Si l'on fait appel à des unités de réponse utilisant 2 adresses, il faudra que ces dernières soient attribuées, logicielllement, à un bouton au minimum, vu que sinon le répondeur suivant ne pourra pas être reconnu.

(990084)

### *À l'aube de cette nouvelle année, décennie (?), siècle (??),*

*millénaire (???), la rédaction d'Elektor adresse ses voeux les plus chaleureux à tous ses lecteurs. Que 2000 soit, pour nous tous, une année riche en surprises (agréables).*

#### **PCM1704**

**Circuits intégrés Fonction spéciale, Audio**

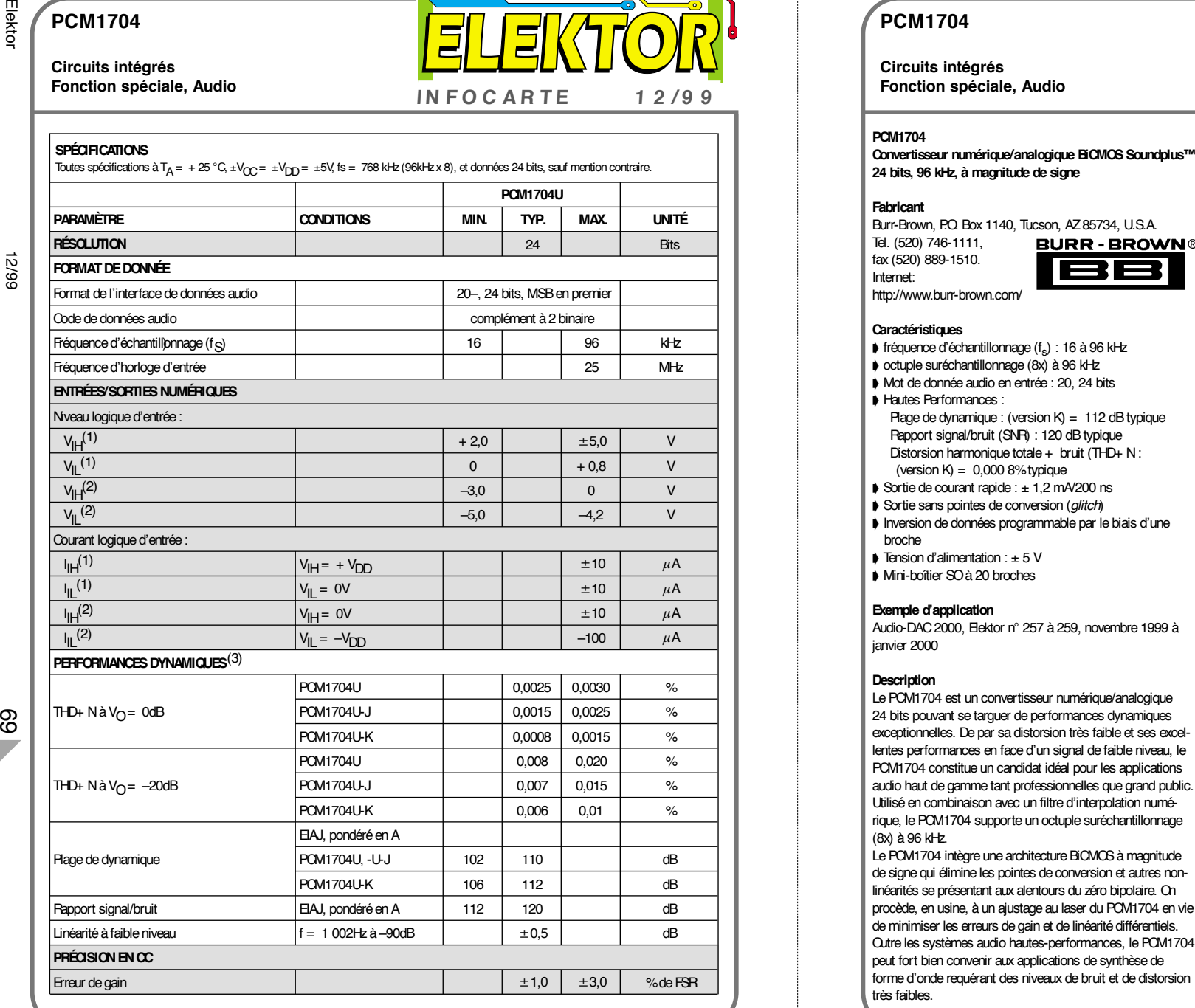

**IN FOC ARTE 1 2 /9 9**

#### **PCM1704**

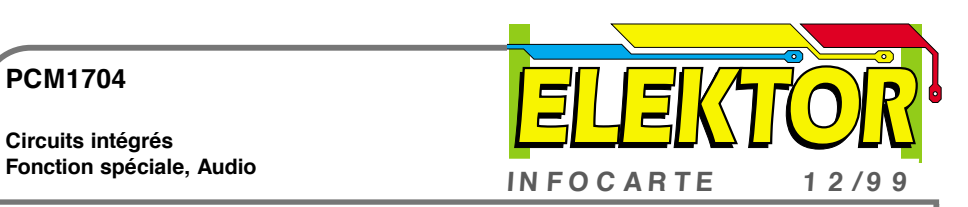

**Circuits intégrés**

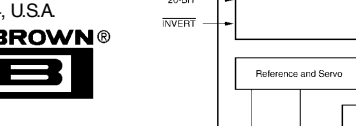

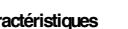

- 
- 
- -
- 
- 
- 
- 
- 

lentes performances en face d'un signal de faible niveau, le PCM1704 constitue un candidat idéal pour les applications audio haut de gamme tant professionnelles que grand public. Utilisé en combinaison avec un filtre d'interpolation numérique, le PCM1704 supporte un octuple suréchantillonnage (8x) à 96 kHz.

Le PCM1704 intègre une architecture BiCMOS à magnitude de signe qui élimine les pointes de conversion et autres nonlinéarités se présentant aux alentours du zéro bipolaire. On procède, en usine, à un ajustage au laser du PCM1704 en vie de minimiser les erreurs de gain et de linéarité différentiels. Outre les systèmes audio hautes-performances, le PCM1704 peut fort bien convenir aux applications de synthèse de forme d'onde requérant des niveaux de bruit et de distorsion très faibles.

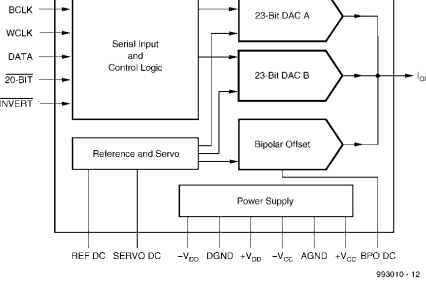

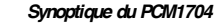

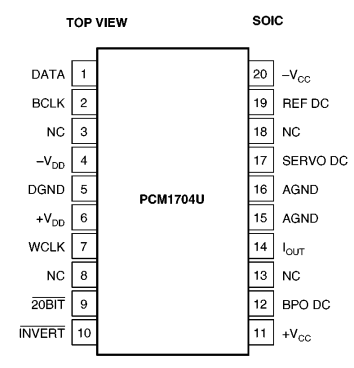

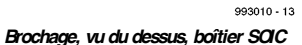

#### **Interface de données audio**

#### *Fonctionnement de principe*

L'interface audio du PCM1704 accepte des niveaux d'entrée compatibles TTL. Le format des données à l'entrée DATA du PCM1704 est un complément binaire à 2, le bit de poids fort (MSB = Most Significant Bit) arrivant en tête du flux de bits d'entrée sériel. Le tableau 1 nous donne la relation entre les données d'entrée audio et la sortie du CNA du PCM1704. Un nombre quelconque de bits peut précéder les 24 bits à charger sachant que seuls les derniers 24 bits seront transférés dans le registre parallèle du CNA une fois que WCLK (broche 7) a passé au niveau BAS (0 logique).

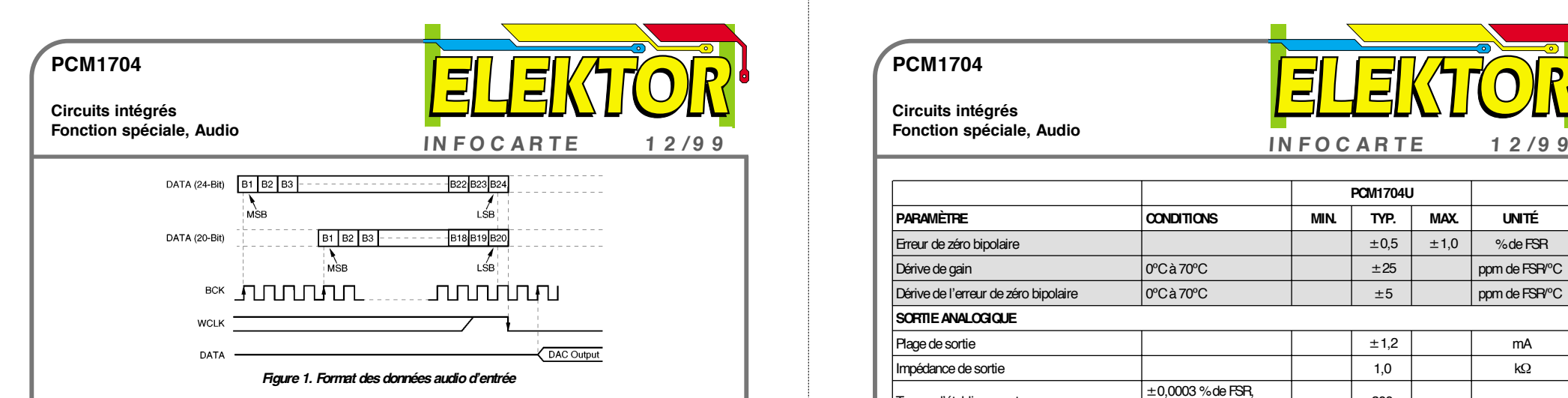

Les données audio sont appliquées à l'entrée DATA (broche 1). L'horloge de bit, qui sert au transfert les données vers le PCM1704, est appliqué à la broche BCLK (broche 2). Le transfert de données sériellement parallèle vers le CNA se

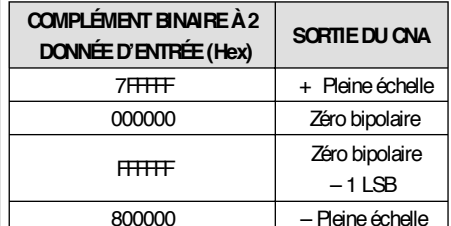

*Tableau I. Relation entre l'entrée numériqu et la sortie du CNA.*

fait sur le flanc descendant de WCLK. Le changement au niveau de la sortie du CNA se fait sur le flanc montant de la seconde impulsion BCLK après le flanc descendant de WCLK. On voit en figure 1 le format des données audio en entrée. La figure 2 illustre la relation du cadencement des données en entrée.

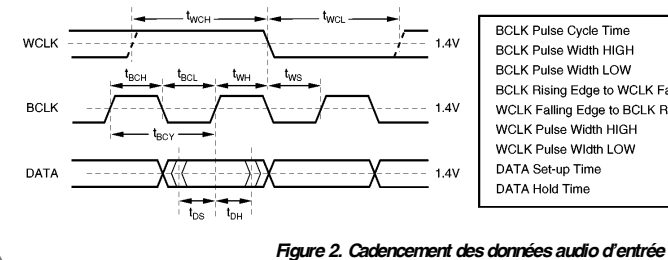

*Taux d'horloge de bit maximum (BCLK)* Le taux de BCLK maximum est donné comme étant de 25 MHz. Il est dérivé du suréchantillonnage octuple du PCM1704. Si l'on part d'un taux d'échantillonnage de 96 kHz, d'une entrée suréchantillonnée 8x et d'une longueur de trame de 32 bits nous obtenons 96kHz x 8 x 32 = 24,576MHz.

*Fonctionnement en « Horloge arrêtée »*

Le PCM1704 travaille normalement avec une entrée BCLK continue. En cas d'arrêt de BCLK entre des mots de données en entrée, les 24 derniers bits décalés ne sont pas vraiment transférés du registre sériel au registre parallèle du CNA tant que WCLK n'est pas passé au niveau BAS. WCLK doit rester au niveau bas jusqu'au premier cycle de BCLK du mot de donnée suivant pour garantir un fonctionnement correct du CNA. Il est impératif de respecter les temps d'établissement et de maintien des signaux DATA et WCLK.

*Commande du format de données*

La commande du format de données se fait par 2 broches du PCM1704, les entrées 20BIT et INVERT. Leur fonctionnement est décrit dans les paragraphes à suivre et les tableaux.

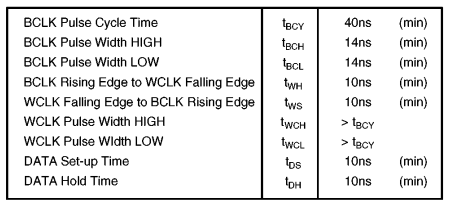

993010 - 16

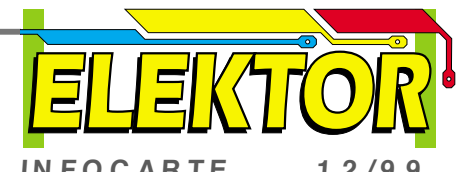

**Circuits intégrés Fonction spéciale, Audio**

**PCM1704**

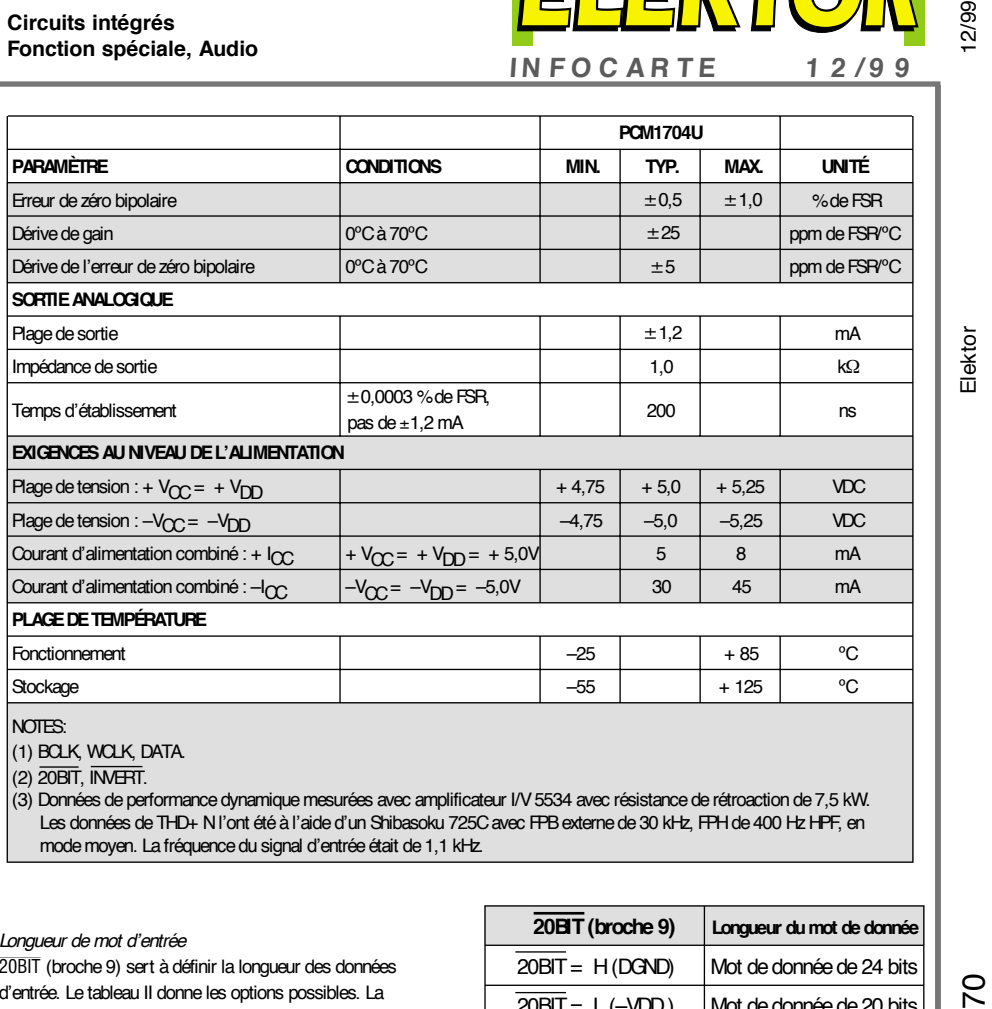

(3) Données de performance dynamique mesurées avec amplificateur I/V 5534 avec résistance de rétroaction de 7,5 kW. Les données de THD+ N l'ont étéà l'aide d'un Shibasoku 725C avec FPB externe de 30 kHz, FPH de 400 Hz HPF, en mode moyen. La fréquence du signal d'entrée était de 1,1 kHz.

#### *Longueur de mot d'entrée*

*Inversion des données d'entrée*

20BIT (broche 9) sert à définir la longueur des données d'entrée. Le tableau II donne les options possibles. La broche 9 est forcée au niveau haut en interne par rapport à DGND et partant définit à 24 bits la valeur par défaut.

INVERT (broche 10) sert à choisir la phase des données d'entrée présentées au CNA. Le tableau III montre les 2 options disponibles. La broche 10 est forcée au niveau haut en interne par rapport à DGND et partant définit les données au mode normal, c'est-à-dire sans inversion.

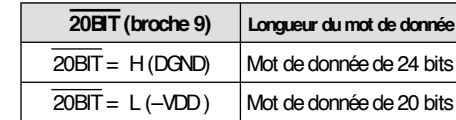

#### *Tableau II. Sélection de longueur du mot d'entrée.*

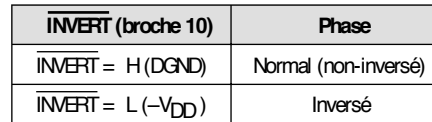

*Tableau III. Sélection de la phase des données*

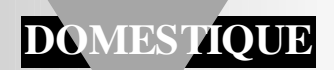

# **étoile de Noël**

## *convertible en oeuf de Pâques ...*

L'étoile de Noël décrite ici se distingue agréablement de la camelote qui scintille et clignote à la fenêtre de tant de salons lors de l'Avent. Une platine de commande séparée fournit 128 modèles d'étoiles de Noël, ou, en groupant différemment les LED, d'œufs de Pâques clignotants.

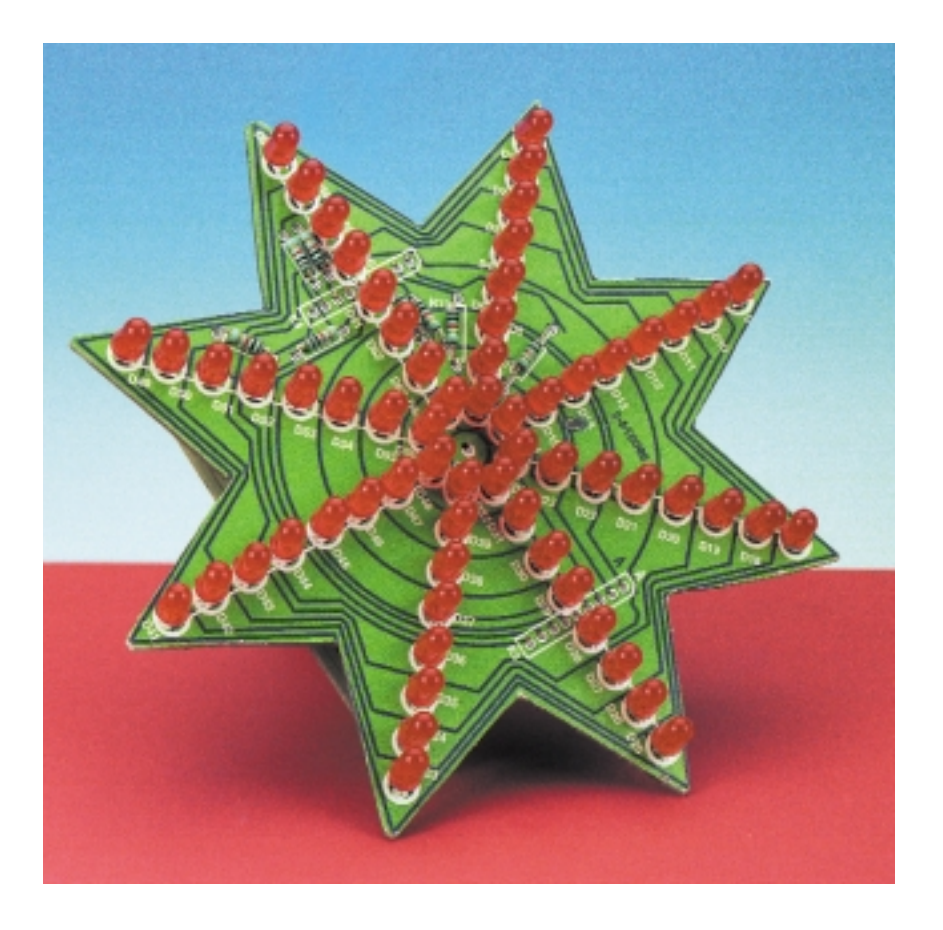

64 LED sont disposées sur une platine en forme d'étoile surmontée d'une platine de commande. Celle-ci comporte une mémoire EPROM 27C512 pouvant mémoriser plus de 8 000 motifs décoratifs. Les sorties des données commandent les cathodes des LED par le circuit d'attaque intégré ULN2803A, donc les lignes de la matrice de 8 rangées de 8 LED (8x8), de la **figure 1**. Les colonnes sont commandées par un compteur binaire (IC3b) synchronisé à environ 500 Hz par un oscillateur (IC2d, R1 et C6). Après une conversion binaire –> décimal réalisée par IC6, un 74LS145, les huit colonnes sont atta-

quées par des transistors discrets de type BC327. Le compteur binaire à 3 bits commande aussi les trois entrées d'adressage de poids faible de l'EPROM.

Un second oscillateur (IC2b, C7, R2+ P1) synchronise un compteur binaire à 13 bits composé de la seconde moitié du 4520 et du compteur 4040. Les sorties du compteur sont reliées directement aux entrées d'adressage A3 à A15 de l'EPROM, de sorte que les états individuels du programme sont appelés successivement.

8 états de programme constituent, normalement, un programme se répétant

Projet : Heinz Kutzer

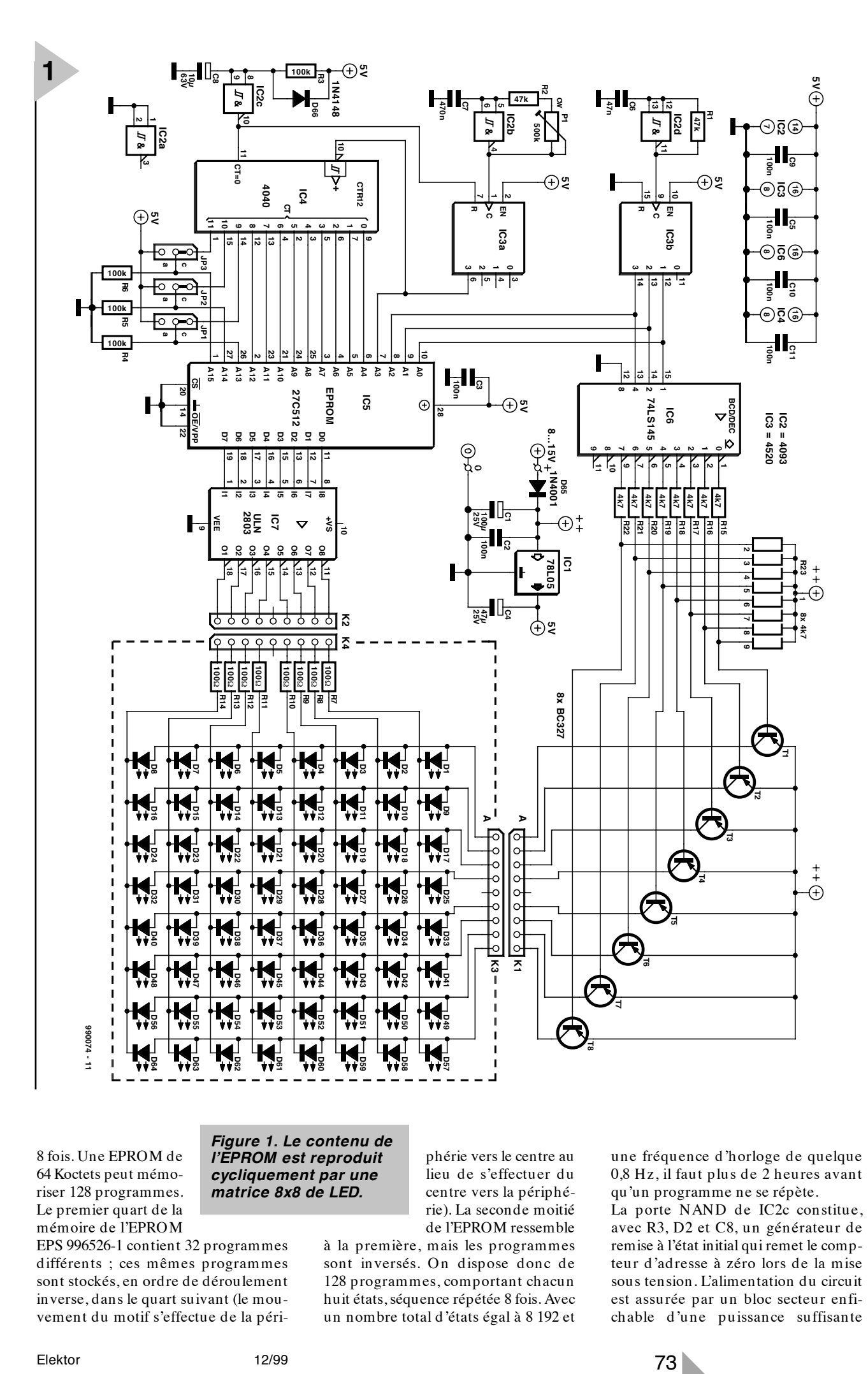

8 fois. Une EPROM de 64 Koctets peut mémoriser 128 programmes. Le premier quart de la mémoire de l'EPROM

*Figure 1. Le contenu de l'EPROM est reproduit cycliquement par une matrice 8x8 de LED.*

lieu de s'effectuer du centre vers la périphérie). La seconde moitié de l'EPROM ressemble

phérie vers le centre au

EPS 996526-1 contient 32 programmes différents ; ces mêmes programmes sont stockés, en ordre de déroulement inverse, dans le quart suivant (le mouvement du motif s'effectue de la périà la première, mais les programmes sont inversés. On dispose donc de 128 programmes, comportant chacun huit états, séquence répétée 8 fois. Avec un nombre total d'états égal à 8 192 et

une fréquence d'horloge de quelque 0,8 Hz, il faut plus de 2 heures avant qu'un programme ne se répète.

La porte NAND de IC2c constitue, avec R3, D2 et C8, un générateur de remise à l'état initial qui remet le compteur d'adresse à zéro lors de la mise sous tension. L'alimentation du circuit est assurée par un bloc secteur enfichable d'une puissance suffisante

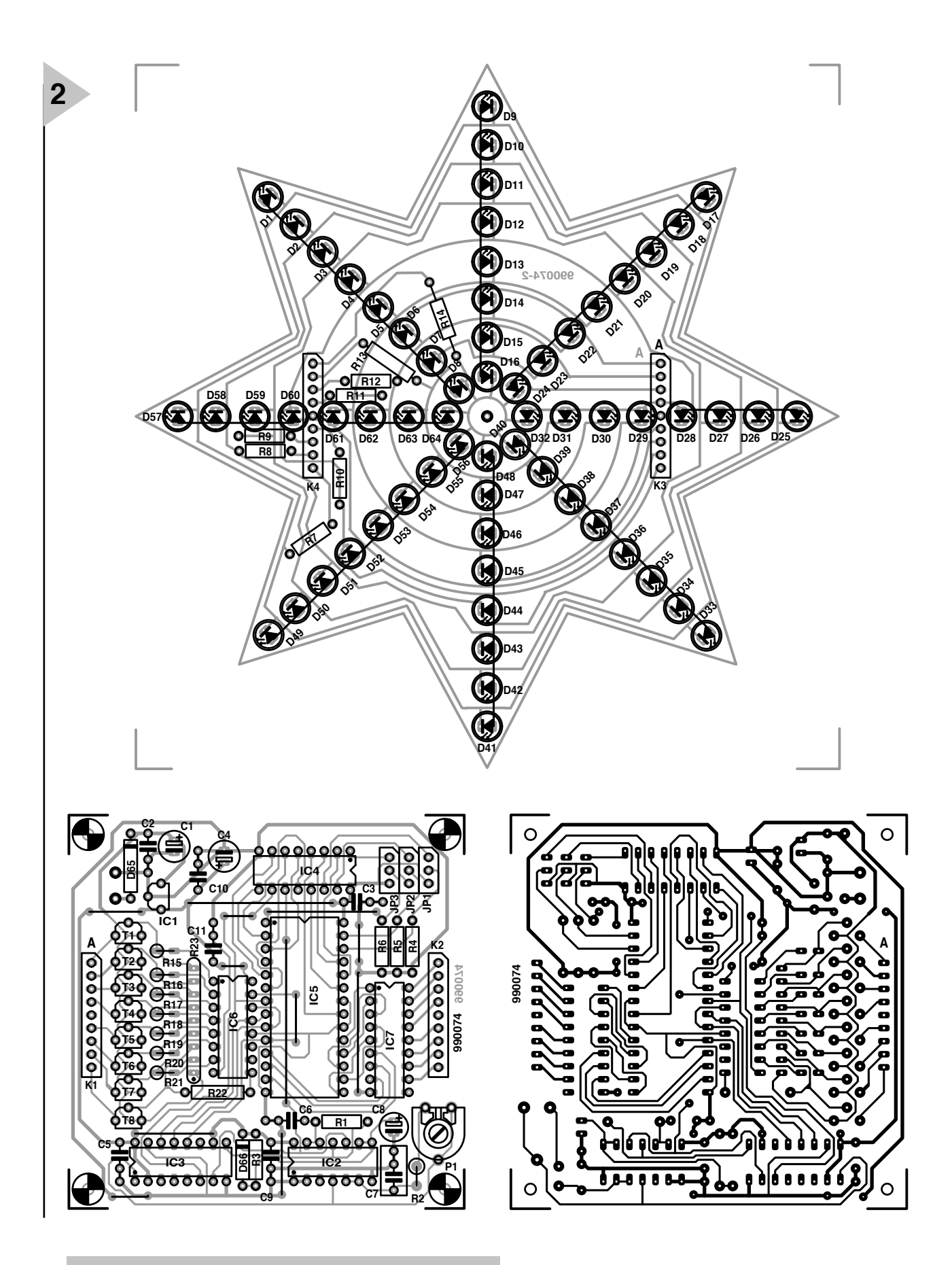

*Figure 2. Platine de commande et platine de l'étoile à LED. Il est possible de remplacer ce motif par d'autres (lièvre de Pâques, sorcière sur son balai, voire emblème d'une association).*

 $(9 \text{ V}/1,5 \text{ A})$ dont la tension de sortie destinée aux

C.I. est stabilisée par IC1. Le courant destiné aux LED ne passe pas par le stabilisateur, ce qui rend superflues des mesures de refroidissement supplé-

#### mentaires.

Le nombre de motifs différents peut être augmenté presque sans limite. Une EPROM de 512 Koctets (le maximum) permet de mémoriser 65 536 états. Les cavaliers JP1 à JP3 sont, en fonction du type d'EPROM utilisé, implantés comme suit :

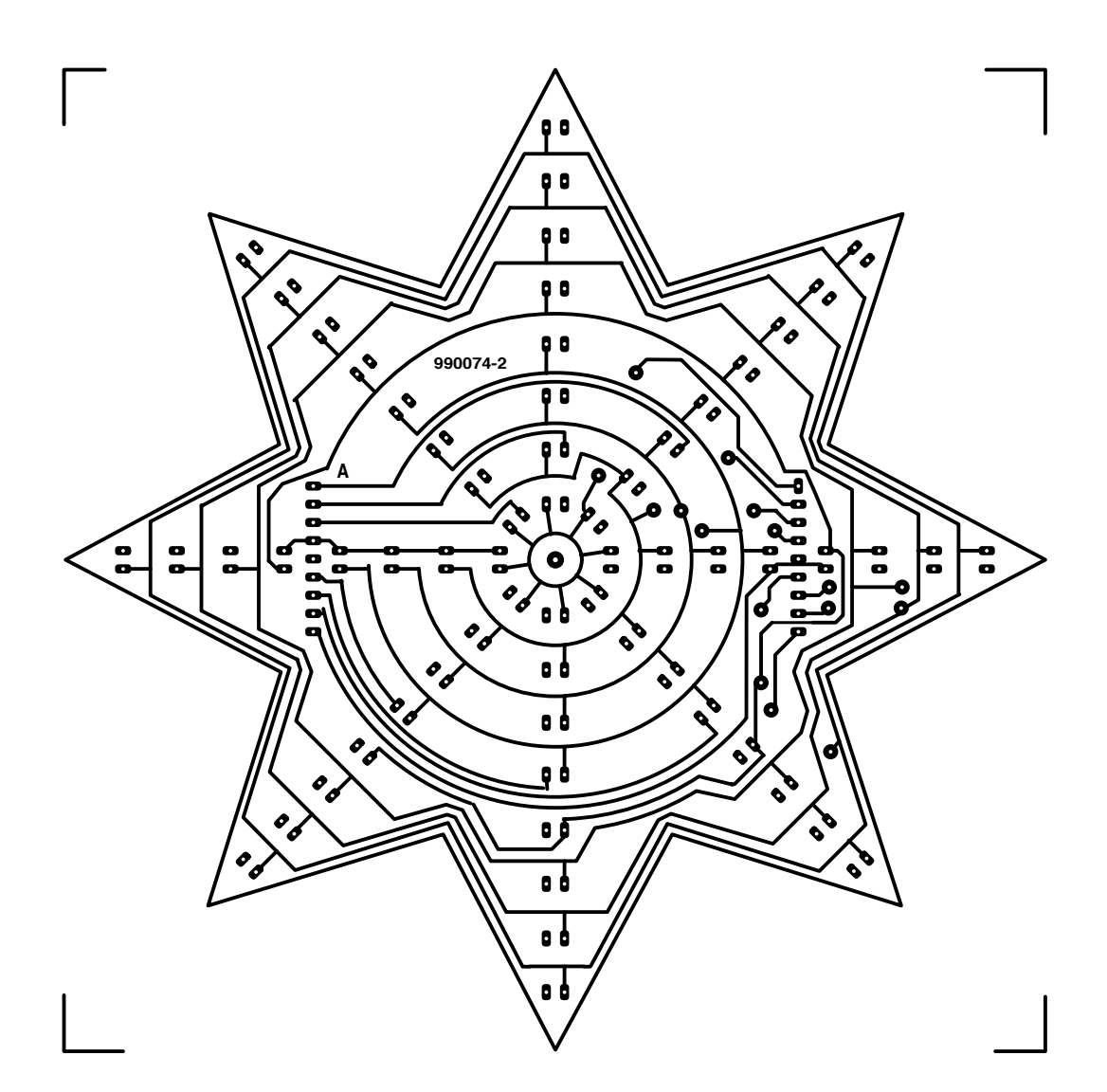

#### **Liste des composants**

Résistances :  $R1, R2 = 47 k\Omega$ R3 à R6 = 100 kΩ R7 à R14 = 100 Ω (8 x 1 kΩ dans le cas de LED à haut rendement) R15 à R22 = 4kΩ7 R23 = réseau SIL de 8 résistances de 4kΩ7 P1 = ajustable 500 kΩ

Condensateurs : C1 = 100  $\mu$ F/25 V vertical C2,C3,C5,C9 à C11 = 100 nF C4 =  $47 \mu$ F/25 V vertical  $C6 = 47 nF$  $C7 = 470 nF$ C8 =  $10 \mu$ F/63 V vertical Semi-conducteurs : D1 à D64 = LED

 $D65 = 1N4001$  $D66 = 1N4148$ T1 à T8 = BC327 IC1 = 78L05  $IC2 = 4093$ 

 $IC3 = 4520$  $IC4 = 4040$ IC5 = 27C512 (programmée **EPS 996526-1**)  $IC6 = 74LS145$ IC7 = ULN2803A (Sprague)

Divers :

JP1 à JP3 = embase mâle à 3 contacts + cavalier K1 à K4 = paire de connecteurs SIL à 1 rangée de 9 contacts (embase + connecteur)

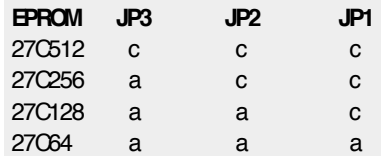

La qualité des LED utilisées devrait être suffisante pour assurer une illumination tant soit peu homogène. Il faut, si l'on utilise des LED à haut rendement (*high-efficiency),* augmenter jusqu'à 1 kΩ la valeur des résistances R7 à R14. Les deux connecteurs K3 et K4 doivent être soudés du côté « pistes » de la platine de l'étoile. Le montage ne devrait pas présenter de difficultés, mais veillez tout de même à ne pas inverser la polarité des LED (patte courte = cathode !). On laissera quelques millimètres de plus que de coutume aux connexions des anodes et on les reliera en zigzag à un fil nu – à distance suffisante des pistes. Procéder à un bref contrôle visuel à la fin du montage avant d'enboîter les deux platines dans le bon sens (K1 à K3 (le point A du premier connecteur au

point A du second – attention à ne pas inverser de 180° la platine de commande !) et, ensuite, de raccorder l'alimentation. Le premier programme effectue une commande successive des LED. Cela permet de détecter facilement les erreurs dues à des ponts de soudure, des coupures de pistes ou, en dépit de toutes les précautions, à une inversion de polarité de LED. P1 permet de régler la fréquence selon son goût.

(990037)

Nous nous sommes, jusqu'à présent, dans la série d'articles consacré à ce sujet, intéressés à 2 domaines d'utilisation des FPGA. Après avoir vu les méthodologies de conception mises à notre disposition et comment utiliser les programmes de dessin (conception) de FPGA, nous sommes en état de saisir les conséquences matérielles qu'implique l'utilisation de FPGA.

**MATERIAU DU COURS SUR LE CD-ROM ACCOMPAGNANT LE NUMÉRO DE NOVEMBRE 1999**

Gordon Pocock

# **cours : dessin de FP GA At m e l (3 )**

Nous avons appris, dans le premier article, que, parmi les méthodes de dessins les plus populaires actuellement, c'est la saisie d'un projet sous la forme de texte, et l'utilisation de VHDL en particulier, qui conviennent le mieux à la conception d'un circuit FPGA. VHDL facilite la conception de modules réutilisables et constitue une approche pratique pour la réalisation de périphériques externes et de blocs fonctionnels utilisés dans plusieurs circuits différents, en particulier lorsqu'il existe une base commune pour divers composants.

Le logiciel FPGA, dont nous avons parlé au cours des articles précédents, permet d'assigner (ou de verrouiller) des broches tout en début du cycle de dessin, tout en sachant, avec un bon degré de certitude, que ledit projet restera routable et en mesure de convenir aux critères de chronologie requis. Il est en outre possible, de par l'intégration d'outils d'analyse de chronologie dans le logiciel-même, de localiser les trajets à la chronologie critique et de prévoir des problèmes potentiels qu'il aurait été, sinon, impossible de résoudre. Nous pouvons, pour finir, de par l'existence de sondes dynamiques, suivre (monitorer) le comportement interne du composant et cela en temps réel.

Nous savons à présent que nos dessins seront fonctionnels lorsque le flux de bits que nous créerons sera arrivé à la FPGA. Il n'en reste pas moins une question ouverte : comment faire pour transférer ce flux de bits au coeur de la FPGA ? Quelles sont en outre les

implications matérielles de l'utilisation d'une FPGA ?

#### **Données vers FPGA**

Il faut procéder à une configuration de la FPGA après chaque application de la tension d'alimentation depuis son état « hors-ligne » (*off*). Dans le cas de la famille AT40K d'Atmel cela peut se faire de différentes façons.

La première méthode, qui est sans doute également la plus populaire, est d'utiliser une EEPROM sérielle avec une interface optimisée pour la configuration de la FPGA. Cette technique, si elle ne requiert qu'un minimum de liaisons entre la FPGA et l'EEPROM, n'en est pas moins la méthode de configuration la plus lente. Ceci ne constitue pas de problème pour la plupart des applications, vu que la durée nécessaire à la configuration est du même ordre que celle d'une remise à zéro (*Reset*) de microprocesseur. Les EEPROM sérielles présentent l'avantage ne n'occuper que peu de place sur la platine et qu'elles se laissent reprogrammer sur le système.

On peut se trouver confronté à un problème de durée de configuration lorsque le flux de bits voit sa taille croître démesurément. Il existe, pour contourner ce problème potentiel, quelques autres modes de configuration, modes utilisant une connexion par bus parallèle entre la FPGA et les bus de données et d'adresses d'une mémoire non volatile ou d'un microprocesseur. On dispose de modes de 8

et de 16 bits de large de manière à obtenir le taux de transfert le plus rapide requis par l'utilisateur. En cas de mise en oeuvre de mémoire non volatile, la FPGA ou le composant externe peuvent servir de contrôleur lors de la configuration. Le composant fournissant les signaux d'adresse et de commande pour le transfert des données entre la mémoire et la FPGA est le maître (de manoeuvre).

En cas d'utilisation de la solution à base de bus de microprocesseur, le maître sera bien entendu le microprocesseur. Dans ce mode, la FPGA pourra être traitée comme un composant de mémoire, ce qui permet de la configurer à tout moment. La famille AT40K d'Atmel présente la caractéristique unique de pouvoir être reconfigurée en partie dans que cela n'ait d'effet sur le reste de la FPGA. Bien entendu, si nous utilisons l'approche à bus de microprocesseur ce dernier sera toujours le maître. Dans ce mode, la FPGA peut être abordée comme le serait un composant de mémoire, ce qui en permet une reconfiguration à tout moment. La famille de FPGA AT40K d'Atmel présente la caractéristique unique de pouvoir être reconfigurée partiellement sans que cela n'ait d'effet sur le reste de la FPGA. Il va sans dire que toutes les E/S et sorties de cellules restent dans leur état précédent jusqu'à ce que la reconfiguration soit effectuée. Ceci permet de procéder à des essais de modification de fonctions ou de constantes à l'intérieur de la FPGA sans que cela n'ait de conséquence sur les

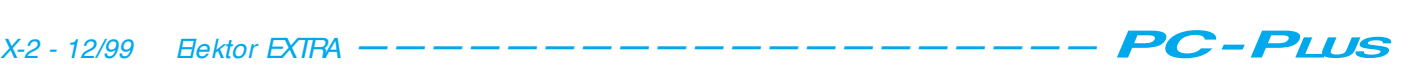

performances du reste du système. Un exemple type de ce que cela sousentend : on pourra, lors de l'utilisation d'une FPGA pour remplir des fonctions de processeur numérique de signal (DSP = *Digital Signal Processor*), modifier les coefficients de fonctions par le biais d'un changement environnemental. La fonction de détection d'un mouvement en vidéo est un autre exemple pratique. Ce processus essaie de détecter, dans un flux de données (*datastream*), des changements d'une trame à l'autre. On procède à de très nombreuses opérations sur le flux des données et on réalise des comparaisons avec le résultat connu. Un simple changement des conditions d'éclairage se traduira par une variation importante des résultats connus. La possibilité d'adapter les résultats connus aux changement des conditions d'éclairage donne une valeur ajoutée au système sans exiger, au niveau du concepteur, de matériel additionnel. C'est l'approche la meilleure dans le cas de systèmes dotés, outre une ou plusieurs FPGA, d'un processeur; cette méthode de configuration devient de plus en plus commune.

Le point sur lequel les utilisateurs de FPGA doivent porter le principal de leur attention est celui des horloges. On utilisera, partout où cela est possible, des signaux/tampons d'horloge rapide (*Fast*) ou globale (*Global*). Cette partie de la ressource de routage est conçue pour minimiser le biais (*skew*) entre la même entrée d'horloge à toutes les positions à l'intérieur de la FPGA. Il est, en outre, essentiel de disposer de signaux d'horloge de bonne qualité, en particulier lorsque l'on travaille à des fréquences d'horloge élevées.

#### **Applications pour FPGA**

Il est temps, maintenant que nous savons tout au sujet de l'utilisation d'une FPGA, de se demander à quoi elle peut bien servir. Son application la plus évidente est de servir d'outil pour remplacer de la logique aléatoire sur des cartes comportant une quantité industrielle de composants discrets. C'est sans doute la mise en oeuvre la plus simple et la plus triviale d'un composant aussi puissant. La FPGA se manifeste dans toute sa splendeur lorsqu'il s'agit d'implémenter, au coeur d'un unique composant, des fonctions de haut niveau complexes.

#### **Audio numérique**

Nous avons vu, précédemment, que les composants AT40K se distinguent tout particulièrement lors d'opérations comportant des fonctions mathématiques. De nombreuses applications ayant trait aux domaines de l'audio et de la vidéo font appel à des algorithmes mathématiques complexes. Les derniers modèles de téléphones mobiles numériques (GSM) opèrent une sorte de traitement numérique de signal, tant sur les données reçues que sur celles émises, en vue d'une optimisation de la réduction de bruit et d'une élimination (par filtrage) des fréquences indésirables. On pourrait émuler ce genre de système par l'utilisation, en tant qu'interface entre une source d'audio et une sorte de pilote de sortie audio, d'une paire de convertisseurs, analogique/numérique d'une part et numérique/analogique de l'autre. On pourrait ensuite utiliser la FPGA en tant que bloc fonctionnel pour lequel on développerait des algorithmes pour créer des effets tels que filtrage ou suppression d'écho dans le domaine numérique.

#### **Interfaces utilisateur**

Il existe aujourd'hui, pour pratiquement n'importe quelle application, l'une ou l'autre interface utilisateur (UI pour *User Interface*). Il existe plusieurs niveaux d'interface, allant de la réponse d'une simple LED ou d'un bouton-poussoir au dernier des écrans graphiques, LCD ou Plasma, sensible au toucher. La FPGA, où il est possible de jouer sur le niveau d'utilisation de ce type de composant, constitue le moyen idéal de commander une telle interface. L'un des intérêts de cette approche est que le côté « entrée » et le côté « sortie » peuvent avoir, au gré des besoins de l'utilisateur, n'importe quel niveau d'interdépendance. Un exemple : la commande d'un affichage LCD se fait souvent par commutation de l'arrière-plan de l'affichage à 50 Hz, et par commutation des segments en fonction (*On*) à la même fréquence mais avec déphasage par rapport au premier signal. La génération de la forme d'onde de l'horloge de l'arrière-plan est une fonction idéale pour une FPGA, de même que l'interfaçage ou le décodage des données envoyées au circuit de commande de l'affichage. Il est possible, par l'utilisation de résistances *pull-up* ou *pull-down* internes pour terminer les interfaces de bus et les entrées de commutation, de minimiser le nombre de composants externes requis.

#### **Vidéo**

On peut envisager une approche similaire pour les signaux vidéo. Il nous faut dans ce cas-là des CNA et CAN bien plus rapides sachant que le flux de

données sera beaucoup plus important. Cependant, une fois la numérisation des données faite, le traitement se fera selon une méthode similaire, sachant qu'il faudra porter un peu plus de soin à la chronologie. Les signaux vidéo sont bien plus propres aux possibilités de manipulation que les signaux audio, les effets d'image dans l'image (PIP pour *Picture In Picture*) requérant des flux de bits d'entrée multiples combinés en un flux de sortie. On pourrait également penser à ajouter un timbre horodateur à l'image vidéo.

#### **Communication pour microprocesseur**

Une autre caractéristique que partagent tous les systèmes électroniques est l'existence d'une communication entre les composants utilisant une interface sérielle telle que I2C ou SPI soit encore par le biais d'une connexion UART vers RS-232 pour des communications à grande distance. Ces interfaces sérielles font souvent appel à des machines d'état tant pour la réception que la transmission de données. Comme nous l'avons vu précédemment, les FPGA sont d'excellents composants pour remplir ce genre de fonctions, en particulier si l'on utilise des méthodes de saisie VHDL. L'un des intérêts majeurs du bus sériel est le petit nombre de liaisons requises par cette interface. On l'utilise souvent pour réaliser l'interfaçage avec des EEPROM sérielles, un type de mémoire non volatile convenant le mieux au stockage des données. Il existe également un nombre de CAN lents à précision élevée utilisant une interface SPI sérielle pour le transfert de données.

#### **Programmation En-système**

Nous nous sommes intéressés à la configuration de la famille de FPGA AT40K en cours de fonctionnement, ce que l'on peut réaliser à l'aide d'un petit microcontrôleur, bon marché mais efficace, que l'on interface dans la plupart des cas à de la mémoire externe pour le stockage de flux de données. Un microcontrôleur de la série AVR d'Atmel est idéal sachant qu'il comporte, pour le stockage du programme et des données, tant de la mémoire Flash programmable en circuit (ISP = *In-System Programmable*) que de l'EEPROM. Les composants de la famille MegaAVR disposent d'une mémoire interne de grande capacité (128 K x 8), de sorte qu'une petite partie du code d'application pourra utiliser la mémoire Flash restante pour le stockage du flux de données sans qu'il n'y ait besoin de mémoire non volatile externe.

```
LI BRARY i eee;
```

```
USE i eee. st d_l ogi c_1164. al l ;
ENTI TY or gat e I S
PORT (<br>A : IN
   A : IN std_logic;<br>B : IN std_logic:
       : IN st d_l ogi c;
   P : OUT st d_l ogi c
  ) ;
END or gat e;
ARCHI TECTURE behavi our OF or gat e I S
BEGI N
  IF (A == ' 1')THEN P \leq '1';
ELSEI F (B == '1')THEN P \leq f' 1';
ELSE P \leq f' \leq 0':
END I F;
END behavi our ;
```
Figure 12. Créez, pardon, programmez votre propre porte OU.

#### **Microcontrôleurs embarqués**

L'un des développements futurs des FPGA sera l'intégration de noyaux de microcontrôleur à même le composant programmable. Il existe 2 approches pour ce faire. La première consiste à disposer du code VHDL du noyau du microcontrôleur et d'utiliser la FPGA pour y intégrer le noyau., Ceci, d'une part, consomme une part importante des ressources de la FPGA, et d'autre part, limite la vitesse de fonctionnement maximale du noyau du microcontrôleur. L'autre approche consiste à intégrer le noyau du microcontrôleur dans le matériel de la FPGA. Il est possible ainsi, de continuer à faire tourner le microcontrôleur à sa pleine vitesse sans perdre non plus aucune des ressources programmables disponibles dans le noyau de la FPGA. Dans le cas de la série AT40K cela signifie en outre que le contrôleur de flux de données est effectivement intégré au coeur de la FPGA pour une reconfiguration partielle à la volée (*on the fly*).

#### **Le Starter Kit**

Il y a bien d'autres choses qu'il est possible de faire avec une FPGA. Il n'en reste pas moins que l'un des plus gros problèmes que nous ayons à résoudre

est le développement de solutions matérielles reposant sur cette technologie en raison du nombre élevé de broches, de leur pas serré et de la taille physique du composant. Pour ces raisons, il est extrêmement difficile, pour l'utilisateur occasionnel ou l'amateur, de réaliser une platine qui puisse servir de base aux expériences qu'il prévoit, de sorte que la FPGA n'a pas, pour le moment, d'avenir en tant que composant d'utilisation courante pour cette catégorie de concepteurs. Conscient de cette barrière psychologique, Atmel a présenté, pour accompagner cette série d'articles, un kit d'évaluation, le FPGA Starter Kit<sup>1</sup> qui offre à l'utilisateur un environnement englobant plusieurs périphériques pilotés par FPGA.

Le premier de ces périphériques est la circuiterie externe nécessaire à réaliser 3 types de convertis-

seurs A/N et 2 types de convertisseur N/A. Le premier des CAN utilise une approche par approximation successive binaire pour réaliser, en 8 cycles d'horloge, une conversion sur 8 bits, permettant une vitesse de conversion élevée, qui dépend uniquement de la qualité des composants externes et de la vitesse finale de la FPGA. Le second type utilise un compteur binaire pour arriver au même résultat, mais cette approche requiert entre 1 et 255 cycles d'horloge pour l'obtention d'un résultat. Son seul avantage est d'être plus facile à implémenter. Le dernier type de CAN est un CAN embarqué combinant une vitesse très lente à une précision élevée et utilisé pour les systèmes de mesure.

Les CNA reposent sur l'approche de réseau en échelle R–2R en vue de générer très rapidement, à partir d'un nombre binaire à 8 bits, une tension de sortie. La seconde approche consiste à utiliser la MLI (**M**odulation en **L**argeur d'**I**mpulsion (PWM = *Pulse Width Modulation*) pour produire cette tension de sortie. Un train d'impulsions à fréquence constante voit son rapport trait/espace modulé pour qu'il corresponde au contenu CC de la forme d'onde concernée. Cette approche n'est ni rapide ni à résolution élevée, mais elle est utilise pour les applications requérant un contrôleur d'alimentation.

Le second périphérique embarqué important est sans doute celui qui saute le plus à l'oeil, un affichage LCD à 6 chiffres à 7 segments. Nous en avons déjà évoqué la technique de commande; il constitue un affichage de haute qualité pour les applications telles que temporisateurs, instrumentation, voire jeux. On trouve aussi un connecteur destiné à recevoir un panneau LCD graphique (non fourni) permettant l'affichage d'écrans au graphisme plus complexe. Le kit comporte également 8 LED et autant d'inverseurs donnant des informations de rétroaction ou pouvant servir au débogage. Dans les 2 cas, une LED ou un inverseur est sur marche (*On*) lorsque la broche de port de la FPGA correspondante présente un « 0 » logique.

La carte comporte des drivers RS-232 permettant une connexion aisée d'un UART progiciel à un autre système, un PC par exemple, pour la saisie de données, le débogage ou toute autre raison, ce qui garantit les niveaux de tension corrects sans nécessiter de tampons additionnels.

L'une des caractéristiques les plus pratiques du Starter Kit concerne son approche des horloges. On y trouve 4 générateurs d'horloge, un oscillateur et 3 quartz, sans oublier une entrée d'horloge manuelle. Les fréquences d'horloge disponibles sont 40, 10, 4,192 0 Mhz et 32,768 kHz. L'horloge de 4,192 0 MHz sert de générateur-maître de taux de transmission (*baud generator*) pour les applications utilisant l'interface sérielle. L'horloge de 32,768 kHz est utilisée pour l'obtention, après division binaire, d'une horloge de 1 Hz, voire un signal de fréquence encore plus faible pour le fonctionnement d'un système en temps réel. L'horloge manuelle est un inverseur qui fournit un flanc d'horloge dès qu'il est actionné. Ces 5 sources de signal d'horloge sont connectées à autant des 8 horloges globales, à savoir les broches GCLK1 à GCLK5, ce qui nous en laisse 3 que l'utilisateur peut attaquer à son gré. Le support destiné au microcontrôleur AVR embarqué constitue une autre

caractéristique marquante de cette carte d'évaluation. On y trouve également 4 supports pouvant recevoir des EEPROM sérielles SPI à des fins, si nécessaire, de stockage de flux de données ou de données. Cela offre immédiatement la possibilité de configurer la FPGA à la volée sous la commande du microcontrôleur. La section AVR de la carte est en fait une version simplifiée du Starter Kit STK200 d'Atmel et utilisant, pour la programmer en-système,

suite en page X-7

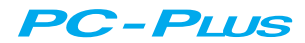

Il est possible, par le biais d'un programme de 3 fois rien, d'implémenter, sur un microcontrôleur PIC, une routine d'attente dont la longueur peut prendre n'importe quelle valeur comprise entre 26 et 281 cycles de processeur et ce avec une résolution de 1 cycle.

W. Couzijn

## **t em porisat ion pour PIC une rout ine court e m ais ut ile**

Lorsque l'on veut, sur un microcontrôleur tel que le PIC, implémenter des cycles d'attente, on utilise ,dans bien des cas, une boucle simple que l'on parcourt le nombre de fois requis, ce dernier paramètre étant ajustable. On peut ainsi définir des temps d'attente multiples de 3 cycles d'horloge. Il est impossible, dans ces conditions, d'espérer une résolution de 1 cycle, ce qui n'est pas le cas des routines proposées ici, qui permettent elles d'ajuster la durée de temporisation par pas de 1 cycle.

#### **Le truc**

Cette routine est pratique si l'on veut simuler un USART (port sériel) sur les microcontrôleurs PIC les plus petits tels que les PIC12C508/509/671/672 et le PIC16C505, contrôleurs qui ne possèdent pas d'USART intégré mais bien un oscillateur RC interne (c'est-à-dire sans résistance ni condensateur externe). Cette caractéristique est très intéressante vu qu'elle libère 2 broches d'E/S additionnelles et qu'il n'est pas nécessaire de connecter au composant un quartz externe coûteux. Il est cependant difficile de garantir un taux de transmission, de 9 600 bauds par exemple, si l'oscillateur RC interne possède une tolérance de 10%.

Il est heureusement possible de contourner ce problème à l'aide d'une astuce simple. Le PC connecté au montage envoie des données vers le PIC; nous allons mesurer les durées de bit des données reç ues. Ensuite, on ajuste, en s'aidant des résultats de c ette mesure, l'une des routines de temporisation données plus loin de manière à utiliser les mêmes durées de bit pour l'émission des données. Comme cela, le c ontrôleur PIC se c alibre pour ainsi dire automatiquement.

#### **L'approche**

Nous avons mis au point 2 versions de la routine. Voyons-en le fonctionnement. On place la durée de temporisation dans le registre W (le registre de travail, W = *Work*). On appelle ensuite cette routine à l'aide d'une instruction CALL. La durée de temporisation ainsi paramétrée inclut les instructions CALL et RETURN ! La version 1 de la routine accepte toute durée de temporisation comprise entre 26 et 281 cycles, toutes les durées supérieures à 255 s'obtenant par la définition de la durée requise sous la forme d'une valeur à 8 bits (ainsi 256 = 0, 257 = 1, etc...). La routine comporte 2 boucles; au cours de la première d'entre elles on

attend un certain nombre de blocs de 5 cycles jusqu'à ce que la durée de temporisation soit divisible par 4; ensuite, dans la seconde boucle, on attend un multiple de blocs de 4 cycles. La routine transmet enfin un 0 au registre de travail. La version 2 connaît une durée de temporisation encore plus faible. Elle doit en effet se trouver entre 17 et 272 (ici encore  $256 = 0$ ,  $257 = 1$ , etc...). L'inconvénient présenté par cette seconde version est le saut calculé (*calculated jump*), ADDWF PCL,F, que l'on ne peut pas, avec un processeur PIC quel qu'il soit, exécuter n'importe où dans la mémoire. Il faudra donc en tenir compte si la situation l'exige !

**Codes- sour ce**

(990086)

#### Code-source version 1: **WAI T MOVWF BUFFER MOVLW 5 SUBWF BUFFER, F WAI T1 SUBWF BUFFER, F BTFSS BUFFER, 0 BTFSC BUFFER, 1 GOTO WAI T1** Appel dans le programme principal : **.... MOVLW 50 ; t empor i sat i on ; = 50 cycl es CALL WAI T ; cet t e l i gne ; dur e 50 cycl es ....**

**WAI T2 SUBWF BUFFER, F I NCFSZ BUFFER, F GOTO WAI T2 RETURN**

**MOVLW 12 ADDWF BUFFER, W MOVWF BUFFER ANDLW 3 ADDWF PCL, F I NCF BUFFER, F I NCF BUFFER, F I NCF BUFFER, F I NCF BUFFER, F MOVLW 4 WAI T1 ADDWF BUFFER, F BTFSS STATUS, Z GOTO WAI T1 RETURN**

Code-source version 2:

**WAI T CLRF BUFFER SUBWF BUFFER, F**

Si l'on surcadence la CPU de son PC, on vit en permanence dans la crainte de la voir mourir, non pas de peur, mais de chaud. Une surveillance 24 heures sur 24 de la température de la CPU permet indubitablement de vivre moins sur les nerfs.

projet : Dipl.-Ing. Klemens Viernickel

## **t h e rm o m è t re p o u r CP U surcadençage sans surchauffe**

On peut, si l'on tient à accroître quelque peu la vitesse d'un PC d'un certain âge, envisager de faire travailler sa CPU et/ou certains de ses composants périphériques, à une fréquence d'horloge supérieure à celle préconisée par le fabricant. Il n'est heureusement pas nécessaire de changer l'un ou l'autre quartz, il suffit en fait de repositionner l'un ou l'autre cavalier (le plus souvent disposés en 2 blocs) présents sur la carte-mère. On commencera par définir l'horloge-système (à 50, 55, 60... MHz), qui pilote l'ensemble des circuits intégrés, le fameux Chipset, pour ensuite opter pour le multiplicateur (1,5, 2, 2,5, 3). La fréquence de travail de la CPU est définie par la combinaison de la fréquence d'horloge et du multiplicateur. Le bus PCI également profite de ces mesures, vu qu'il travaille à la moitié de la fréquence de l'horloge-système. Sachant cependant que les différents circuits composant le Chipset sont prévus pour travailler à des fréquences d'horloge données, il faudra tâcher d'opter pour une horloge-système « acceptablement » basse et pour le multiplicateur le plus élevé possible. Si vous voulez savoir comment travaille le surcadençage, nous vous renvoyons à l'article « surcadençage » (Elektor n° 232, octobre 1997).

#### **Mieux vaut contrôler**

L'inconvénient du surcadençage tient à la dissipation plus grande de la CPU, ce qui se traduit par son échauffement plus important. Si l'on veut que le système continue de fonctionner de façon stable un refroidissement additionnel de la CPU est non seulement recommandé, il est même un impératif. Si l'on prend trop de liberté au niveau du surcadençage on risque de voir sa CPU trépasser, si ce n'est pas ins-

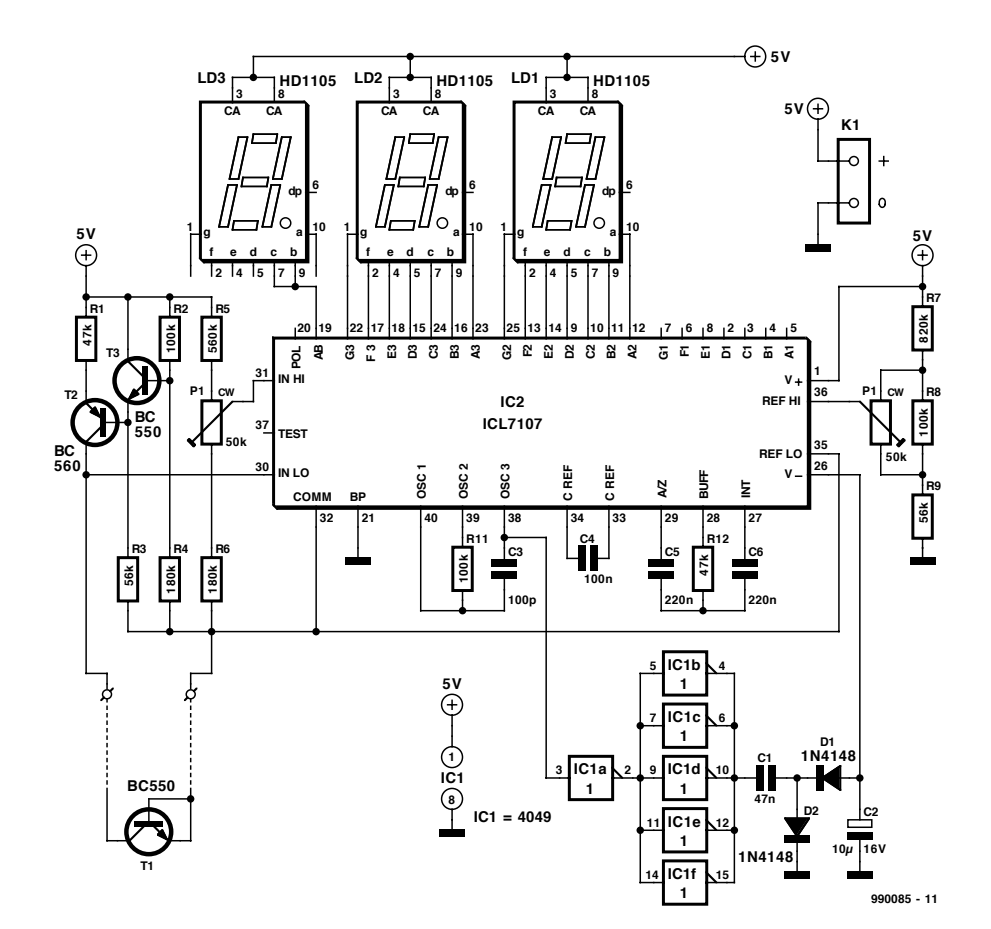

Figure 1. L'électronique du thermomètre pour CPU avec circuit intégré multimètre numérique et T1 comme capteur.

tantanément cela n'est qu'une affaire de temps. Pour éviter cela, un contrôle de la température de la CPU est d'un intérêt indiscutable. C'est là la fonction de l'électronique présentée ici, qui inclut un voltmètre numérique intégré standard du type ICL7107CPL que l'on trouve dans tout magasin d'électronique bien achalandé.

Nous utilisons, en tant que capteur de température, la jonction NPd'un transistor monté dans le support (Socket 7),

directement sous le processeur. On voit sur le schéma de la **figure 1**, que le transistor détecteur de température est pris entre les broches IN LO et REFLO où il entraîne une chute de tension inversement proportionnelle à la température. Il faut au ICL7107CPL, pour pouvoir fonctionner correctement, une tension auxiliaire négative. Elle est obtenue par le biais de D1, D2, C1 et C2. La tension alternative d'entrée requise par ce doubleur de tension est dérivée de l'os-

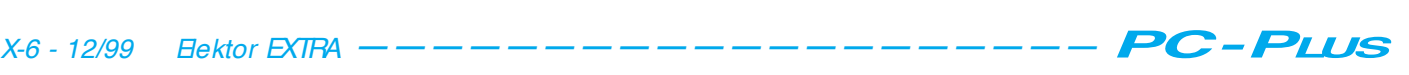

cillateur intégré dans le ICL7107, IC1 servant de tampon.

Nous en arrivons maintenant au clou de ce circuit. Le voltmètre numérique est en mesure d'attaquer directement un affichage à LED. Il n'est pas nécessaire d'implanter un nouvel affichage puisque nous allons utiliser l'affichage à 2 ou 3 afficheurs 7 segments à LED de la fréquence d'horloge dont dispose nombre de PC et dont l'utilité est pour le moins discutable. On déconnecte l'affichage du PC et on le câble en respectant le schéma de la figure 1. Il est impératif que les afficheurs 7 segments en question soient du type à anode commune. Si cela n'est pas le cas, il faudra remplacer le ICL7107 par son homologue compatible broche à broche ICL7106CPL.

#### **Étalonnage en 2 points**

Il faudra, avant de placer le transistor sous la CPU, procéder à l'étalonnage du montage. C'est là la raison de la présence d'une paire d'ajustables multitour; ils servent à définir 2 valeurs de référence inférieure et supérieure. On peut se passer de thermomètre de

référence si l'on se contente de glace fondante et d'eau bouillante comme éléments de référence. Le transistor (protégé contre l'humidité) est tout d'abord plongé dans l'eau à 0 °C; on ajuste, par action sur P1, à cette valeur (0), l'affichage. On fait de même avec l'eau bouillante, en jouant cette fois sur P2 de manière à avoir 100. Une fois que l'affichage rend bien la température réelle, on pourra fixer le capteur sous la CPU. La température de la CPU ne devrait pas, en surcadençage, dépasser de l'ordre de 70 °C.

(990085)

#### cours : dessin de FPGA Atmel (3) suite de la page X-4

le même câble de télédéchargement que celui du FPGA Configurator. Il aborde également le futur par l'intégration d'un microcontrôleur matériel et une FPGA, non pas sur la même puce, mais bien sur la même platine. Cela nous donne nombre des mêmes possibilités que celles que nous offriront des développements futurs.

À l'image de toutes les interfaces périphériques embarquées sur le Starter Kit, toutes les E/S non dédiées sont amenées à des embases auxquelles pourront se connecter d'autres blocs périphériques. Ceci permet à l'utilisateur de procéder à des connexions entre le Starter Kit et d'autres cartes/systèmes pour un prototypage facile et à moindre coût.

#### **Créez votre propre porte OU**

Maintenant que nous avons vu comment, dans le cas d'une FPGA, passer, en s'aidant d'un logiciel et d'un matériel, sous la forme d'un FPGA Starter Kit, au coût abordable, d'une idée au produit fini, nous allons nous intéresser rapidement à un projet VHDL simple pouvant être réalisé à l'aide du Starter Kit. Nous allons créer, à titre d'exemple simple, une porte OU (*OR*). Le code VHDL correspondant est donné sous la forme du listing de la **figure 12**.

Les 2 premières instructions incluent et valident l'utilisation d'une bibliothèque VHDL standard accompagnant tous les outils VHDL. Cette bibliothèque contient les blocs de base pour VHDL ainsi que des détails d'architecture spécifique.

Tous les fichiers VHDL comportent une déclaration d'entité (*ENTITY*). Cette section définit les entrées et les sorties du

composant (2 entrées (*IN*) et 1 sortie (*OUT*) dans le cas présent). L'entité est une description de l'extérieur du circuit et présente une certaine analogie avec un symbole dans un schéma. La description de l'architecture (*ARCHI-TECTURE*) est l'endroit où nous définissons la logique à implémenter dans le circuit; elle rappelle le schéma intégré dans un symbole. Nous donnerions dans cette section une définition des SIGNAUX (*SIGNAL*) servant à interconnecter différentes entités dans le cadre d'un circuit plus complexe. Nous indiquerions également dans cette section les connexions entre les entités. L'implémentation d'une porte OU peut paraître, et est sans doute, un exemple simple, mais nous n'avions pas l'intention, dans cette série, de vous apprendre VHDL. Il existe de bons cours et ouvrages, de sources diverses2, consacrés à l'apprentissage de VHDL.

#### **Conclusion**

Nous avons fait un bon bout de chemin depuis notre premier article. Nous avons tout d'abord vu ce qu'était une FPGA et ce que l'on pouvait faire à l'aide d'un tel composant. Nous avons vu ensuite comment les dessiner et quelles étaient les techniques permettant la conception d'un composant aussi complexe. Au cours du premier article nous avons abordé succinctement l'architecture générale des FPGA d'Atmel.

Dans le second article nous avons vu comment un circuit pouvait naître d'un fichier VHDL brut prenant la forme d'un fichier de texte ASCII que l'on transformait, par synthèse et routage, en un

fichier qui permettait de configurer la FPGA. Cet article comportait en outre un aperçu des outils de développement présents sur le CD-ROM accompagnant cette série d'articles<sup>3</sup>, logiciels non bridés de quelque manière que ce soit.

Nous avons, pour finir, dans le présent article, jeté un coup d'oeil sur les implications matérielles de l'utilisation de FPGA et vu comment utiliser un Starter Kit à faible coût tel que celui proposé par Atmel pour simplifier l'utilisation de ces composants complexes par un amateur. Nous avons vu, pour terminer, à quoi ressemblait un fichier VHDL dans sa forme la plus rudimentaire. Nous osons espérer que cette série

d'articles donnera à son lecteur la tentation d'aller plus avant et, peut-être, d'acquérir le FPGA Starter Kit qui lui permettra de créer des circuits FPGA excitants et innovateurs qui ne manqueront pas de le remplir d'une fierté méritée.

(990063-3)

#### *Notes :*

- *1. L'ouvrage (en anglais) évoqué dans cette série d'articles est disponible auprès de Kanda Systems Ltd, Unit 17-18, Glanyrafon Enterprise Park, Aberystwyth, Ceredigion SY23 3JQ. Tel. (01970) 621030, fax (01970) 621040, Email sales@kanda.com. Le FPGA Starter Kit d'Atmel pourra être commandé auprès des distributeurs de cette marque.*
- *2. Logique programmable : les nouvelles tendances, Elektor n*° *232, octobre 1997.*
- *3. CD-ROM accompagnant le n*° *257 (novembre 1999) d'Elektor.*

Il existe plusieurs méthodes permettant de protéger un ordinateur contre les attaques de virus. Le changeur de disques durs (DD) électronique décrit ici garantit une protection à 100%.

projet : Helmut Kraus

## **changeur élect ronique prot ect ion a nt i-vira le pour 2 DD**

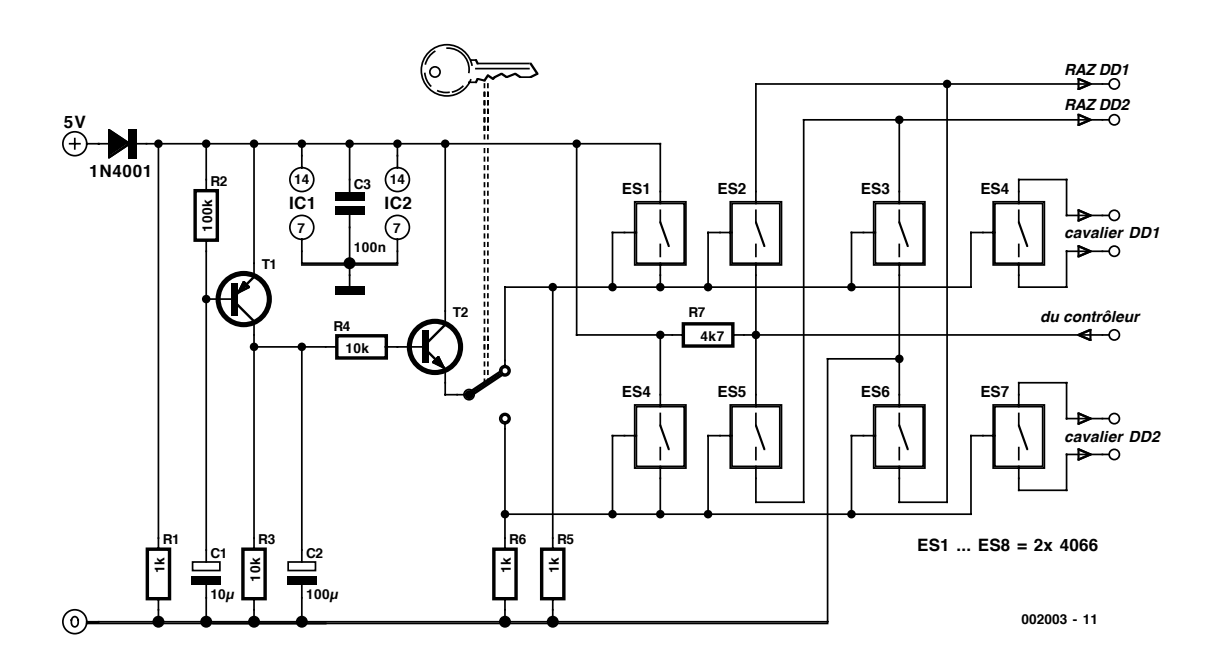

Figure 1. L'impulsion de mise sous tension valide, en fonction de la position du commutateur à clé, l'un des 2 disques durs.

C'est en particulier lorsque plusieurs personnes ont accès à un ordinateur que la protection anti-virale est plus délicate à réaliser. Si votre rejeton installe des jeux d'origine pour le moins douteuse voire d'autres programmes télédéchargés directement d'Internet sur l'ordinateur de travail de son papa, il y a fort à parier, qu'un jour ou l'autre, un virus « fasse le ménage » avec toutes les conséquences catastrophiques que cela sous-entend. Même si l'on utilise un détecteur de virus (*scanner*) mais que l'on utilise un *bootmanager*, si tant est que ce dernier permette de booter un second système depuis une autre partition ou disque dur, on n'est pas à l'abri d'une attaque. La seule solution sûre à 100% est la mise en oeuvre d'un second disque dur. L'inconvénient majeur que présente cette

approche est qu'une coupure malencontreuse d'un disque dur voire une commutation d'un disque dur à l'autre, système d'exploitation actif, se traduit inévitablement, par des problèmes soit matériels soit logiciels, voire les deux.

#### **Électronique de commutation**

Dans le numéro d'avril de cette année nous avons montré comment passer d'un disque dur à un autre, ordinateur coupé (*offline*). Ce système permet aussi de commuter des disques durs et de démarrer l'ordinateur (*booter*) de disques durs système séparés physiquement. L'approche proposée convient idéalement aux disques durs des générations précédentes, mais ne marche pas avec les modèles plus récents vu que ces derniers communiquent également par le biais de la ligne DASP et peuvent, partant, lors d'une commutation hors-ligne, paralyser les interfaces. Il existe heureusement une solution simple à ce problème : le disque dur hors-ligne est défini comme esclave (*slave*) et la ligne DASP qui les relie est interrompue. D'après l'auteur, cette technique fonctionne avec toutes les cartes-mères, disques durs et systèmes d'exploitation qu'il a pu essayer. Il faut en outre veiller à ce qu'il soit impossible de procéder, par erreur, à une commutation en cours de fonctionnement ce qui ne manquerait pas de se traduire par un conflit au niveau des données et partant des fichiers mutilés. L'électronique centrée sur T1/T2 constitue une sorte de circuit de RAZ à la mise sous tension. Normalement, T1 est

bloqué (base reliée à l'émetteur au travers de R2); à la mise sous tension, C1 se charge par le biais de R2, la chute de tension aux bornes de R2 rend T1 brièvement passant, de sorte que C2 se voit appliquer, lors de mise sous tension, un court instant la pleine tension d'alimentation. L'impulsion de mise sous tension est disponible sur l'émetteur de T2 à une impédance faible et peut être appliquée, au choix, à un interrupteur à clé ou, pourquoi pas, au bouton Turbo que l'on n'utilise plus actuellement. Les résistances d'émetteur de T2, R5 et R6, assurent, lors de l'ouverture de l'organe de commande, la présence d'un niveau bas sur l'entrée de commande du commutateur électronique. Cela nous amène à la seconde partie de l'électronique. Les premiers commutateurs du 4066 sont à auto-maintien, c'est-à-dire qu'ils gardent leur état ouvert ou fermé en fonction de la position du commutateur et cela même après l'impulsion de mise en fonction. Ils ont pour tâche de piloter les 3 autres commutateurs attribués au disque dur sélecté. 2 d'entre eux servent à mettre hors-ligne le disque dur non utilisé, les 2 commutateurs restants remplacent le cavalier maître/esclave des disques

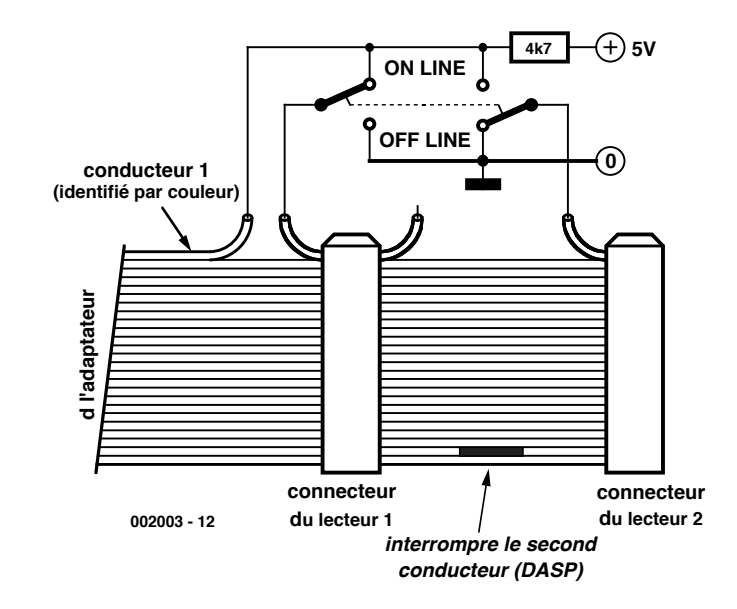

Figure 2. Il faudra interrompre la ligne DASP.

durs. La sérigraphie du disque dur indique dans la plupart des cas le positionnement du cavalier; il vous faudra sinon consulter son manuel. Vu que le circuit de mise sous tension ne fournit d'impulsion qu'à la mise sous tension, on peut tourner la clé du verrou autant que l'on veut, il ne se passera rien.

La commutation ne se fera qu'à la remise sous tension suivante de l'ordinateur. Une dernière remarque : il faut que les 2 disques durs utilisés aient des caractéristiques similaires ou que l'on ait activé, au niveau du BIOS, l'option de *reconnaissance automatique du disque dur au démarrage*. (002003)

#### **AIDES À LA RÉALISATION**

Elektor ne fait pas la vente de composants. Ceux-ci sont normalement à trouver chez un revendeur de composants. Il nous a cependant semblé nécessaire, suite à de nombreuses lettres, de résumer sur cette demi-page les informations cruciales pour la lecture et la compréhension des articles publiés dans Elektor. Nous utilisons, pour l'indication des valeurs de composants, les préfixes (classiques) suivants :

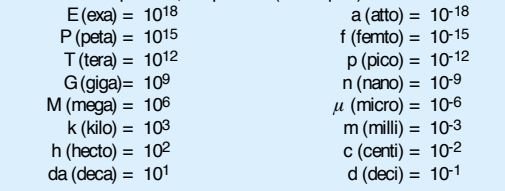

Dans certains schémas et dans la liste des composants nous préférons utiliser, contrairement aux recommandations IEC et BS, le préfixe + symbole comme caractère délimiteur en remplacement de la virgule. 2 exemples :

 $3k\Omega9 = 3.9 k\Omega$   $4\mu$ F7 = 4.7  $\mu$ F

Sauf mention contraire, la tolérance des résistances est ±5% et leur wattage 1/3 à 1/2 watt. La tension de service des condensateurs est de ≥ 50 V.

Lors de **la mise en place des composants**on commencera en règle générale par l'implantation des composants passifs de la taille la plus faible, c'est-à-dire les ponts de câblage, les résistances et les petits condensateurs; on passera ensuite aux supports pour circuits intégrés, aux relais, aux condensateurs de forte capacité tels que les électrolytiques et aux connecteurs et autres embases. Les semi-conducteurs vulnérable et les circuits intégrés fragiles seront montés en dernier.

Le soudage. On utilisera un fer à souder d'une puissance de 15 à 30 W doté d'une pointe fine et de la soudure à âme de résine (60/40). On enfiche les connexions du composant concerné dans les orifices prévus à cette intention, on les replie légèrement, on les coupe à la bonne longueur et on procède à leur soudure; on attend de 1 à 2 secondes jusqu'à ce que l'alliage étain/plomb devienne liquide et vienne souder relier la connexion au métal de l'orifice. On peut alors enlever le fer à souder. Attention à éviter de surchauffer le composant en particulier les circuits intégrés et les semiconducteurs. S'il faut désouder un composant on utilisera de préférence un fer à dessouder à pompe aspirante ou un appareil spécialement prévu à cet effet.

**Le dépannage.** Si le circuit ne fonctionne pas correctement, il faudra comparer soigneusement les composants mis en place sur la platine avec la sérigraphie de l'implantation des composants et vérifier leurs caractéristiques à l'aide de la liste des composants. Tous les composants se trouvent-ils à leur place (celle prévue sur la sérigraphie)? Les polarités des composants en ayant une a-t-elle bien été respectée. N'avezvous pas fait d'erreur dans le branchement des lignes d'alimentation? Toutes les soudures faites sont-elles « saines » ? N'avez-vous pas oublié de pont de câblage? Si le schéma de la réalisation en cause comporte des valeurs de mesure, les éléments mesurés sur le circuit imprimé correspondent-ils à ces valeurs – on peut accepter une dérive de  $\pm 10\%$  des dites valeurs.

La valeur d'une résistance est indiquée à l'aide d'un code de couleurs qui défini comme suit :

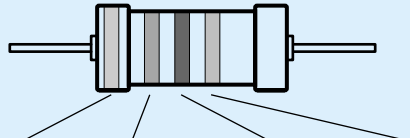

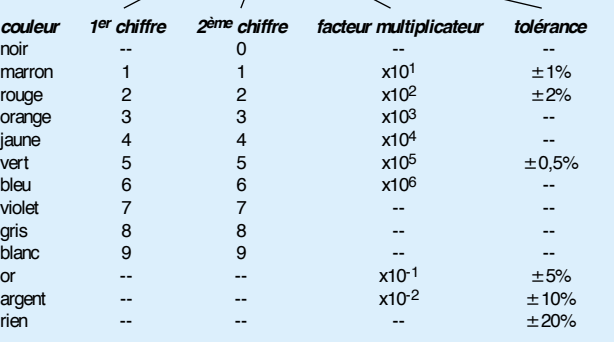

Exemples :

marron-rouge-marron-or =  $120 \Omega$ ,  $\pm 5\%$ iaune-violet-orange-marron =  $47 \text{ k}\Omega$ ,  $\pm 1\%$ 

Il arrive que nous ayons à publier des corrections éventuelles concernant l'une ou l'autre réalisation, ce que nous faisons dans les plus brefs délais dans l'un des magazines publiés ultérieurement. On notera que la rubrique « le coin du lecteur » contient de temps à autre des commentaires ou/et des informations additionnelles concernant des montages publiés dans un numéro précédent.

Une interface entre un ordinateur personnel et le monde extérieur ne doit pas être compliquée. L'interface Windows ne comporte que trois C.I. simples et fonctionne directement avec l'interface sérielle. Elle offre, outre 8 E/S numériques, une entrée analogique et une entrée de mesure de fréquence.

Projet : B. Kainka

# **int erface universelle pour Window s**

**m esures avec Uniface**

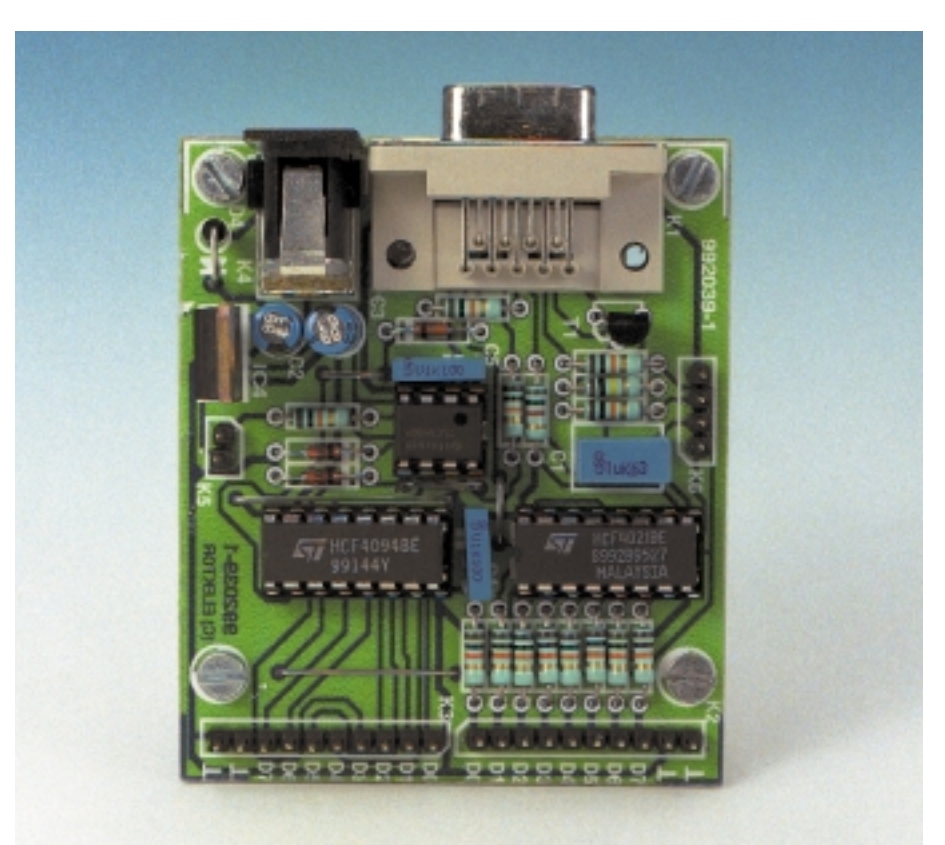

L'interface universelle se sert directement de l'interface sérielle. Elle n'a pas recours à la norme asynchrone RS-232 mais est attaquée directement par les circuits d'interfaçage. Étant donné que l'interface COM de l'ordinateur personnel ne possède que 3 sorties et 5 entrées, la transmission sérielle des données est assurée par des registres à décalage. Il faut donc disposer d'une ligne de transmission de données et d'une ligne de fréquence

d'horloge. La transmission n'est pas liée à une vitesse déterminée, ce qui permet de faire appel à un ordinateur plus ou moins rapide.

Certains lecteurs se rappellent certainement le matériel déjà présenté il y a quelques années dans le livre Publitronic « *J'exploite les interfaces de mon PC* ». La programmation a été alors effectuée en Turbo Pascal. Parmi ces lecteurs, il en est qui ont regretté que l'ancienne programmation pour DOS ne puisse pas être utilisée sans autre forme de procès sous Windows. Mais on a trouvé entre-temps une solution pour Windows. L'interface présentée ici et son logiciel proviennent de la nouvelle édition du livre « *les interfaces de mon Pc sous Windows* ». La DLL pour Windows 95/98/NT fournie avec le livre gère tous les accès aux interfaces de l'ordinateur personnel, c'est-à-dire l'interface sérielle, le port parallèle de l'imprimante, l'interface de la manette de jeu, la carte-son et la carte vidéo.

#### **Registre à décalage pour entrée et sortie**

La **figure 1** reproduit le schéma des connexions de l'appareil. Un registre à décalage CMOS4094 fournit 8 liaisons de sortie. Le PC peut placer 8 bits de données sur les liaisons RS-232 TXD (données) et DTR (horloge), puis commuter sur les sorties par une impulsion RTS (Strobe). Les sorties fournissent environ 5 mA max. et peuvent piloter directement des LED avec résistances série. Le registre à décalage 4021 fournit 8 lignes d'entrée pouvant être lues par le PC. Une impulsion stroboscopique à RTS reprend les états d'entrée lus alors par la liaison DCD en synchronisme avec 8 impulsions à DTR. Les entrées sont protégées contre les impulsions de surtension par des résistances de 10 kΩ. Leur résistance ohmique est élevée et leur niveau à l'état ouvert est aléatoire. Le convertisseur A/D TLC549, simple et peu coûteux, est aussi adressé comme un registre à décalage et fournit des données à la liaison DSR. On dispose donc d'une entrée analogique avec

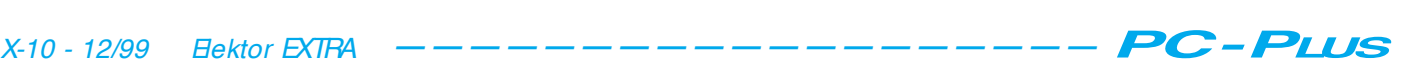

une plage de mesure de 0 à + 5V et une résolution de 8 bits. L'entrée analogique est aussi protégée contre les impulsions de surtension par une résistance de 10 kΩ.

Le fonctionnement de l'entrée de fréquence est assuré par un petit amplificateur tampon relié à l'entrée CTS. Le PC peut lire et compter directement les impulsions. Une entrée à courant continu permet de mesurer les signaux statiques, la largeur d'impulsions et les très basses fréquences, une entrée à courant alternatif permet de mesurer les signaux B.F. jusqu'à 50 kHz environ.

#### **Liste des composants**

Résistances :

R1 à R5, R8 à R15 = 10 kΩ  $R6 = 100 \text{ k}\Omega$  $R7 = 1 kΩ$ 

#### Condensateurs :

C1 =  $1 \mu$ F MKT C2,C3 = 10  $\mu$ F/63 V vertical  $C4, C5 = 100$  nF céramique

#### Semi-conducteurs :

D1 à D3 = diode zener 4V7/500 mW  $D4 = 1N4001$  $T1 = BC547B$ IC1 = TLC549CP ou -IP (Texas Instruments)  $IC2 = 4021$  $IC3 = 4094$  $IC4 = 7805$  ou LP2950

#### Divers :

K1 = embase sub D encartable 9 contacts en équerre K2,K3 = embase autosécable à 1 rangée de 10 contacts mâle K4 = embase-jack alimentation encartable K5 = embase autosécable à 2 contacts mâle K6 = embase autosécable à 1 rangée de 2 x 2 contacts mâle

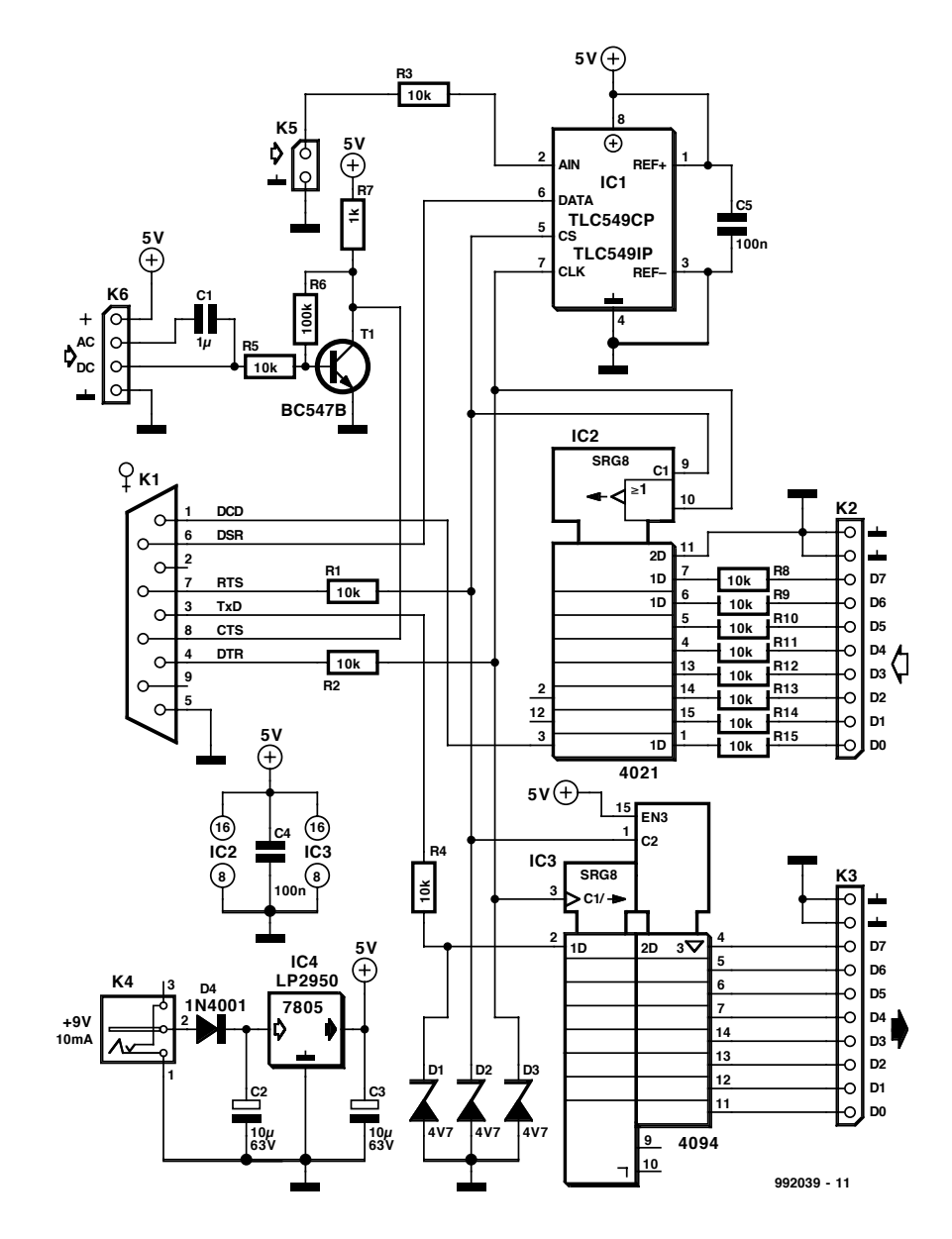

Figure 1. Le schéma de l'interface Windows

La fréquence de mesure la plus élevée dépend étroitement de l'ordinateur utilisé. Sous Windows 95 tournant sur un Pentium 200, on parvient sans difficulté à environ 5 kHz. Le programme COM-PACT affiche la fréquence jusqu'à 5 kHz. On obtient des résultats bien meilleurs avec un ordinateur plus

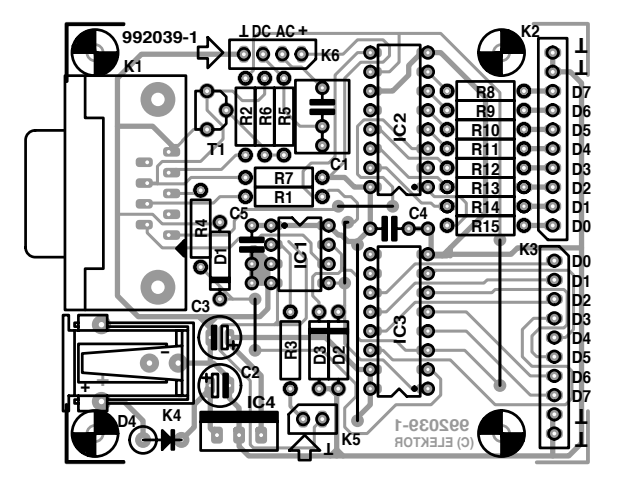

Figure 2. La sérigraphie et le dessin des pistes de la platine.

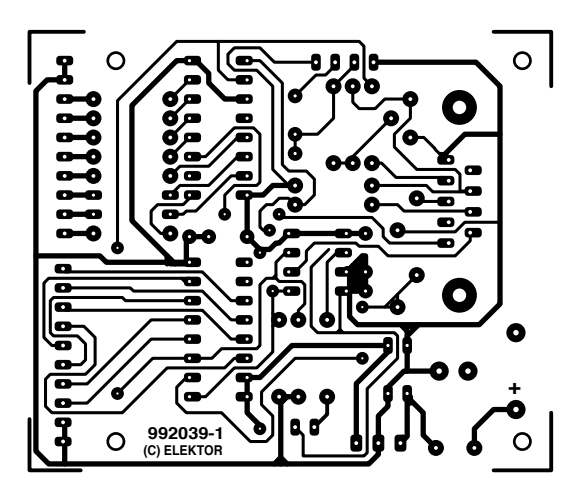

![](_page_52_Picture_0.jpeg)

Figure 3. L'écran d 'accueil du programme Compact-Universal.

![](_page_52_Figure_2.jpeg)

Figure 4. Aperçu direct de toutes les E/S.

![](_page_52_Figure_4.jpeg)

Figure 5. Le traceur de mesures.

L'alimentation est effectuée à partir du secteur au moyen d'un bloc d'alimentation enfichable de 9 à 12 V et d'un régulateur de tension de 5 V sur la platine. Une diode sur le connecteur du bloc d'alimentation sert de protection contre l'inversion de polarité. La **figure 2** reproduit la disposition de la platine. Le montage ne devrait poser aucun problème.

#### **COMPACT, programme de mesure universel**

Le programme d'application COMPACT qui offre de nombreuses possibilités d'application diverses dans un atelier d'électronique est disponible en français, en anglais, en allemand et même en néerlandais. Il pilote toutes les E/S de l'interface et permet d'enregistrer les valeurs de mesure avec une grande flexibilité. L'utilisateur peut choisir l'interface COM lorsque le programme est mis en marche. Le programme se trouve sur le CD du livre « *Les interfaces de mon PC sous Windows* » en version exécutable, mais il est aussi possible de le commander directement auprès de la maison d'édition. La méthode la plus simple (et la moins coûteuse) consiste indubitablement à le transférer à partir de la page d'accueil d'Elektor (www.elektor.presse.fr).

Le menu de démarrage comporte plusieurs fonctions. La partie du programme **Aperçu** (**figure 4**) donne directement accès à toutes les E/S. Les 2 entrées analogiques de tension et de fréquence sont représentées par des instruments de mesure à cadran. L'affichage numérique supplémentaire contient l'octet fourni par le convertisseur A/N des mesures de tension. Les deux appareils de mesure peuvent être utilisés directement pour des essais et le dépistage des pannes.

L'interface universelle donne donc accès aux entrées analogiques, mais aussi aux E/S numériques. Les 8 entrées numériques sont affichées par LED virtuelles et par affichage numérique simultané sous forme d'octet entre 0 et 255. Il est aussi possible de surveiller directement l'état d'un circuit numérique. Les sorties numériques peuvent être modifiées par des interrupteurs à glissière virtuels. Un octet d'affichage numérique montre l'état complet du port.

Le T**race-TY** (**figure 5**) trace l'une des grandeurs analogiques d'entrée ou les deux en fonction du temps. Cela simplifie l'observation de la variation de grandeurs en fonction du temps. La plage de durée des mesures est d'une étendue considérable : de 1 seconde

![](_page_52_Picture_14.jpeg)

à 24 heures. Comme applications possibles, citons les mesures à long terme, par exemple l'étude du comportement de charge et de décharge d'accumulateurs. Il est aussi possible d'effectuer des relevés météorologiques avec des capteurs simples.

Il est fréquent que les grandeurs de mesure analogiques s'influencent réciproquement. C'est alors le moment de se servir d'un **Trace-XY** (**figure 6**) qui reporte la tension en fonction de la fréquence. Cette représentation se prête bien à la mesure de courbes de réponse. Le signal d'un générateur de fonctions commande simultanément l'entrée de fréquence de l'interface universelle et l'entrée d'un circuit à étudier. Le signal de sortie du circuit testé est envoyé à l'entrée analogique de l'interface par l'entremise d'un redresseur pour instruments de mesure. Il est alors possible de parcourir manuellement la plage de fréquence intéressante pour en tracer le courbe de réponse. La **figure 7** montre justement le circuit oscillant dont le comportement en fréquence est reproduit dans la **figure 6**. On peut mesurer la fréquence de résonance et déterminer le facteur Q de la bobine. Un tel essai permet aussi de mesurer indirectement l'inductance. Il est possible de comparer le facteur de qualité de bobines de même inductance.

La fonction **Trace en bits** et **l'analyseur logique (Temps)** sont conçus pour les applications purement numériques (**figure 8**). Il est possible d'observer directement jusqu'à 8 états numériques pendant une durée réglable. Cette fonction se révèle entre autre utile lors du dépistage des défauts de circuits numériques. Les 8 entrées numériques sont directement reliées à 8 points de test du circuit ou moins.

La fonction **Temps** du programme se révèle aussi très utile. Elle permet de mesurer avec précision la durée d'impulsions appliquées à l'entrée CTS. On peut aussi, comme l'illustre la **figure 9**, connecter un bouton poussoir de mise à la masse et une résistance de charge à + 5 V pour réaliser un chronomètre. Le même circuit permet de mesurer les fréquences d'un contact à lames souples.

#### **Programma tion**

Le programme Compact ne constitue bien entendu qu'une des applications de l'interface universelle. De nombreux lecteurs trouveront sans doute intéressant d'attaquer l'interface par leurs propres programmes. Le **listage 1** en illustre le principe. La procédure *Echange* reproduite est écrite en Del-

![](_page_53_Figure_6.jpeg)

Figure 6. Traceur XY et courbe de réponse d 'un circuit oscillant.

![](_page_53_Figure_8.jpeg)

Figure 7. Compact permet de déterminer un grand nombre de paramètres du circuit oscillant.

![](_page_53_Picture_287.jpeg)

Figure 8. Le traceur numérique.

![](_page_54_Figure_0.jpeg)

Figure 9. Raccordement d 'un bouton poussoir à la masse.

phi et dessert les deux registres à décalage ainsi que le convertisseur A/N de la platine. Les données sont envoyées au registre de sortie et extraites du registre d'entrée au rythme du même signal d'horloge. La procédure se sert des trois variables globales **Dout** (données de sortie pour le 4094), **Din** (données d'entrée du 4021) et **Ain** (valeurs de mesure de TLC549).

Cet extrait de programme indique aussi comment utiliser quelques fonctions DLL importantes se rapportant à l'interface sérielle. **PORTS.DLL** a été écrite spécialement par H. J. Berndt pour l'ouvrage indiqué plus haut. Les procédures TXD, DTR et RTS sont destinées aux sorties, les fonctions CTS, DSR, RI et DCD aux entrées. L'interface doit être ouverte au début du programme en exécutant :

OpenCom( pchar ( ' com2: 9600, N, 8, 1' ) )

Les paramètres de l'interface tels que le débit sont arbitraires. Mais il est nécessaire que OpenCom informe le système Windows de l'utilisation de l'interface, faute de quoi les signaux de sortie disparaîtraient sans laisser de trace. Il est bien entendu possible de se servir

aussi de l'appareil sous DOS. Le **listage 2** d'une procédure en Turbo Pascal est repris de l'ouvrage « *J'exploite les interfaces de mon PC* ». L'accès aux liaisons de l'interface y est effectué en commandant directement les ports.

#### **Autres applications**

L'interface n'est pas uniquement destinée à servir d'appareil de mesure de laboratoire mais est aussi conçue pour des tâches complètement différentes, des témoins de marche lumineux aux petites stations météo en passant par la commande expérimentale de feux de

```
pr ocedur e Echange;
var Stelle, StelleAD, n, m : Integer;
begi n<br>___RTS (1);
                                                                 Strobe on \}<br>Retard \}Del ayus(20); \{ Ret ard \}\begin{array}{ccc} \mathsf{RTS} \; ( \, 0) \; ; \end{array} \qquad \qquad \qquad \{ \begin{array}{ccc} \mathsf{Str} \; \mathsf{obe} \; \; \mathsf{of} \; \; \} \end{array}St el 1 e : = 1;
   St el l eAD : = 128;
    \mathsf{Di} n : = 0;
    Ai n := 0;
   for n:=1 to 8 do begin
      if ( ( Dout AND Stelle ) > 0) then
          TXD (1) \{ Envoyer données }
      el se \overline{TXD} (0);<br>i f DCD = 1\{ Lire données \}then Din : = Din + Stelle;
           \begin{array}{l} \text{DSR = 1 then} \end{array} { Lire A/N }
            Air := Air + St el l eAD;
      \begin{array}{ccc} \text{DTR (1)}; & \text{if } \text{Qock on } \text{]} \\ \text{if } \text{avus}(20): & \text{if } \text{Petard } \text{ } \end{array}Del ayus(20) ;
       \begin{array}{ccc} \mathsf{DTR}\ ( \,0)\ ; \end{array} ( \begin{array}{ccc} \mathsf{O} & \mathsf{ock}\ \end{array} of \ \{ \begin{array}{ccc} \mathsf{C}\ \end{array}St el l e := St el l e * 2;
       St el \vert eAD : = St el \vert eAD di v 2;
   end;
   RTS (1); \{ St r obe on \}Del ayus(20); \{ Ret ard \}\begin{array}{ccc} \mathsf{RTS} \; ( \, 0) \; ; \end{array} \qquad \qquad \qquad \{ \begin{array}{ccc} \mathsf{Str} \; \mathsf{obe} \; \; \mathsf{of} \; \; \} \end{array}end;
```
Listage 1. Commande en Delphi 4.

```
X-14 \frac{1}{2} \frac{1}{2} \frac{1}{2} \frac{1}{2} \frac{1}{2} \frac{1}{2} \frac{1}{2} \frac{1}{2} \frac{1}{2} \frac{1}{2} \frac{1}{2} \frac{1}{2} \frac{1}{2} \frac{1}{2} \frac{1}{2} \frac{1}{2} \frac{1}{2} \frac{1}{2} \frac{1}{2} \frac{1}{2} \frac{1}{2} \frac{pr ocedur e Echange;
                                              var Stelle, StelleAD, n, m : Integer;
                                              begi n
                                                 Port [BA+4] := 2; { Strobe on (RTS)}
                                                 for m=1 to 10 do; \overline{a} Retard }
                                                 Port [BA+4] := 0; { Strobe of f (RTS) }
                                                 St el l e := 1;
                                                 St el l eAD : = 128;
                                                 Di n := 0:
                                                 Ai n := 0;
                                                 for n:=1 to 8 do begin
                                                   if ((Dout AND Stelle) > 0) then<br>Port [BA+3] := 64\{ Envoyer données (TXD) }
                                                      el se Port [BA+3] := 0;if (Port [ BA+6] AND 128) = 128 { Lire données (DCD) }
                                                       then Din : = Din + Stelle;
                                                   if (Port[BA+6] AND 32) = 32 then \{ Lire A/N (DSR) }
                                                       \mathsf{Ai} n := \mathsf{Ai} n + St el l eAD;
                                                   Port [Ba+4] := 1; \{ Cl ock on (DTR) }
                                                   \overline{\text{St}} el l e : = \overline{\text{St}} el l e \overline{\text{*}} 2;
                                                   St el \left| \right| eAD : = St el \left| \right| eAD di v 2;
                                                   Por t BA+4] : = 0; \{ Cl ock of f (DTR) }
                                                 end;
                                                 Por t [ BA+4] : = 2; { St r obe on ( RTS) }
                                                 f or m: =1 t o 10 do;
                                                 Port [BA+4] := 0; { Strobe of f (RTS) }
                                              end;
```
Listage 2. Commande sous DOS en Turbo Pascal 6.

signalisation et les installations d'alarme. Les ouvrages cités dans la bibliographie décrivent une application de l'appareil au test automatique de composants numériques de la série 4000. Un programme spécial engendre des configurations binaires aux entrées du C.I. testé et vérifie les états de sortie. (992039)

*Bibliographie :*

*B. Kainka J'exploite les interfaces de mon PC, Éditions Publitronic 1997*

*B. Kainka / H. J. Berndt Les interfaces de mon PC sous Windows, Éditions Publitronic 1999*

![](_page_54_Picture_18.jpeg)

Sur de nombreux PC le ventilateur de l'alimentation tourne en permanence alors que rien ne le justifie. Un rien d'électronique permet de commander le ventilateur en fonction des circonstances, ce qui se traduit par des économies d'énergie mais surtout par une réduction du bruit ambiant.

projet : Joachim Holzhauer

## **régulat ion de vent ilat eur** pour un PC plus silencieux

Il suffit, pour piloter à désir le ventilateur d'un PC, de 3 composants seulement : un régulateur de tension ajustable, un diviseur de tension à résistance fixe et une NTC, résistance à coefficient de température négatif. Il faut, si la source

![](_page_55_Figure_5.jpeg)

Figure 1. Ventilateur avec régulateur de tension normal...

Figure 2. ... et sa version à base de régulateur de tension faible déchet.

![](_page_55_Figure_8.jpeg)

de tension 12 V se trouve à une certaine distance du régulateur de tension, ajouter un condensateur de découplage à cette liste d'ingrédients (**figure 1**).

La résistance thermosensible d'une résistance nominale de 470 Ω à 25 °C fixe, à une température de 25 °C, la tension de sortie du LM317Tà quelque 7 V. Cette tension devrait garantir un démarrage sans problème du moteur du ventilateur. Lorsque la température monte à de l'ordre de 40 °C,la tension de sortie du régulateur atteint sa valeur maximale et partant le monteur son régime maximal.

Vu que dans le cas d'un courant de moteur de 300 mA par exemple, on a, aux bornes du régulateur de tension, une chute de 1,75 V au minimum voire de 2 V dans le cas d'un courant maximal de 1 A, il vaut la peine d'utiliser un régulateur à faible tension de déchet (*low-drop*) tel que le LM2941CT de National Semiconductor. Cette option a cependant pour conséquence une augmentation de la « complexité » du montage qui passe à 5 composants, solution dont la **figure 2** donne le schéma. Ceci a cependant pour effet de ramener la chute de tension à 0,2 V (à 300 mA) et à 0,5 V à 1 A. Il n'existe pratiquement pas de régulateur lowdrop à 3 pattes.

Le montage peut être monté en l'air (en veillant à une parfaite isolation) ou sur un petit morceau de platine d'expérimentation à pastilles et monté sur l'un des points de fixation du ventilateur (en montage volant la fixation pourra se faire par le biais de l'orifice du régulateur de tension TO-220). Si la platine n'a pas à être dans le flux d'air, la NTC doit s'y trouver.

(002001)

## L'HISTOIRE DE L'ÉLECTRONIQUE (10)

*En 1888 déjà, l'Américain Oberlin Smith publia ses idées au sujet de l'enregistrement magnétique. À partir de là, le Danois Valdemar Poulsen fabriqua, en 1898, le premier appareil d'enregistrement/lecture réellement fonctionnel. Son enregistreur avait la forme d'un tambour sur lequel courrait un fil d'acier fin embobiné en forme de spirale. La tête magnétique prenait elle la forme d'une paire d'aimants à fer doux, d'une bobine dotée de languette s'appuyant contre le fil et pouvant se déplacer parallèlement au tambour.*

*Lors de l'enregistrement, on reliait un microphone au charbon à la bobine, lors de l'écoute c'était au tour d'un casque d'écoute de l'être. Une merveilleuse invention, qui, en raison de l'absence d'amplificateur n'avait cependant qu'une qualité de reproduction très passable, de sorte que l'intérêt pour l'enregistreur à fil disparut rapidement. Nous voici à nouveau en présence d'un jalon historique indiscutable. Très peu de temps après l'aube du changement de siècle, Ambrose Fleming procéda à des expériences faisant appel à une ampoule à incandescence dont la partie supérieure comportait un ergot de métal. Il constata que l'on avait, le filament chauffant, circulation d'un courant dans le vide de l'ampoule lorsque l'on appliquait à l'ergot un potentiel supérieur à celui régnant au niveau du filament; si l'ergot se trouvait à un potentiel plus faible la circulation du courant cessait. Il établit en outre que l'intensité du courant dépendait de 2 facteurs : la différence de tension existant entre l'ergot et le filament d'une part et la température atteinte par le filament de l'autre. La raison en est l'augmentation, à température croissante, de la vitesse des électrons libres circulant dans le filament. Un certain nombre d'entre eux quittent, à un moment donné, le filament pour, peu de temps après, y retourner attirés par la force d'attraction des ions métalliques à la charge positive. Il se crée de ce fait, autour du filament, un nuage d'électrons dont la densité augmente au fur et à mesure de l'augmentation de la température.*

*Cependant, si l'on fait en sorte que l'ergot soit positif par rapport au filament, un certain nombre d'électrons ne retournent pas vers le filament mais se dirigent vers l'ergot. Cet effet se renforce au fur et à mesure de l'augmentation de la différence de potentiel entre l'ergot et le filament. À une tension donnée, tous les électrons libres se dirigent vers l'ergot. Si l'on rend l'ergot négatif par rapport au filament, on a simplement éjection des électrons libres et fin de la circulation du courant. Fleming venait de découvrir le redresseur à vide. De par la présence de 2 électrodes, on lui donna le nom de « diode ». Peu de temps après, l'Autrichien Robert von Lieben procéda à des expériences avec une ampoule remplie de gaz et dotée d'une cathode chaude (filament). Au cours de leur trajet vers l'anode additionnelle, les électrons produisaient l'ionisation des molécules de gaz ce qui se traduisait par une augmentation du courant circulant entre les électrodes. Il apparut que l'adjonction d'une grille de commande prenant la forme d'une pièce de grillage métallique permettait de jouer sur l'instant d'apparition de l'ionisation et sur l'intensité du courant. Cette ampoule permettait ainsi d'amplifier les signaux électriques appliqués entre la grille et la cathode. Von Lieben ne mit pas longtemps à se convaincre du potentiel de cette structure et dès 1906 déposa un brevet pour son ampoule « triode » comme il l'appela. Sans être au courant de la découverte de Von Lieben, l'Américain Lee de Forest pensa qu'il devait être possible de réguler le flux d'électrons allant du filament (cathode) à l'ergot (anode) de la diode à vide de Fleming sans pour autant avoir à modifier la température du filament ni à jouer sur la tension anode-cathode. Il ajouta, lui aussi, une 3ème électrode ayant la forme d'un morceau de grille intercalé entre l'anode et la cathode. Le passage des électrons au travers de cette grille était rendu plus ou moins difficile en fonction du niveau du potentiel négatif appliqué à cette grille. La triode à vide venait de voir le jour, découverte dont les conséquences seraient telles que*

*même Lee de Forest ne pouvait pas, en 1907, les imaginer. L'électronique venait en fait de naître. La triode à vide fut rapidement suivie par la tétrode puis la pentode, les inventions ne cessant ensuite de s'accélérer.*

*Aimeriez-vous savoir ce qui s'est passé après 1907 ? Le livre « Ils ont inventé l'électronique » de D. Sjobbema (Publitronic) vous dira tout à ce sujet. Cet ouvrage démarre à l'époque de la pile de Volta et de la lampe à arc et se termine à celle de la télévision numérique et d'Internet.* (995097)

![](_page_56_Picture_6.jpeg)

*Principe du redresseur à vide.*